### МИНИСТЕРСТВО ОБРАЗОВАНИЯ И НАУКИ РОССИЙСКОЙ ФЕДЕРАЦИИ федеральное государственное бюджетное образовательное учреждение высшего образования «Тольяттинский государственный университет»

### **АРХИТЕКТУРНО-СТРОИТЕЛЬНЫЙ ИНСТИТУТ**

(наименование института полностью)

Кафедра «Теплогазоснабжение, вентиляция, водоснабжение и водоотведение» (наименование кафедры) 270800.62 (08.03.01) «Строительство»

(код и наименование направления подготовки, специальности)

«Теплогазоснабжение и вентиляция»

(направленность (профиль)/специализация)

## **БАКАЛАВРСКАЯ РАБОТА**

на тему г.Тольятти. Тир с магазином и офисными помещениями. Отопление и вентиляция.

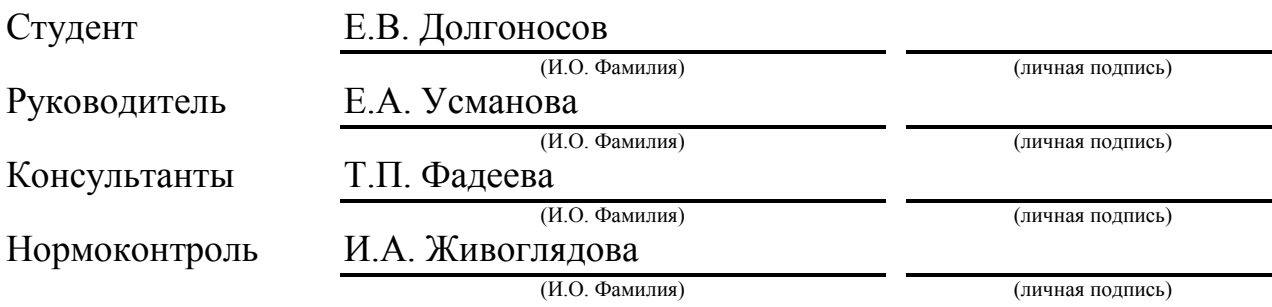

## **Допустить к защите**

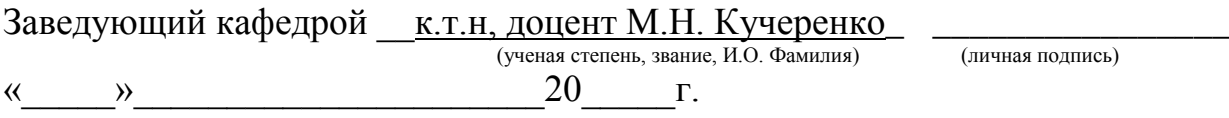

Тольятти 2017

## **АННОТАЦИЯ**

Выпускная квалификационная работа разработана на тему «г. Тольятти. Тир с магазином и офисными помещениями. Отопление и вентиляция».

В данном проекте выполнен теплотехнический расчет ограждающих конструкций, произведены расчёты систем отопления и вентиляции. Были определены расходы систем, произведены гидравлический и аэродинамический расчеты, подобрано оборудование.

Графическая часть включает в себя: планы этажей с воздуховодами и трубопроводами, аксонометрические схемы систем отопления и вентиляции, схема индивидуальной котельной.

# **СОДЕРЖАНИЕ**

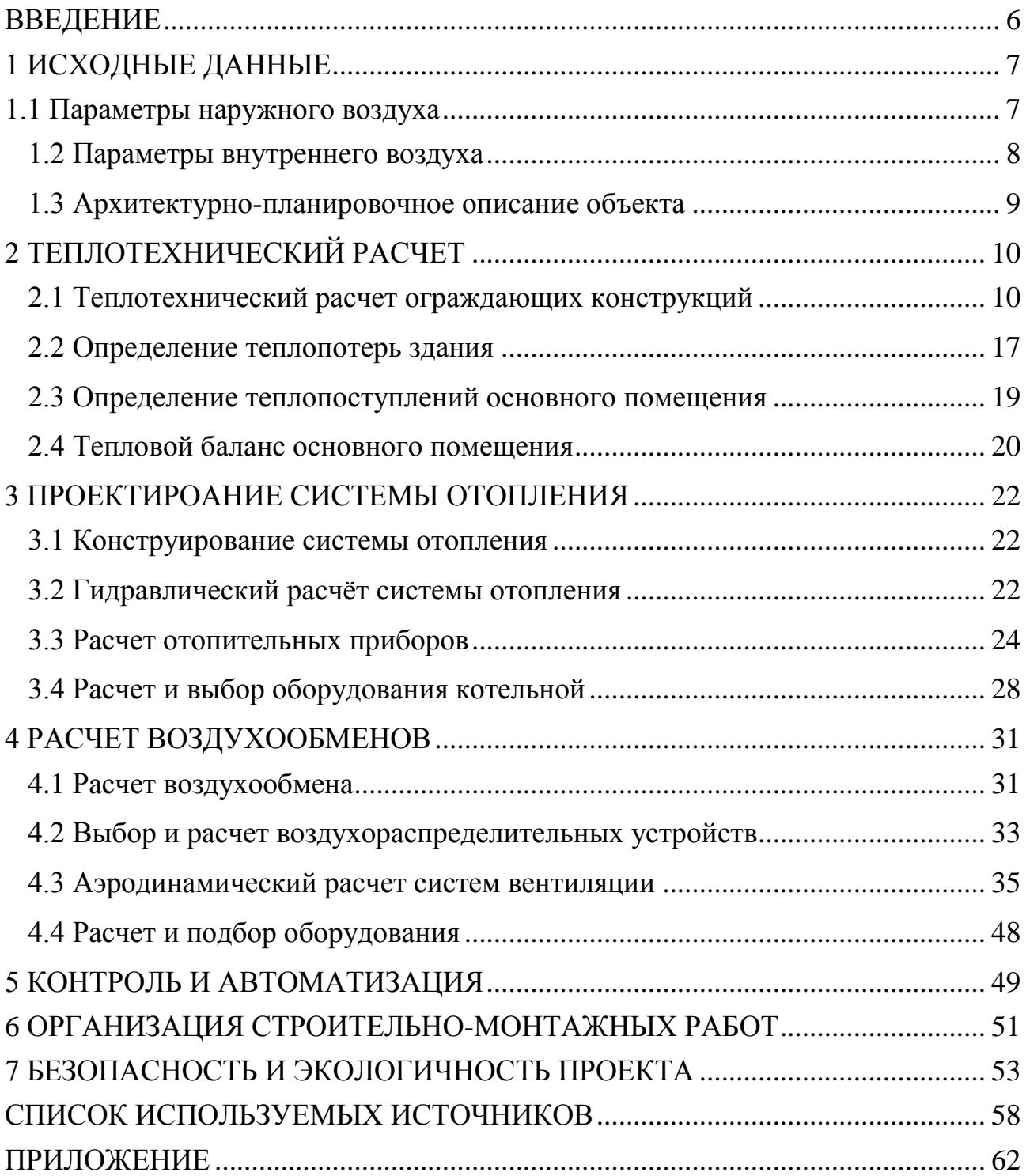

#### **ВВЕДЕНИЕ**

<span id="page-3-0"></span>Во все времена была необходимость поддержания комфорта человека находящегося в здании или сооружении в неблагоприятные периоды года.

Физические параметры воздуха - температура, влажность, подвижность и его чистота - влияют на самочувствие человека и его работоспособность. Большое значение имеют параметры воздуха и для ведения технологических процессов.

На сегодняшний день невозможно представить себе общественное здание, не оборудованное системой отопления.

Система отопления - это совокупность конструктивных элементов со связями между ними, предназначенных для получения, переноса и передачи теплоты в обогреваемые помещения здания.

Основной целью данной работы является проектирование систем вентиляции и отопления для обеспечения и поддержания требуемых температур воздуха в помещениях и расчетного воздухообмена для создания комфортных условий жизни и деятельности людей.

Задачи заключаются в проведении расчетов по обеспечению нормируемых теплотехнических характеристик ограждающих конструкций, составлении теплового баланса, воздухообмена здания, а так же выполнении расчетов систем отопления и вентиляции, подбора оборудования систем и индивидуальной котельной.

6

## **1 ИСХОДНЫЕ ДАННЫЕ**

### **1.1 Параметры наружного воздуха**

<span id="page-4-1"></span><span id="page-4-0"></span>Расчетные параметры наружного воздуха принимаются согласно СП [1] для проектируемого города – г. Тольятти.

### Таблица 1.1 – Параметры наружного воздуха

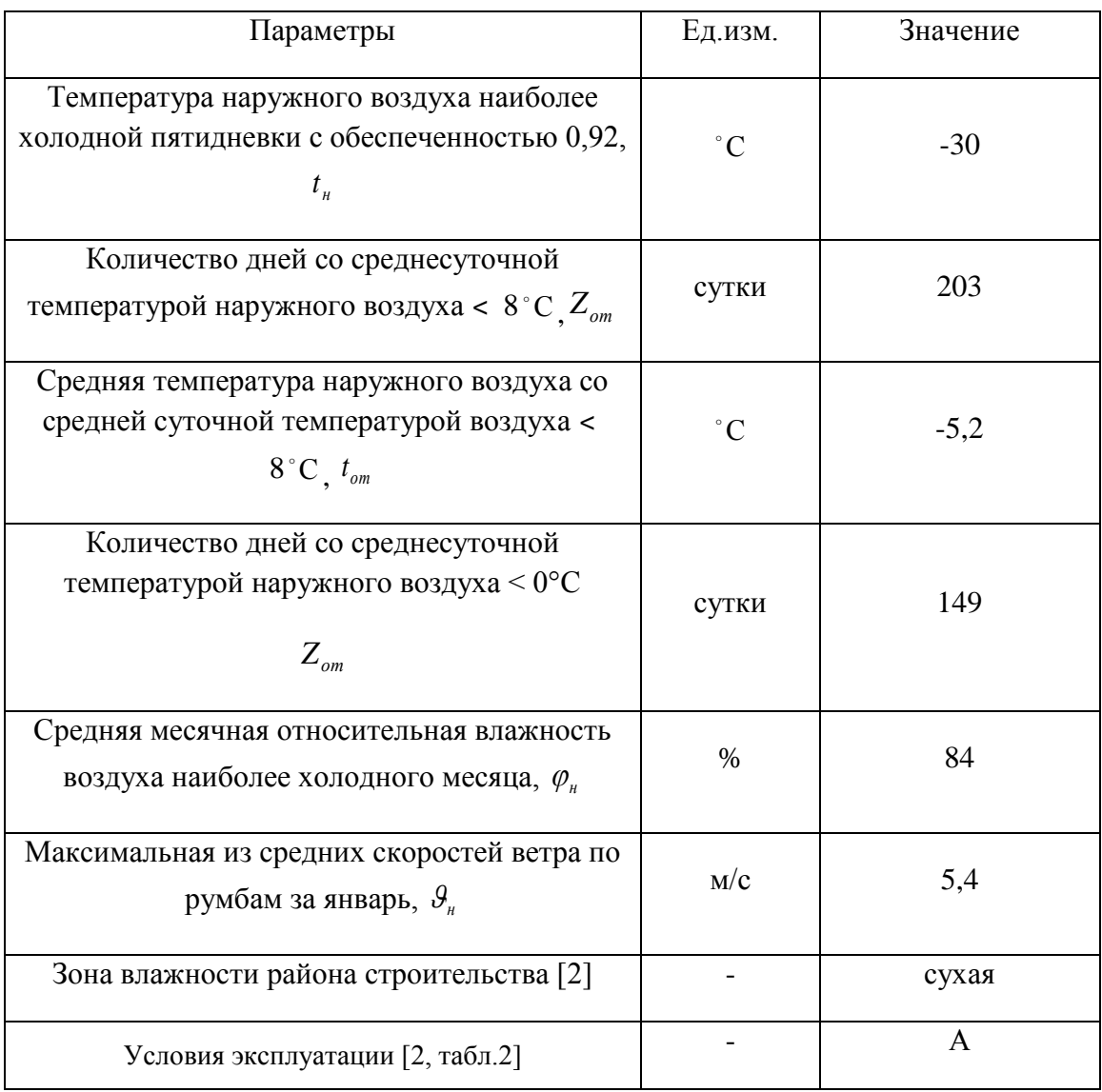

## Таблица 1.2 ‒ Расчетные параметры наружного воздуха

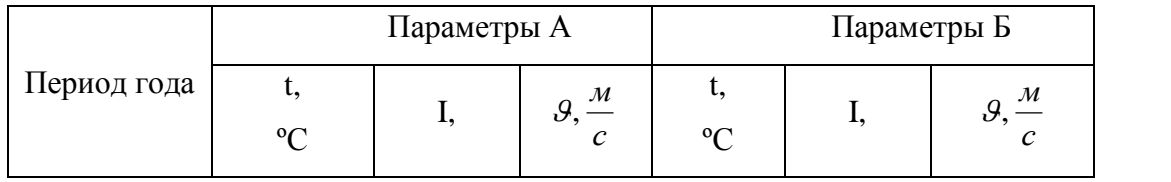

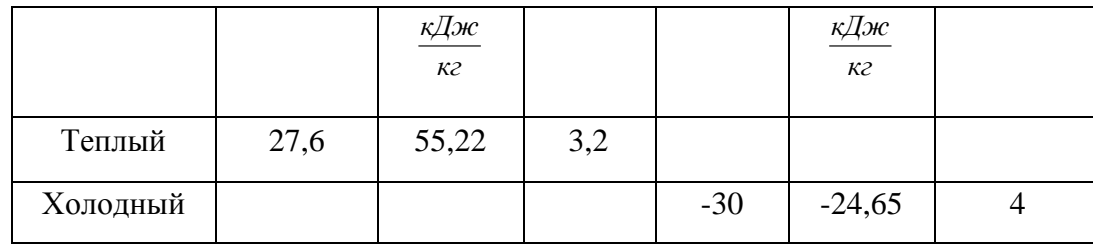

## **1.2 Параметры внутреннего воздуха**

<span id="page-5-0"></span>Данные по внутреннему микроклимату в общественном здании приняты согласно нормам СП [2] и ГОСТ[3].

Таблица 1.3 – Температура внутреннего воздуха

| $N_2$             | Наименование       | Категория      | Период         | Температура           |  |
|-------------------|--------------------|----------------|----------------|-----------------------|--|
| помещения         | помещения          | согласно [3]   | года           | воздуха, $t_{B}$ , °С |  |
| $\mathbf{1}$      | $\overline{2}$     | 3              | $\overline{4}$ | 5                     |  |
| 1,17,26           | Тамбур             |                | 16             |                       |  |
| 2,4               | Лестничная клетка  | 16             |                |                       |  |
| 3,10              | Торговый зал       |                | 18             |                       |  |
| 5,11,16           | Коридор            | 6              |                | 16                    |  |
| 6, 12, 18, 19, 23 | Кабинет            | 3a             |                | 18                    |  |
| $\overline{7}$    | Комната приема     | 3a             |                | 18                    |  |
|                   | ПИЩИ               |                |                |                       |  |
| 13                | Комната уборочного | 6              | Холодный       | 16                    |  |
|                   | инвентаря          |                |                |                       |  |
| 8, 14, 21, 25     | Санузел            | 6              |                | 18                    |  |
| 9                 | Котельная          |                |                | 12                    |  |
| 15                | Склад              | 6              |                | 16                    |  |
| 20                | Вестибюль          | 6              | 16             |                       |  |
| 22                | Учебный класс      | $\overline{2}$ |                | 18                    |  |
| 24                | Холл               | 6              |                | 16                    |  |
| 27                | Стрелковая галерея |                |                | 16                    |  |

#### **1.3 Архитектурно-планировочное описание объекта**

Проектируемый объект – двухэтажное кирпичное здание магазина и офисных помещений с подвалом в левой части здания, и тиром в правой на отметке -3,300м. Ориентация главного фасада на север. Площадь застройки 448,32 м<sup>2</sup>, строительный объем здания при высоте 7,5 м составляет 3362,4 м<sup>3</sup>. Главный вход располагается на стороне главного фасада и так же ориентирован на север. Помимо него организованы дополнительные входы в здание: один с восточной, и два с западной стороны; и ворота для приемки товара с западной стороны здания, запроектирован отдельный вход в тир, так же с западной стороны. Входы оборудованы двойными дверями с тамбуром между ними.

Объект содержит помещения высотой 3,3 м, толщина покрытия 0,468 м. Здание бесчердачное, крыша плоская. Высота неотапливаемого подвала 3,3 м. Котельная высотой 4,2 м располагается между осями 3-4, А-Б на отметке -0,900 м.

Основным помещением здания являются два торговых зала площадью 90,2 м<sup>2</sup> и 93,12 м<sup>2</sup>, высотой 3,3 м и «Тир» площадью 168 м<sup>2</sup>, высотой 3,3 м. В северо-восточной части здания располагаются административные помещения и помещения для персонала. В южной части здания находятся учебный класс и административные кабинеты под которыми располагается тир - стрелковая галерея площадью 168 м<sup>2</sup>, длиной 28 м.

#### **Источники теплоснабжения**

Источником теплоснабжения является индивидуальная котельная, расположенная на отметке -0.900, между осями 3-4, А-Б. Для системы отопления теплоносителем является вода, с температурой 95-70º С, подаваемая из напольного атмосферного газового котла «De Dietrich Elitec».

## **2 ТЕПЛОТЕХНИЧЕСКИЙ РАСЧЕТ**

#### <span id="page-7-0"></span>**2.1 Теплотехнический расчет ограждающих конструкций**

<span id="page-7-1"></span>Расчет выполнен согласно методике СП [2] и СП[4].

Градусо-сутки отопительного периода находим по формуле:

$$
\text{TCOII} = (t_{\text{e}} - t_{\text{om}}) \cdot z_{\text{om}},\tag{2.1}
$$

 $t_{\rm s}$  = 18 °C – расчетная средняя температура внутреннего воздуха здания, принята для расчета ограждающих конструкций по [2] согласно классификации помещений и минимальных значений оптимальной температуры по [3];

 $t_{om} = -5, 2 \degree C$ -средняя температура наружного воздуха отопительного периода, принята по [1] для периода со средней суточной температурой не более 8 ºC;

203 *от z* сут. - продолжительность отопительного периода, принятая по [1] для периода со средней суточной температурой не более 8 ºC.

Нормируемое значение сопротивления теплопередаче ограждающих конструкций  $R_o^{mp}$  (м<sup>2</sup>·°C)/Вт, определено по СП [2].

Приведенное сопротивление теплопередаче ограждающих конструкций рассчитываем по формуле:

$$
R_o^{\phi_{\text{dism}}} = \frac{1}{\alpha_s} + R_k + \frac{1}{\alpha_n}, \ (\text{m}^2 \cdot {}^{\circ}\text{C})/\text{Br} \ , \tag{2.2}
$$

где а<sub>е</sub> - коэффициент теплоотдачи внутренней поверхности ограждающей конструкции,  $Br/(M^2.ºC)$ , принят по СП [2];

 *<sup>н</sup>* - коэффициент теплоотдачи наружной поверхности ограждающей конструкции,  $Br/(M^{2.0}C)$ , принят по СП [4];

 $R_{k}$  - сопротивление теплопередаче ограждающей конструкции,  $(M^{2,\infty}C)/B$ т, найдено по формуле:

$$
R_{k} = R_{1} + R_{2} + ... + R_{n}, \qquad (2.3)
$$

где  $R_1, R_2, R_n$ - сопротивление теплопередаче отдельных слоев ограждающей конструкции,  $(M^2. OC)/Br$ .

При этом сопротивление теплопередаче i-го однородного слоя ограждающей конструкции определено по формуле:

$$
R_{i} = \frac{\delta_{i}}{\lambda_{i}}, \ (\mathrm{m}^{2} \cdot {}^{o}C)/\mathrm{Br}, \tag{2.4}
$$

где  $\delta_{\text{i}}$ - толщина i-го слоя ограждающей конструкции, м;

 $\lambda_i$ - расчетный коэффициент теплопроводности материала i-го слоя ограждающей конструкции, Вт/(м∙ºС), определен по СП [4] согласно условиям эксплуатации.

Условия эксплуатации определены по СП[2] в соответствии с влажностным режимом помещений и зоной влажности района строительства.

Расчёт коэффициента теплопередачи ограждающих конструкций:

$$
k = \frac{1}{R_o^{mp}}, \ \mathbf{B}\mathbf{T}/(\mathbf{M}^2 \cdot \mathbf{C}) \tag{2.5}
$$

Теплотехнические показатели строительных материалов и конструкций приняты по [6].

#### **Теплотехнический расчет наружных стен**

 $\Gamma \text{CO}\Pi = (18 - (-5, 2)) \cdot 203 = 4709, 6 \degree \text{C} \cdot \text{cym}$  $R_o^{mp} = 2,491 (m^2 \cdot {}^{\circ}C)/Bm;$ 

Таблица 2.1 – Состав наружных стен

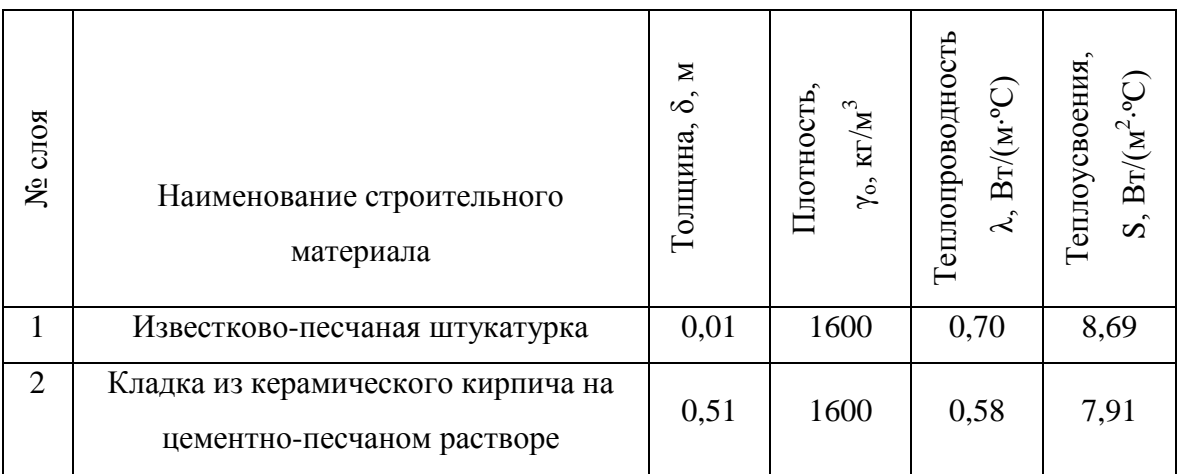

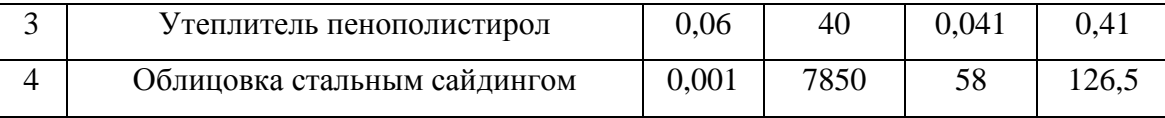

Толщина утеплителя:

$$
\delta_3 = (2,491 - \frac{1}{8,7} - \frac{0,01}{0,70} - \frac{0,51}{0,58} - \frac{0,001}{58} - \frac{1}{23}) \cdot 0,041 = 0,059 \text{ m}
$$

Принимаем толщину утеплителя:

$$
\delta_3 = 0,06M
$$
  

$$
R_o^{\phi_{\text{dK}}m} = \frac{1}{8,7} + \frac{0,01}{0,70} + \frac{0,51}{0,58} + \frac{0,06}{0,041} + \frac{0,001}{58} + \frac{1}{23} = 2,515 \left(\frac{1}{2},\frac{0.07}{0.07}\right) / Bm
$$

Неравенство выполняется:

$$
R_o^{\phi_{\text{aarm}}} > R_o^{mp}
$$
  
2,515( $m^2 \cdot {^{\circ}C}$ )/  $Bm > 2$ ,491( $m^2 \cdot {^{\circ}C}$ )/  $Bm$   

$$
k = \frac{1}{2,515} = 0,398 Bm/(m^2 \cdot {^{\circ}C})
$$

## **Теплотехнический расчет бесчердачного покрытия**

Таблица 2.2 – Состав бесчердачного покрытия

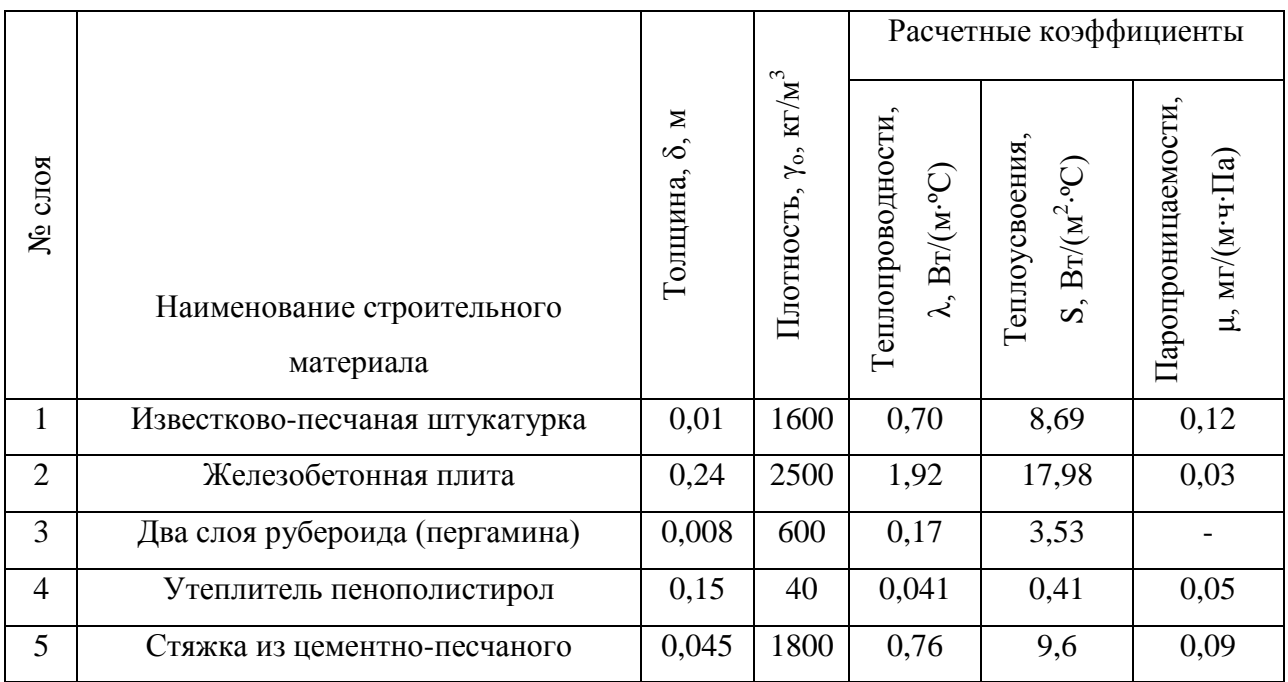

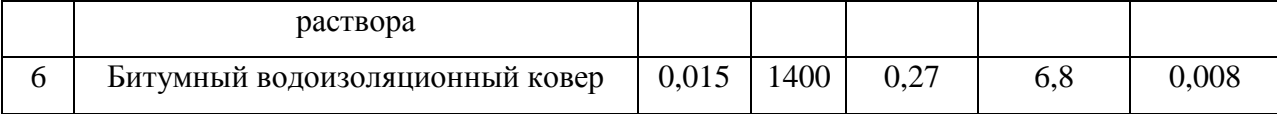

гумный водоизоляционный ковер 
$$
0,015 \quad 1400 \quad 0,27 \quad 6,8 \quad 0,008
$$
\n
$$
R_o^{\phi_{dKm}} = \frac{1}{8,7} + \frac{0,01}{0,70} + \frac{0,24}{1,92} + \frac{0,008}{0,17} + \frac{0,15}{0,041} + \frac{0,045}{0,76} + \frac{0,015}{0,27} + \frac{1}{23} = 4,165 \left(\frac{1}{100}\right)^2 \cdot \text{Bm}
$$

Неравенство выполняется:

\n
$$
R_o^{baxm} > R_o^{mp}
$$
\n
$$
4,165 \, (m^2 \cdot {}^{\circ}C)/Bm > 3,3214 \, (m^2 \cdot {}^{\circ}C)/Bm
$$
\n
$$
k = \frac{1}{4,165} = 0,24 \, Bm \, / \, (m^2 \cdot {}^{\circ}C)
$$

## **Теплотехнический расчет перекрытия над подвалом**

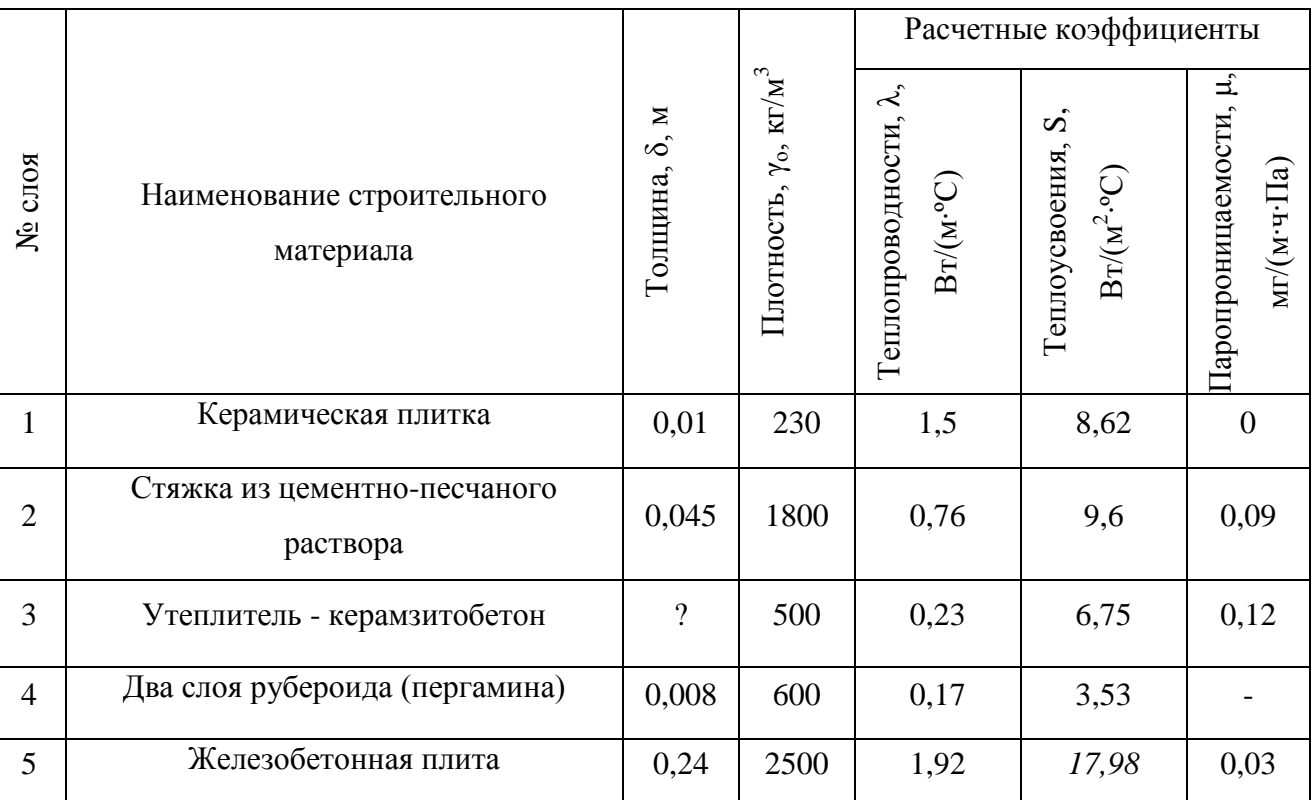

Таблица 2.3 – Состав перекрытия над техническим подпольем

2  $R_o^{maxm} = 4,52 \cdot n = 4,52 \cdot 0,271 = 1,225 \left( \frac{m^2 \cdot {}^{\circ}C}{Bm}; \right)$ 

$$
\text{rate} \ \ n = \frac{18 - 5}{18 - (-30)} = 0,271;
$$

$$
1,225 = \frac{1}{8,7} + \frac{0,24}{1,92} + \frac{0,008}{0,17} + \frac{\delta_3}{0,23} + \frac{0,045}{0,76} + \frac{0,01}{1,5} + \frac{1}{6}
$$

Толщина утеплителя:

Голщина утеплителя:  
\n
$$
\delta_3 = (1,225 - \frac{1}{8,7} - \frac{0,24}{1,92} - \frac{0,008}{0,17} - \frac{0,045}{0,76} - \frac{0,01}{1,5} - \frac{1}{6}) \cdot 0,23 = 0,16 \text{ m}
$$

Принятая толщина утеплителя:

 $\delta_3 = 0, 2 \; m$ 

$$
\delta_3 = 0, 2 \text{ m}
$$
  

$$
R_o^{\phi_{\text{dK}}m} = \frac{1}{8, 7} + \frac{0, 24}{1, 92} + \frac{0, 008}{0, 17} + \frac{0, 2}{0, 23} + \frac{0, 045}{0, 76} + \frac{0, 01}{1, 5} + \frac{1}{6} = 1,396 \text{ (m}^2 \cdot \text{°C) / Bm}
$$

Неравенство выполняется:

$$
R_o^{\text{plaxm}} > R_o^{\text{mp}}
$$
  
1,396( $m^2 \cdot {}^{\circ}C$ )/  $Bm > 1$ ,225 ( $m^2 \cdot {}^{\circ}C$ )/  $Bm$   

$$
k = \frac{1}{1,396} = 0,716 \, Bm / (m^2 \cdot {}^{\circ}C)
$$

# **Теплотехнический расчет внутренней стены**

Таблица 2.4 – Состав внутренних стен

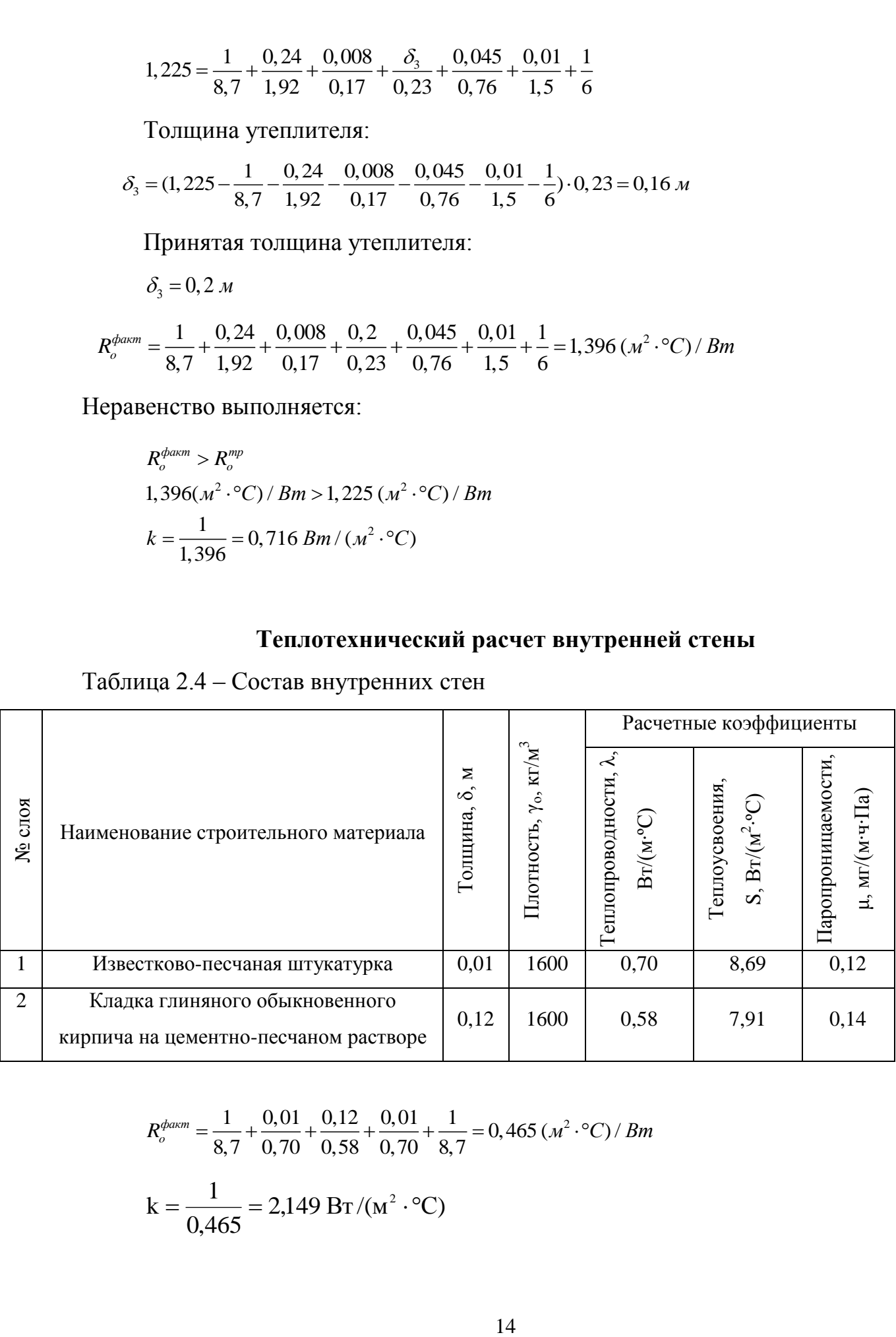

$$
R_o^{\phi_{\text{darm}}} = \frac{1}{8.7} + \frac{0.01}{0.70} + \frac{0.12}{0.58} + \frac{0.01}{0.70} + \frac{1}{8.7} = 0.465 \, (\text{m}^2 \cdot {}^{\circ}\text{C}) / \, \text{Bm}
$$
\n
$$
k = \frac{1}{0.465} = 2.149 \, \text{Br} / (\text{m}^2 \cdot {}^{\circ}\text{C})
$$

#### **Теплотехнический расчет окон**

 $R_o^{mp} = 0,415 \quad (M^2 \cdot {}^{\circ}C)/Bm$ 

Приведенное сопротивление теплопередаче для окон, принято по СП [4]. Окна с двухкамерным стеклопакетом из обычного стекла:

$$
R_o^{\phi_{\text{dK}} m} = 0,51 \, (M^2 \cdot {}^{\circ}C)/Bm,
$$
  

$$
k = \frac{1}{0,51} = 1,961 \, B \text{T} / (\text{m}^2 \cdot {}^{\circ}C)
$$

#### **Теплотехнический расчет наружных дверей**

Выполнено согласно методике СП [2]:

$$
R_o^{mp} = 0, 6 \cdot R_o^{d\text{a} \times m}, \quad (\text{M}^2 \circ \text{C})/\text{B} \text{T}, \tag{2.6}
$$

$$
R_o^{mp} = \frac{n \cdot (t_e - t_n)}{\alpha_e \cdot \Delta t_n},
$$
\n(2.7)

где n = 1- коэффициент, учитывающий зависимость положения ограждающей конструкции по отношению к наружному воздуху;

 $t_{\scriptscriptstyle \#}$  = -30°C - расчетная температура наружного воздуха наиболее холодной пятидневки (обеспеченностью 0,92) по СП [1];

 $\Delta t$ <sub>n</sub> = 4,5°C - нормируемый температурный перепад между температурой внутреннего воздуха и температурой внутренней поверхности ограждающей

конструкции, принят по СП [2].

\n
$$
R_o^{mp} = \frac{1 \cdot (16 - (-30))}{8, 7 \cdot 4, 5} = 1,175 \, (M^2 \cdot {}^{\circ}C)/Bm
$$

Принимаем – двойные двери с тамбуром между ними.

$$
R_o^{mp} = 0, 6.1, 175 = 0, 705 (m^2 \cdot {}^{\circ}C)/Bm
$$
  

$$
k = \frac{1}{0,705} = 1,418 B\text{T/(m}^2 \cdot {}^{\circ}C)
$$

### **Теплотехнический расчет полов по грунту**

Расчет утеплённых полов по грунту, выполнен по зонам, согласно методики СП [2]:

Таблица 2.5 – Состав полов по грунту

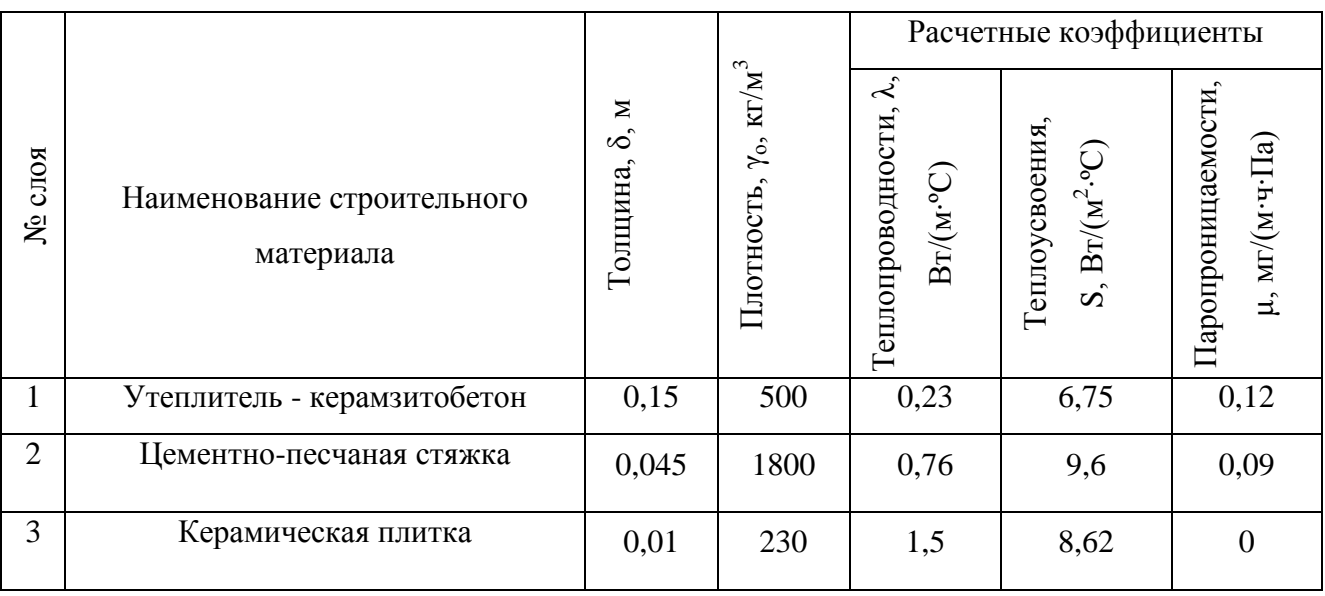

Сопротивление теплопередаче утепляющих слоев:

$$
\Sigma \frac{\delta}{\lambda_h} = \frac{0.15}{0.23} + \frac{0.045}{0.76} + \frac{0.01}{1.5} = 0.718, \ (M^2)^0 C / Bm.
$$

Сопротивление теплопередаче по зонам:

I 
$$
R_{mp} = 2,1+0,718 = 2,818 (m^2 \cdot ^{\circ} C)/Bm
$$
;

II 
$$
R_{mp} = 4,3+0,718 = 5,018 (m^2 \cdot ^{\circ} C)/Bm
$$
;

III 
$$
R_{mp} = 8, 6 + 0, 718 = 9, 315 (m^2 \cdot ^{\circ} C)/Bm
$$
;

IV 
$$
R_{mp} = 14, 2 + 0, 718 = 14, 918 (m^2 \cdot ^{\circ} C)/Bm
$$
.

Коэффициент теплопередачи по зонам по зонам:

I 
$$
k = \frac{1}{2,818} = 0,36
$$
  $Bm/(m^2.°C)$ ;  
\nII  $k = \frac{1}{5,018} = 0,2$   $Bm/(m^2.°C)$ ;  
\nIII  $k = \frac{1}{9,315} = 0,11$   $Bm/(m^2.°C)$ ;  
\nIV  $k = \frac{1}{14,918} = 0,07$   $Bm/(m^2.°C)$ .

#### Результаты расчета сведены в таблицу 2.6.

Таблица 2.6 – Теплотехнические характеристики наружных ограждающих конструкций

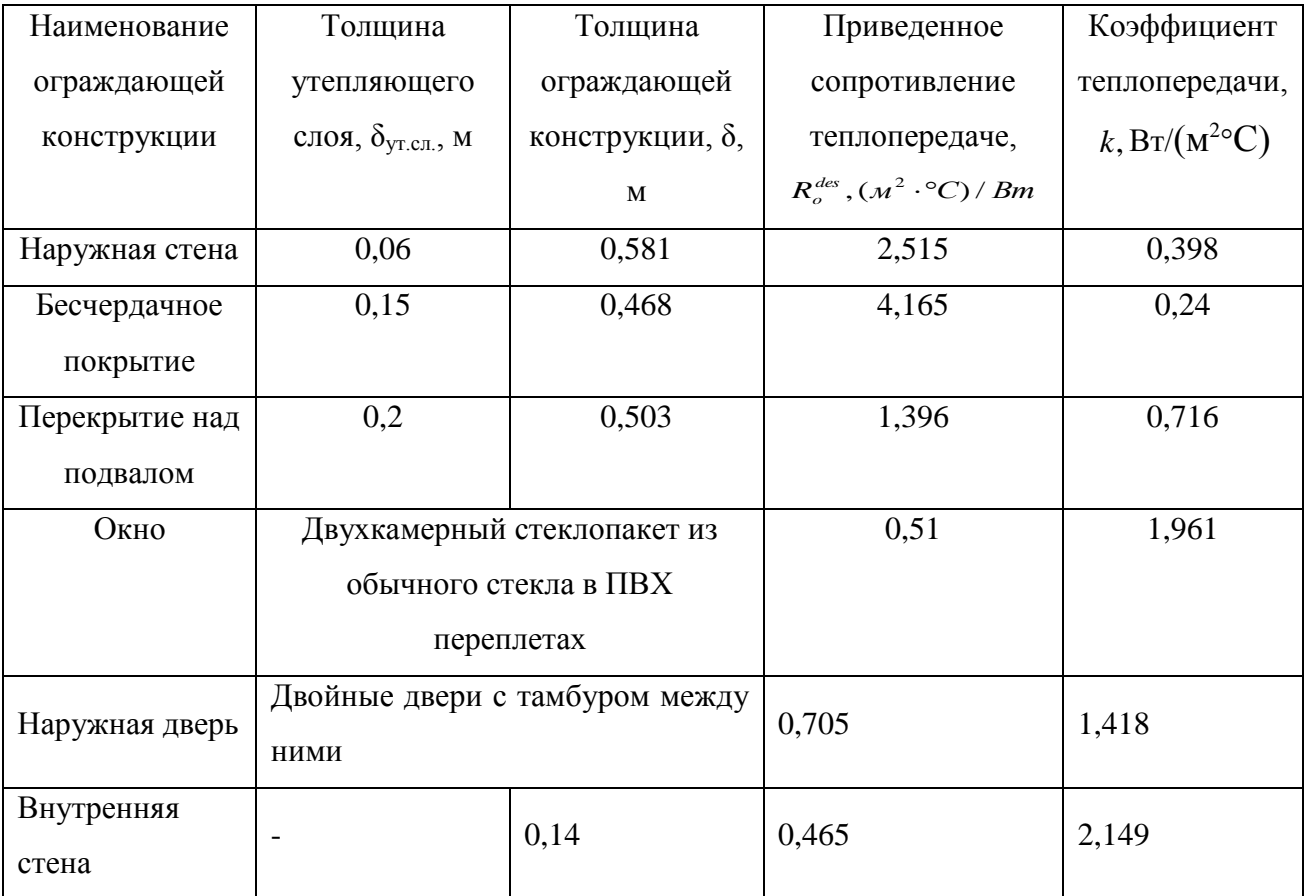

### **2.2 Определение теплопотерь здания**

<span id="page-14-0"></span>Расчет производится по методике [9]:

Потери тепла через ограждающие конструкции:

$$
Q = A \cdot k \cdot (t_{\epsilon} - t_{\mu}) \cdot (1 + \beta) \cdot n, \text{Br}
$$
\n(2.8)

где  $A$  - расчетная площадь ограждающей конструкции, м<sup>2</sup>;

 $k$  - коэффициент теплопередачи ограждающей конструкции,  $Br/(M^2 \cdot ^{\circ}C),$ (см. табл. 2.6);

 $\beta$  - коэффициент, учитывающий дополнительные теплопотери через ограждения в долях от основных потерь;

*n* - аналогично, что и в формуле (2.7).

Для двойных дверей с тамбуром между дверьми:

$$
\beta = 0, 27 \cdot H,\tag{2.9}
$$

где  $H = 6, 6M$ - высота здания.

 $\beta = 0,27 \cdot 6,6 = 1,782$ 

Для угловых помещений проектируемого здания, добавка в размере 0,05 к основным теплопотерям наружных ограждений.

Температура в подвале принята +5 C.

В проектируемом здании имеется помещение стрелковая галерея, полы которой сделаны на грунте. Теплопотери этого помещения рассчитываются по методике, согласно [6], по зонам.

Теплопотери через полы, по грунту *Q* Вт, будут равны сумме каждой расчетной зоны:

$$
Q = \sum Q_i \tag{2.10}
$$

$$
Q_i = k_i \cdot F_i \cdot (t_e - t_n) \cdot n \tag{2.11}
$$

Коэффициент теплопередачи зоны  $k_i$  Вт/ $(m^2 \text{ }^\circ\text{C})$  определяется по формуле:

$$
k_i = \frac{1}{R_i},\tag{2.12}
$$

где *Ri* - условное термическое сопротивление теплопередаче *<sup>i</sup>*-ой зоны ограждающей конструкции,  $(M^{20}C)/Br$ , принимается по [7].

Количество на инфильтрацию воздуха определяется по формуле:

$$
Q_{u\alpha\phi} = 0,28 \cdot G \cdot c \cdot (t_{\epsilon} - t_{\alpha}) \cdot k , \qquad (2.13)
$$

где G – массовый расход инфильтрирующегося воздуха

с – теплоёмкость наружного воздуха

t<sub>н</sub> – расчётная температура наружного воздуха

t<sub>B</sub> – расчётная температура внутреннего воздуха

k – коэффициент учёта влияния встречного теплового потока в конструкциях окон.

Расчет теплопотерь помещений приведен в приложении А.

## <span id="page-16-0"></span>**2.3 Определение теплопоступлений основного помещения Теплопоступления от людей**

Расчет выполняется по методике приведенной в [10].

Количество тепла, Вт, поступающее в помещение от людей, определяется по формуле

$$
Q_{n} = q \cdot n \tag{2.14}
$$

где *q* – удельное выделение тепла одним человеком, зависящее от интенсивности выполняемой работы и параметров внутреннего воздуха, Вт/чел., согласно [10].

*n* – количество человек, одновременно находящихся в помещении, для стрелковых помещений с двумя огневыми рубежами, 2 стрелка и 2 инструктора, n=4 человека.

В холодный и в теплый период теплопоступления от людей разные.

 $Q_n^{TTI} = 64.4 = 256$  $Q_{\scriptscriptstyle n}^{\scriptscriptstyle XII} = 122 \cdot 4 = 488$ 

#### **Тепловыделения от источников искусственного освещения**

Рассчитываем исходя из методики [12]:

$$
Q_{\text{osc}} = E \cdot F \cdot q_{\text{osc}} \cdot \eta_{\text{osc}} \tag{2.15}
$$

где,  $E$  – освещенность, Лк;

 $F$  – площадь пола помещения, м<sup>2</sup>;

 $\rm{q_{oes}}$ — удельные тепловыделения,  $\rm{Br}/\rm{m^2\cdot}$ Лк;

ƞ осв– доля тепла, поступающего в помещение. Принимаем равным 1.

$$
Q_{\text{occ}} = 150.168 \cdot 0,074 \cdot 1 = 1864,8Bm
$$

#### **Теплопоступления от дежурного отопления**

Теплопоступления от дежурного отопления рассчитываем, согласно [13]:

$$
Q_{\text{A0}} = \frac{\sum Q}{t_B - t_H} \cdot (5 - t_H), \quad Bm
$$
\n
$$
Q_{\text{A0}} = \frac{4952}{15 + 30} \cdot (5 + 30) = 3852 Bm
$$
\n(2.16)

где  $t_B, t_H$ - температура соответственно внутреннего и наружного воздуха в холодный период года, <sup>0</sup>С

 *Q* суммарные теплопотери помещения через ограждающие конструкции, Вт.

## **2.4 Тепловой баланс основного помещения**

<span id="page-17-0"></span>В помещении, с постоянным тепловым режимом, должен быть тепловой баланс:

$$
Q_{\text{norm}} - Q_{\text{nom}} = 0 \quad \text{with} \quad Q_{\text{us}6} = 0 \tag{2.17}
$$

Согласно приведенной методике в [12]:

$$
Q_{\text{germ}} = -Q_{\text{u36}} \tag{2.18}
$$

Расчет произведен согласно [12]:

Теплый период:

$$
Q_{\text{geom}}^{TT} = Q_{\text{A}} + Q_{\text{npov}} \tag{2.19}
$$

$$
Q_{np0u} = 0,05 \cdot Q_n, Bm
$$
\n
$$
Q_{\text{geom}}^{TT} = 256 + 12,8 = 268,8Bm
$$
\n(2.20)

$$
Q_{\text{npov}} = 0.05 \cdot 256 = 12,8Bm
$$

Холодный период:

$$
Q_{\text{seum}}^{\text{XII}} = Q_{\text{ocs}} + Q_{\text{n}} + Q_{\text{npov1}} - Q_{\text{unqb}} - Q_{\text{ocp}} - Q_{\text{npov2}} + Q_{\text{qO}}
$$
(2.21)

$$
Q_{\text{npoul}} = 0.05 \cdot (Q_{\text{A}} + Q_{\text{ocs}}) \tag{2.22}
$$

$$
Q_{\text{npov2}} = 0.05 \cdot (Q_{\text{unip}} + Q_{\text{osp}}) \tag{2.23}
$$

 $Q_{\text{gerum}}^{XII} = 1864,8 + 488 + 117,64 - 838 - 4113,96 - 247,6 + 3852 = 1123Bm$ 

 $Q_{\text{npoyl}} = 0.05 \cdot (1864, 8 + 488) = 117,64$ 

 $Q_{\text{npov2}} = 0.05 \cdot (838 + 4113,96) = 247,6 \,\text{Br}$ 

Избытки теплоты наблюдаются в обоих периодах года.

## <span id="page-19-0"></span>**3 ПРОЕКТИРОАНИЕ СИСТЕМЫ ОТОПЛЕНИЯ**

#### **3.1 Конструирование системы отопления**

<span id="page-19-1"></span>Принята двухтрубная вертикальная система отопления для левой секции здания и двухтрубная горизонтальная система для правой секции здания, с нижней разводкой и тупиковым движением воды. Система выполнена из стальных водогазопроводных труб диаметром до 32 мм. Магистрали проложены с уклоном 0,003 в сторону котла. Трубопроводы в помещениях проложены открыто. На обратном трубопроводе перед котлом установлен спускной кран для опустошения систем на ремонт. К установке отопительных приборов были выбраны алюминиевые радиаторы фирмы «Calidor Super-350/100» и гладкотрубные регистры для тира. Для регулировки отдачи тепла отопительных приборов установлены регулирующие клапаны «RTR-N» фирмы «Данфосс», с предварительной настройкой и термоэлементы со встроенным датчиком температуры аналогичной фирмы. Для удаления воздуха из отопительных приборов, установлены воздухоотводчики (кран Маевского).

#### **3.2 Гидравлический расчёт системы отопления**

<span id="page-19-2"></span>Расчет производится по методике приведенной в [9]:

Расчётное циркуляционное давление определяется, по методике приведенной в [9], по формуле:

$$
\Delta P_p = \Delta P_n + B \Delta P_E, \tag{3.1}
$$

где  $\Delta P_{\mu}$  - давление,  $\Pi$ а, создаваемое насосом или элеватором.

Для небольших систем принимается равным:

$$
\Delta P_{\mu} = 100 \sum l \tag{3.2}
$$

 $2.2$ где  $\sum l$  - сумма длин участков главного циркуляционного кольца, м.

 $\Delta P_{\rm g}$  - естественное щиркуляци<br>дения воды в нагревательных приб<br>Б - поправочный коэффициент, у<br>Блиционного давления; для двухтруб<br>Естественное циркуляционное давл<br> $\Delta P_{\rm g} = g\beta(t_P - t_0)h_1$ ,<br>тде  $\beta$  - среднее прираще  $\Delta P_{E}$  - естественное циркуляционное давление, возникающее от охлаждения воды в нагревательных приборах и трубах;

Б – поправочный коэффициент, учитывающий значение естественного циркуляционного давления; для двухтрубных систем  $B = 0.4$ .

Естественное циркуляционное давление:

$$
\Delta P_E = g\beta (t_\Gamma - t_0)h_1,\tag{3.3}
$$

где  $\beta$  - среднее приращение плотности (объемной массы) при понижении температуры воды на 1°С (при разности  $t_r - t_o = 95^\circ - 70^\circ C \beta = 0,64$ );

Qih<sup>i</sup> – произведение тепловой нагрузки прибора на вертикальное расстояние;

 $\beta_1$  – коэффициент учета дополнительного теплового потока, равный 1,02;

 $\beta_2$  – коэффициент учета дополнительных потерь теплоты отопительными приборами у наружных ограждений [10];

с – удельная массовая теплоемкость воды, равная 4,19 кДж/кг<sup>0</sup>С;

Средние удельные потери давления на трение находят по формуле:

$$
R_{CP} = \frac{0.65 \cdot \Delta P_p}{\Sigma l}, \Pi a / m \tag{3.4}
$$

Расход воды на участках находят по формуле:

$$
G_{yq} = 3.6 \cdot Q_{yq} \frac{\beta_1 \cdot \beta_2}{c \cdot (t_z - t_o)}, \kappa z / q \tag{3.5}
$$

где Qуч – тепловая нагрузка соответствующего участка, Вт.

По R<sub>cp</sub> и G<sub>yy</sub> подбираем возможные диаметры трубопровода, для расчетного кольца.

Для каждого участка находится сумма коэффициентов местных сопротивлений  $(\Sigma \xi)$  и Р<sub>лин</sub>.

Общие потери давления в рассчитываемом кольце определяются по формуле:

$$
P_{yq} = R \cdot l + Z, \Pi a \tag{3.6}
$$

Потери давления в главном циркуляционном кольце сравнивают с располагаемым перепадом давления:

$$
5\% \le \frac{\Delta P_p - \Sigma P_{yq}}{\Delta P_p} \cdot 100\% \le 10\% \tag{3.7}
$$

Диаметр диафрагмы находится по формуле:

$$
d_{\mu} = 3.56 \cdot \left(\frac{G_{CT}^2}{\Delta P_{\mu}}\right)^{0.25}, \text{mm} \tag{3.8}
$$

где  $G_{CT}$  – расход воды в стояке, *кг/ч*;

*Р<sup>Д</sup>* – необходимые для увязки потери давления в диафрагме, *Па* .

Увязка левой секции и правой производится шайбой:

$$
d_{\text{A}} = 3,56 \cdot \left(\frac{105^2}{15373,5 - 8970,4}\right)^{0.25} = 4,1 \text{ MM};
$$

Результаты расчетов сводятся в приложение Б.

## **3.3 Расчет отопительных приборов**

<span id="page-21-0"></span>Расчет выполняется по методике [9]:

Результаты расчета сводятся в таблицу 3.1.

| Помещения | $Q_0$ , $B_T$ | $G_{np}$<br>$K\Gamma/H$ | $t_{\text{BX}}, {}^{\circ}C$ | $t_{\text{bhX}}, ^{\circ}C$ | $\Delta t_{cp}$ , °C | $\frac{q_{np}}{B_T/m^2}$ | $Q_{\text{rp}}, B\text{T}$ | $Q_{np}$ , $B_T$ | $F_{\text{np}}$ , $M^2$ | $\beta_3$ | $N, \mu$ T.     |
|-----------|---------------|-------------------------|------------------------------|-----------------------------|----------------------|--------------------------|----------------------------|------------------|-------------------------|-----------|-----------------|
| 101       | 1722          | 54,33                   | 95                           | 70                          | 66,5                 | 267,5                    | 252                        | 1495             | 5,59                    | 0,95      | 6               |
| 201       | 1084          | 26,67                   | 95                           | 74                          | 68,5                 | 190,0                    | 389                        | 734              | 3,86                    | 0,96      | $\overline{4}$  |
| 102       | 1212          | 36,44                   | 95                           | 70                          | 64,5                 | 207,4                    | 233                        | 1003             | 4,84                    | 0,95      | 5               |
| 102       | 1212          | 36,44                   | 95                           | 70                          | 64,5                 | 207,4                    | 233                        | 1003             | 4,84                    | 0,95      | 5               |
| 102       | 1213          | 36,47                   | 95                           | 70                          | 64,5                 | 207,5                    | 233                        | 1004             | 4,84                    | 0,95      | 5               |
| 102       | 1212          | 36,44                   | 95                           | 70                          | 64,5                 | 207,4                    | 233                        | 1003             | 4,84                    | 0,95      | 5               |
| 202       | 1128          | 29,21                   | 95                           | 74                          | 66,5                 | 191,8                    | 360                        | 804              | 4,19                    | 0,96      | $\overline{4}$  |
| 202       | 1128          | 29,21                   | 95                           | 74                          | 66,5                 | 191,8                    | 360                        | 804              | 4,19                    | 0,96      | $\overline{4}$  |
| 202       | 1128          | 29,21                   | 95                           | 73                          | 66                   | 189,9                    | 360                        | 804              | 4,23                    | 0,96      | $\overline{4}$  |
| 202       | 1128          | 29,21                   | 95                           | 74                          | 66,5                 | 191,8                    | 360                        | 804              | 4,19                    | 0,96      | $\overline{4}$  |
| 202       | 1129          | 29,24                   | 95                           | 75                          | 67                   | 193,8                    | 360                        | 805              | 4,15                    | 0,96      | $\overline{4}$  |
| 103       | 1544          | 49,14                   | 92                           | 70                          | 65                   | 246,0                    | 213                        | 1352             | 5,50                    | 0,95      | 6               |
| 203       | 1544          | 45,49                   | 92                           | 72                          | 66                   | 240,8                    | 325                        | 1252             | 5,20                    | 0,95      | $5\overline{)}$ |
| 104       | 1608          | 50,83                   | 95                           | 70                          | 64,5                 | 247,9                    | 233                        | 1399             | 5,64                    | 0,95      | $6\,$           |
| 104       | 1609          | 50,86                   | 95                           | 70                          | 64,5                 | 248,0                    | 233                        | 1400             | 5,64                    | 0,95      | 6               |
| 204       | 1113          | 28,66                   | 95                           | 75                          | 67                   | 191,7                    | 360                        | 789              | 4,11                    | 0,96      | $\overline{4}$  |
| 204       | 1114          | 28,70                   | 95                           | 74                          | 66,5                 | 190,0                    | 360                        | 790              | 4,16                    | 0,96      | $\overline{4}$  |
| 105       | 833           | 22,67                   | 95                           | 70                          | 64,5                 | 160,8                    | 233                        | 624              | 3,88                    | 0,96      | $\overline{4}$  |
| 205       | 418           | 3,41                    | 95                           | 74                          | 68,5                 | 63,0                     | 360                        | 94               | 1,49                    | 1,03      | $\mathbf{1}$    |
| 106       | 2852          | 96,90                   | 95                           | 70                          | 66,5                 | 364,9                    | 206                        | 2667             | 7,31                    | 0,94      | 8               |

Таблица 3.1-Расчет отопительных приборов

# Продолжение таблицы 3.1

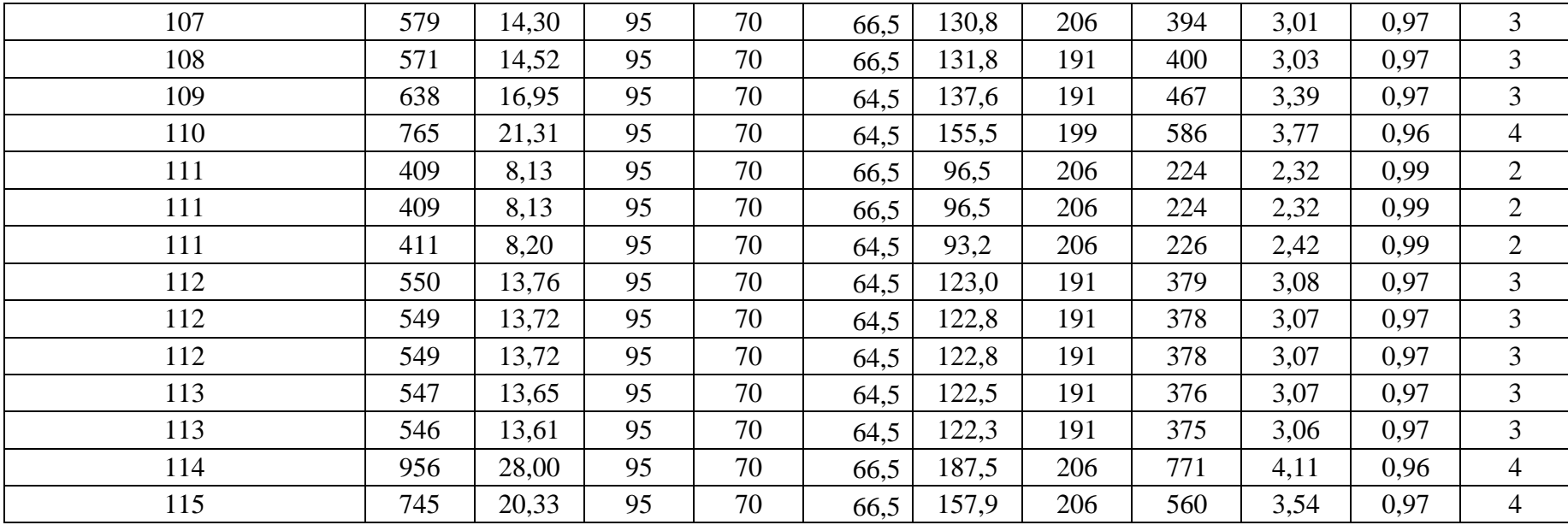

## **3.4 Расчет и выбор оборудования котельной Подбор котла**

<span id="page-25-0"></span>Подбор котла ведется по полной тепловой нагрузки на систему отопления  $Q_{\text{om}} = 39,58$  кВт.

Принимаем к установке напольный атмосферный газовый котел De Dietrich Elitec DTG 138 Eco. Nox[21].

Котел чугунный, оснащен атмосферной двухступенчатой горелкой Eco.Nox с полным предварительным смешением горючей смеси и панелью управления Diematic 3, которая обеспечивает автоматическую корректировку температуры котла в зависимости от наружной температуры.

Основные преимущества котла:

- Высокий КПД достигает 93%;
- Датчик тяги с временной задержкой на 15 мин;
- Теплообменник из очень прочного эвтектического чугуна, допускающий работу при низких модулируемых температурах до 30°C в подающей линии без всякого риска для срока службы котлов;
- Атмосферная горелка с очень низким уровнем шума;
- Высокое качество горения, выбросы NOx< 70мг/кВтч;
- Тягопрерыватель с автоматической заслонкой;
- Панель управления с легкодоступной клеммной колодкой, что значительно упрощает операции по электрическому подключению;
- Простота установки;
- Легкость технического обслуживания.

Технические характеристики данного котла:

- Полезная мощность 42кВт;
- Вместимость теплоносителя  $-15,6\pi$ ;
- $\bullet$  Bec 135 kr;
- Максимальная рабочая температура  $100^{\circ}$ С;
- Максимальное рабочее давление 4 бар.

#### **Подбор циркуляционного насоса системы отопления**

Потери напора в системе отопления определяются по формуле

$$
H_{\text{Hac}} = 1.1 H_{\text{cuc, M}} \tag{3.9}
$$

где Н<sub>сис</sub> - общие потери напора в системе отопления, м.

Расход системы отопления составляет:

$$
G_{\text{Hac}} = G_{\text{corr}} M^3 / \mathbf{q}
$$
 (3.10)

 $\Gamma$ де  $\rm G_{\rm cor}$  – общий расход системы отопления, м $^{3}/{\rm H}$ 

 $H_{nac} = 1.1 \cdot 24343,9 = 26778,3 \Pi a;$ 

 $\Sigma \Delta P = 26.8 \text{ k} \Pi a = 2.6 \text{ m} (1 \text{ mm } Ba)$ . ст. ≈ 9,807 Па).

 $G_{\text{\tiny Hac}} = 1,4 \text{ m}^3/\text{V}$ .

В результате для перекачки теплоносителя системы отопления принимается насос фирмы Grundfos типа ALPHA2 60 130. График характеристик насоса представлен в Приложение В.

## **Подбор мембранного расширительного бака для системы отопления**

Объем расширительного бака рассчитывается следующим образом:

$$
V = \frac{V_L}{H} \cdot A, \partial M^3 \tag{3.11}
$$

где  $V_{\scriptscriptstyle L}$ - объем воды в системе отопления, дм<sup>3</sup>;

А – коэффициент теплового расширения, %;

 $A=0.023$  при температуре воды  $70^{\circ}$ С :

 $A=0.052$  при температуре воды 95<sup>°</sup> с:

Н – КПД расширительного бака

$$
H = \frac{P_v - P_s}{P_v + 1}
$$
 (3.12)

где *PV* - давление срабатывания предохранительного клапана, бар;

 $P_s$  - начальное давление расширительного бака, бар.

$$
H = \frac{4-1}{4+1} = 0.6.
$$

Принят запас в 10%:

Получаем объем воды в системе отопления $V_{L} = 42 \cdot 1.1 \cdot 15 = 693$  дм<sup>3,</sup>

Тогда необходимый объем бака:

$$
V = \frac{693}{0,6} \cdot 0,052 = 60\pi.
$$

Выбираем мембранный расширительный бак фирмы Reflex типа NG 60 grau Membran, с объемом воды 60 литров и с температурой до  $120^{\circ}$ С [22].

### **4 РАСЧЕТ ВОЗДУХООБМЕНОВ**

#### **Подбор местных отсосов**

<span id="page-28-0"></span>В тирах закрытого типа, организуется местная вытяжная вентиляция над каждым стрелковым местом, согласно[14], [15], [16].

Таблица 4.1- Объем местной вытяжной вентиляции

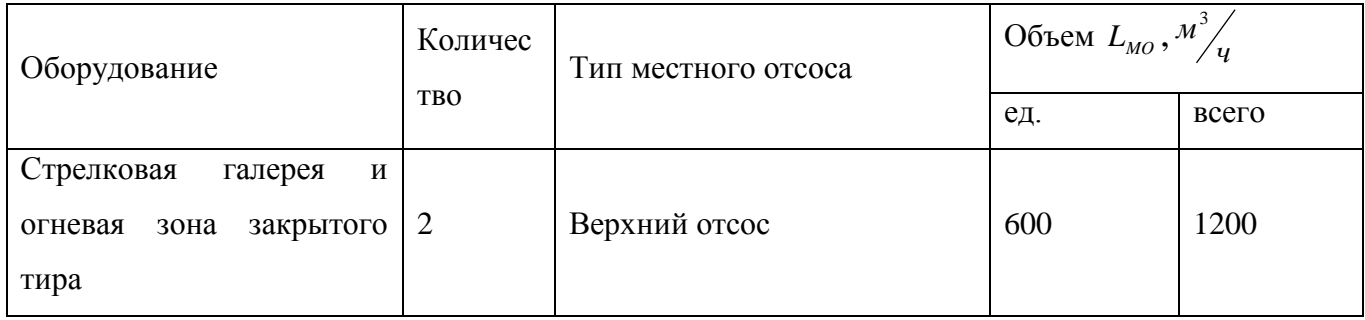

## **4.1 Расчет воздухообмена**

<span id="page-28-1"></span>Расчет ведется по методике [13]:

1. Расход воздуха на разбавление теплоизбытков находим по формуле:

$$
L_{Q}^{T,X} = L_{MO} + \frac{3.6 \cdot \Delta Q_{H}^{B} - L_{MO} \cdot 1.2 \cdot (t_{B} - t_{\Pi})}{1.2 \cdot (t_{V} - t_{\Pi})}, \quad \frac{M^{3}}{q}
$$
(4.1)

где *LMO* - количество воздуха, удаляемого из помещения местными отсосами, <sup>м'</sup>/<sub>ч</sub> *м* 3

*<sup>В</sup> Q<sup>Я</sup>* - количество избытков или недостатков тепла в помещении с учетом дежурного отопления, Вт

 $t_{\scriptscriptstyle B}$ - температура внутреннего воздуха в помещении,  $^0\mathrm{C}$ 

 $t_{\scriptscriptstyle H}$ - температура приточного воздуха, <sup>0</sup>С, равная в теплый период температуре наружного воздуха  $t_{\Pi}^T = t_{\Pi}^T$ *Н Т*  $t_{\scriptscriptstyle H}^{\scriptscriptstyle T} = t_{\scriptscriptstyle H}^{\scriptscriptstyle T}$ . В холодный период находим по формуле:

$$
t_{\scriptscriptstyle H}^{\scriptscriptstyle X}=t_{\scriptscriptstyle B}\pm\Delta t_{\scriptscriptstyle P} \tag{4.2}
$$

где  $\Delta t_{\scriptscriptstyle P}$ - расчетная разность температур, <sup>0</sup>С. Принимаем  $\Delta t_{\scriptscriptstyle P}$  = 5 ÷ 8 - соответственно, если имеют место теплонедостатки и теплоизбытки 2. Температуру удаляемого воздуха находим по формуле:

$$
t_{y} = t_{\Pi} + k_{\tau} \cdot (t_{B} - t_{\Pi}) \quad {}^{0}C
$$
 (4.3)

где *Т k* - коэффициент, зависящий от теплонапряженности помещения, если q>23, принимаем  $k_T = 1,4$ ; если q<23, принимаем  $k_T = 1$ .

3. Сравниваем расход воздуха на разбавление  $L_{\text{\tiny I}}$  с величиной  $L_{\text{\tiny MO}}$ ,  $\frac{M^3}{M_{\text{\tiny VI}}}$ *м* 3

- Если  $L_0 < L_{MO}$ , то принимаем, что  $L_0 = L_{MO}$  и определяем заново температуру приточного воздуха по формуле:

$$
t_{\Pi} = t_B - \frac{3.6 \cdot \Delta Q_A^B}{L_1 \cdot 1.2} \quad {}^{0}C
$$
 (4.4)

Расчет

Теплый период

1. По формуле (4.1): 3 o формуле (4.1):<br>  $1200 + \frac{3, 6 \cdot 268, 8 - 1200 \cdot 1, 2 \cdot (27, 6 - 24, 6)}{1, 2 \cdot (28, 8 - 24, 6)} = 535$  $8-1200.1, 2(27, 1, 2(28, 8-24, 6))$ *T Q*  $L_0^T = 1200 + \frac{3,6.268,8-1200.1,2.27,6-24,6}{2,288,2000,1000} = 535$ *ч* To формуле (4.1):<br>=  $1200 + \frac{3, 6 \cdot 268, 8 - 1200 \cdot 1, 2 \cdot (27, 6 - 24, 6)}{1, 2 \cdot (28, 8 - 24, 6)} = 535 - \frac{M}{M}$  $\frac{1200 \cdot 1, 2 \cdot (27, 6 - 1)}{(28, 8 - 24, 6)}$  $t_{\scriptscriptstyle H}^{\scriptscriptstyle T} = t_{\scriptscriptstyle H}^{\scriptscriptstyle T} = 24,6\,\ ^0\rm C$  $t_B = 27,6$ <sup>0</sup>C 2. По формуле (4.3):  $\boldsymbol{0}$ 2. The webwyle (4.5).<br>  $t_y^T = 24, 6+1, 4 \cdot (27, 6-24, 6) = 28,8$  <sup>o</sup>C 3. Сверяем условие  $L_q > L_{MO}$ : 535˂ 1200

Исходя из того, что расход воздуха получился меньше расхода местных отсосов, ведется перерасчет.  $L_{Q} = L_{MO}$ 

Холодный период

1. 
$$
\text{1. To } \phi \text{opwyne (4.1):}
$$
\n
$$
L_0^x = 1200 + \frac{3, 6 \cdot 1123 - 1200 \cdot 1, 2 \cdot (15 - 10)}{1, 2 \cdot (17 - 10)} = 824, 1 \frac{m^3}{4}
$$

2. По формуле (4.2):  $t_{\text{II}}^X = 15 - 5 = 10 \degree C$ 3. По формуле (4.3):  $\mathbf{0}$  $t_y^X = 10 + 1, 4 \cdot (15 - 10) = 17$  <sup>o</sup>C 3. Сверяем условие  $L_q > L_{MO}$ :  $824,1 < 1200$ 

Исходя из того, что расход воздуха получился меньше расхода местных отсосов, пересчитываем температуру притока.  $L_{Q} = L_{MO}$  и по формуле (4.4) пересчитывается температура притока.

$$
t_{\text{II}} = 15 - \frac{3,6 \cdot 1123}{1200 \cdot 1,2} = 12,2 \quad {}^{0}C
$$

## <span id="page-30-0"></span>**4.2 Выбор и расчет воздухораспределительных устройств**

Выбор и расчет воздухораспределительных устройств, производится в последовательности приведенной в методике [15]:

Количество воздуха через один ВР:

 $L_0 = 240 \text{ M}^3/\text{4}$ 

Тип воздухораспределителя:

I ип воздухораспределителя:<br>PP-4  $F_0 = 0.032 \pi^2$ ;  $m = 4.5$ ;  $n = 3.2$ ;  $\xi = 2.2$ ; N=5шт.

Скорость воздуха на выходе из ВР:

 $\mu_0 = \frac{240}{3600 \cdot 0.032} = 2.1$  $3600 \cdot 0,032$  $v_0 = \frac{240}{3600 \cdot 0,032} = 2,$ м/с

Разность температур внутреннего и приточного воздуха:

$$
\Delta t_0 = 12, 2 - 5 = 7, 2
$$
 °C

Геометрическая характеристика струи *H* :

$$
H = 5,45 \cdot \frac{4,5 \cdot 2,1 \cdot \sqrt[4]{0,032}}{\sqrt{3,2 \cdot 7,2}} = 4,5
$$

Расстояние от воздухораспределителя до рабочей зоны:

 $y = 3, 1 - 1, 5 = 1, 6$  M

Дальнобойность струи *х* :

$$
x = \sqrt[3]{1, 6 \cdot 4, 5^2 \cdot 3} = 4, 6 \text{ M}
$$

Коэффициент стеснения струи:

$$
\overline{x} = \frac{4,6}{4.5 \cdot \sqrt{4.95}} = 0.46
$$
\n
$$
F = \frac{0.032}{4.95} = 0.006
$$
\n
$$
k_c = 0.75
$$

Коэффициент взаимодействия двух и более струй:

$$
\left.\frac{4,6}{1.5} = 3\right\} k_e = 1
$$
  
N = 4

Коэффициент неизотермичности струи:

 $k_{\mu} = 1$ , при не настилающей горизонтальной струе.

$$
v_x = \frac{4.5 \cdot 2.1 \cdot \sqrt{0.032}}{4.5} \cdot 0.75 \cdot 1 \cdot 1 = 0.28 \text{ M/c}
$$
  
0,28 < 1, 6 \cdot 0, 2 = 0,32

Максимальная разность температур между температурой воздуха на основном участке струи и температурой воздуха в рабочей зоне:

$$
\Delta t_x = \frac{3, 2 \cdot 3, 5 \cdot \sqrt{0,032}}{4,6} \cdot \frac{1}{0,75 \cdot 1} = 0,6
$$

 $0, 6 < 3, 5$ 

Условие выполняется.

#### **Выбор принципиальных решений и конструирование**

В данном здании запроектированы системы: приточной и вытяжной вентиляции с естественным и механическим побуждением.

Для стрелковой галереи согласно [14]; [15]; [16] при организации воздухообмена выбрана схема движения воздуха «сверху-вверх».

Приток осуществляется из приточной установки [18] «DIMMAX Scirocco 15E-1.15» установленной под потолком в стрелковой галерее, через воздуховоды. Подача воздуха ведется «сверху» через решетки РР-4 [17].

В здании запроектированы системы естественной вытяжной вентиляции и механической. Система вентиляции выполнена из стальных прямоугольных воздуховодов, в кирпичных стенах и стальных круглых воздуховодов. Воздуховоды располагаются в коридорах и закрыты навесным потолком.. Приток воздуха естественный, через клапаны инфильтрации воздуха в окнах. Выброс воздуха из вытяжных систем выводятся на 1 метр выше кровли.

### **4.3 Аэродинамический расчет систем вентиляции**

<span id="page-32-0"></span>Аэродинамический расчет сети воздуховодов производится в порядке приведенном в методике [13]:

Диаметры воздуховодов подобраны по [17]. Подбор диаметра диафрагмы производится по [17]. Расчеты сведены в таблицы 4.2 – 4.5. Расчетные схемы приведены в приложении Г.

| $N_2$<br>участк<br>a                                                                      | Расход<br>$L, M^3/q$     | Длин<br>$a$ 1, м | Диамет<br>p d, M | Площад<br>Ь<br>сечения<br>$F, M^2$ | Скорос<br>ТЬ $\gamma$ ,<br>M/C | $R_{\rm}$<br>$\Pi$ a/<br>M | $Rl$ , $\Pi a$ | $\Sigma\zeta$ | $P_{\text{d}}$ ин,<br>$\Pi$ a | Z     | Потер<br>и дав<br>ления<br>$R1+Z$ | Суммарные<br>потери давления<br>$\Sigma(RI+Z)$ | Примечание               |
|-------------------------------------------------------------------------------------------|--------------------------|------------------|------------------|------------------------------------|--------------------------------|----------------------------|----------------|---------------|-------------------------------|-------|-----------------------------------|------------------------------------------------|--------------------------|
| $\mathbf{1}$                                                                              | $\overline{2}$           | $\overline{3}$   | $\overline{4}$   | 5                                  | 6                              | $\overline{7}$             | 8              | 9             | 10                            | 11    | 12                                | 13                                             | 14                       |
| $\Pi$ 1                                                                                   |                          |                  |                  |                                    |                                |                            |                |               |                               |       |                                   |                                                |                          |
| <b>BP</b>                                                                                 | 240,00                   | 0,3              |                  |                                    | 2,10                           |                            |                | 2,2           | 2,65                          | 5,821 | 5,821                             | 5,821                                          |                          |
| $\mathbf{1}$                                                                              | 240,00                   | 1,8              | 200              | 0,0314                             | 2,12                           | 0,3                        | 0,540          | 0,7<br>5      | 2,70                          | 2,028 | 2,568                             | 8,390                                          | отвод90°, тр. на<br>прох |
| $\overline{2}$                                                                            | 480,00                   | 1,8              | 200              | 0,0314                             | 4,25                           | 1,08                       | 1,944          | 0,2           | 10,82                         | 2,164 | 4,108                             | 12,497                                         | тройник<br>проходной     |
| $\overline{3}$                                                                            | 720,00                   | 1,8              | 200              | 0,0314                             | 6,37                           | 2,3                        | 4,140          | 0,2           | 24,34                         | 4,868 | 9,008                             | 21,506                                         | тройник<br>проходной     |
| $\overline{4}$                                                                            | 960,00                   | 1,8              | 200              | 0,0314                             | 8,49                           | 3,94                       | 7,092          | 0,2           | 43,27                         | 8,655 | 15,747                            | 37,253                                         | тройник<br>проходной     |
| 5                                                                                         | 1200,0<br>$\overline{0}$ | $\overline{2}$   | 225              | 0,040                              | 8,40                           | 3,15                       | 6,300          | 0,4           | 42,30                         | 16,92 | 23,220                            | 60,472                                         | тройник<br>проходной     |
| <b>Ответвление</b>                                                                        |                          |                  |                  |                                    |                                |                            |                |               |                               |       |                                   |                                                |                          |
| <b>BP</b>                                                                                 | 240,00                   | 0,3              |                  |                                    | 2,10                           |                            |                | 2,2           | 2,65                          | 5,821 | 5,821                             | 5,821                                          |                          |
| $\mathbf{1}$                                                                              | 240,00                   | 1,8              | 160              | 0,02                               | 3,33                           | 0,81                       | 1,458          | 0,2           | 6,67                          | 1,333 | 2,791                             | 8,613                                          | тр.на прох               |
| $\Delta$ рнев=(12,497-8,613)/12,497=31%; $\zeta$ дин = (12,497-8,613)/6,67=0,6; Dд=144 мм |                          |                  |                  |                                    |                                |                            |                |               |                               |       |                                   |                                                |                          |

Таблица 4.2 – Аэродинамический расчет механической вентиляции
| <b>Ответвление</b>                                                                     |                                                                                                 |     |     |      |      |      |       |                    |      |       |       |       |            |
|----------------------------------------------------------------------------------------|-------------------------------------------------------------------------------------------------|-----|-----|------|------|------|-------|--------------------|------|-------|-------|-------|------------|
| <b>BP</b>                                                                              | 240,00                                                                                          | 0,3 |     |      | 2,10 |      |       | 2,2                | 2,65 | 5,821 | 5,821 | 5,821 |            |
| 1                                                                                      | 240,00                                                                                          | 1,8 | 160 | 0,02 | 3,33 | 0,81 | 1,458 | 0,2                | 6,67 | 1,333 | 2,791 | 8,613 | тр.на прох |
| $\Delta$ рнев=(21,5-8,613)/21,5=59,9%; $\zeta$ дин = (21,5-8,613)/24,34=0,5; Dд=141 мм |                                                                                                 |     |     |      |      |      |       |                    |      |       |       |       |            |
| <b>Ответвление</b>                                                                     |                                                                                                 |     |     |      |      |      |       |                    |      |       |       |       |            |
| <b>BP</b>                                                                              | 240,00                                                                                          | 0,3 |     |      | 2,10 |      |       | 2,2                | 2,65 | 5,821 | 5,821 | 5,821 |            |
| 1                                                                                      | 240,00                                                                                          | 1,8 | 160 | 0,02 | 3,33 | 0,81 | 1,458 | 0,2                | 6,67 | 1,333 | 2,791 | 8,613 | тр.на прох |
|                                                                                        | $\Delta$ рнев=(37,253-8,613)/37,253=76,8%; $\zeta$ дин = (37,253-8,613)/6,67=4,3; Dд=111 мм     |     |     |      |      |      |       |                    |      |       |       |       |            |
|                                                                                        |                                                                                                 |     |     |      |      |      |       | <b>Ответвление</b> |      |       |       |       |            |
| <b>BP</b>                                                                              | 240,00                                                                                          | 0,3 |     |      | 2,10 |      |       | 2,2                | 2,65 | 5,821 | 5,821 | 5,821 |            |
| $\mathbf{1}$                                                                           | 240,00                                                                                          | 1,8 | 160 | 0,02 | 3,33 | 0,81 | 1,458 | 0,2                | 6,67 | 1,333 | 2,791 | 8,613 | тр.на прох |
|                                                                                        | $\Delta$ рнев=(60,472-8,613)/60,472=85,7%; $\zeta$ дин = (60,472-8,613)/6,67=7,7; $D_A$ =100 мм |     |     |      |      |      |       |                    |      |       |       |       |            |

Таблица 4.3 - Аэродинамический расчет вытяжной вентиляции

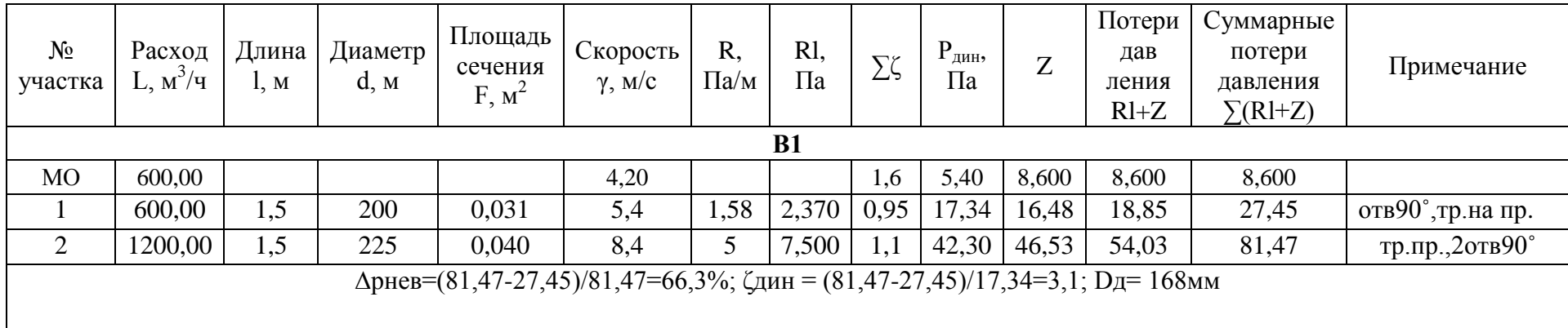

| $N_2$<br>участка | Расход<br>L, $M^3/q$ | Длина<br>l, M | Диаметр<br>d, M | Площадь<br>сечения<br>$F, M^2$ | Скорость<br>$\gamma$ , M/C                                                              | R,<br>$\Pi$ a/M | $Rl$ , $\Pi$ a | $\sum\!\zeta$ | $P_{\text{dHH}}$<br>$\Pi$ a | Z      | Потери<br>дав<br>ления<br>$R1+Z$ | Суммарные<br>потери<br>давления<br>$\Sigma(RI+Z)$ | Примечание              |
|------------------|----------------------|---------------|-----------------|--------------------------------|-----------------------------------------------------------------------------------------|-----------------|----------------|---------------|-----------------------------|--------|----------------------------------|---------------------------------------------------|-------------------------|
| $\mathbf{1}$     | $\overline{2}$       | 3             | $\overline{4}$  | 5                              | 6                                                                                       | $\overline{7}$  | 8              | 9             | 10                          | 11     | 12                               | 13                                                |                         |
| B2               |                      |               |                 |                                |                                                                                         |                 |                |               |                             |        |                                  |                                                   |                         |
| <b>BP</b>        | 50                   |               |                 |                                | 1,8                                                                                     |                 |                | 1,3           | 5,40                        | 8,600  | 8,600                            | 8,600                                             |                         |
| $\mathbf{1}$     | 50                   | 6,2           | 100             | 0,008                          | 1,8                                                                                     | 0,58            | 3,596          | 0,63          | 1,85                        | 1,17   | 4,76                             | 13,36                                             | 3 отв.90°               |
| $\overline{2}$   | 109                  | 1,4           | 100             | 0,008                          | 3,8                                                                                     | 2,36            | 3,304          | 0,75          | 8,81                        | 6,61   | 9,91                             | 23,28                                             | тр.отв.                 |
| $\overline{3}$   | 237                  | 2,9           | 140             | 0,015                          | 4,4                                                                                     | 2,87            | 8,323          | 0,75          | 11,56                       | 8,67   | 16,99                            | 40,27                                             | тр.отв.                 |
| $\overline{4}$   | 414                  | 2,2           | 140             | 0,015                          | 7,5                                                                                     | 8,7             | 19,140         | 1,76          | 33,46                       | 58,89  | 78,03                            | 118,30                                            | отв.90°, тр.на<br>прох. |
|                  |                      |               |                 |                                |                                                                                         |                 | Ответвление    |               |                             |        |                                  |                                                   |                         |
| $5\overline{)}$  | 74                   | 4,1           | 100             | 0,008                          | 2,60                                                                                    | 1,22            | 5,002          | 0,96          | 4,06                        | 3,900  | 8,90                             | 8,90                                              | отв 90°, тр.отв.        |
| 6                | 127                  | 1,3           | 100             | 0,008                          | 4,47                                                                                    | 1,81            | 2,353          | 0,75          | 11,96                       | 8,973  | 11,33                            | 20,23                                             | TP.OTB.                 |
| $\overline{7}$   | 177                  | 0,7           | 100             | 0,008                          | 5,20                                                                                    | 3,46            | 2,422          |               | 16,22                       | 16,224 | 18,65                            | 38,87                                             | тр.прох.                |
|                  |                      |               |                 |                                | $\Delta$ рнев=(118,3-38,87)/118,3=67%; $\zeta$ дин = (118,3-38,87)/33,46=2,4; Dд=105 мм |                 |                |               |                             |        |                                  |                                                   |                         |
|                  |                      |               |                 |                                |                                                                                         |                 | Ответвление    |               |                             |        |                                  |                                                   |                         |
| <b>BP</b>        | 59                   |               |                 |                                | 1,80                                                                                    |                 |                | 1,3           | 5,40                        | 8,600  | 8,600                            | 8,600                                             |                         |
| $\overline{4}$   | 59                   | 0,1           | 100             | 0,008                          | 2,07                                                                                    | 0,8             | 0,08           | 0,21          | 2,58                        | 0,542  | 0,62                             | 9,22                                              | отв 90°                 |
|                  |                      |               |                 |                                | $\Delta$ рнев=(23,28-9,22)/23,28=60,3%; $\zeta$ дин = (23,28-9,22)/8,81=1,6; Dд=89 мм   |                 |                |               |                             |        |                                  |                                                   |                         |

Таблица 4.4 - Аэродинамический расчет вытяжной вентиляции

|                                                                                         | <b>Ответвление</b>                                                                     |     |     |       |      |       |                    |      |       |       |       |       |                |  |
|-----------------------------------------------------------------------------------------|----------------------------------------------------------------------------------------|-----|-----|-------|------|-------|--------------------|------|-------|-------|-------|-------|----------------|--|
| <b>BP</b>                                                                               | 128                                                                                    |     |     |       | 3,00 |       |                    | 1,3  | 5,40  | 8,600 | 8,600 | 8,600 |                |  |
| 7                                                                                       | 128                                                                                    | 0,1 | 100 | 0,008 | 4,50 | 3,3   | 0,33               | 0,21 | 12,15 | 2,552 | 2,88  | 11,48 | $OTB.90^\circ$ |  |
| $\Delta$ рнев=(40,27-11,48)/40,27=71%; $\zeta$ дин = (40,27-11,48)/11,56=2,5; Dд=103 мм |                                                                                        |     |     |       |      |       |                    |      |       |       |       |       |                |  |
| <b>Ответвление</b>                                                                      |                                                                                        |     |     |       |      |       |                    |      |       |       |       |       |                |  |
| BP                                                                                      | 53                                                                                     |     |     |       | 1,80 |       |                    | 1,3  | 5,40  | 8,600 | 8,600 | 8,600 |                |  |
| 7                                                                                       | 53                                                                                     | 0,1 | 100 | 0,008 | 1,86 | 0,69  | 0,069              | 0,21 | 2,08  | 0,438 | 0,51  | 9,11  | $OTB.90^\circ$ |  |
|                                                                                         | $\Delta$ рнев=(20,23-9,11)/20,23=55%; $\zeta$ дин = (20,23-9,11)/11,96=0,9; Dд=84 мм   |     |     |       |      |       |                    |      |       |       |       |       |                |  |
|                                                                                         |                                                                                        |     |     |       |      |       | <b>Ответвление</b> |      |       |       |       |       |                |  |
| <b>BP</b>                                                                               | 50                                                                                     |     |     |       | 1,76 |       |                    | 1,3  | 5,40  | 8,600 | 8,600 | 8,600 |                |  |
| 7                                                                                       | 50                                                                                     | 0,1 | 100 | 0,008 | 1,76 | 0,588 | 0,0588             | 0,21 | 1,85  | 0,389 | 0,45  | 9,05  | $OTB.90^\circ$ |  |
|                                                                                         | $\Delta$ рнев=(38,87-9,05)/38,87=76,7%; $\zeta$ дин = (38,87-9,05)/16,22=1,8; Dд=78 мм |     |     |       |      |       |                    |      |       |       |       |       |                |  |

Таблица 4.5 - Аэродинамический расчет вытяжной вентиляции

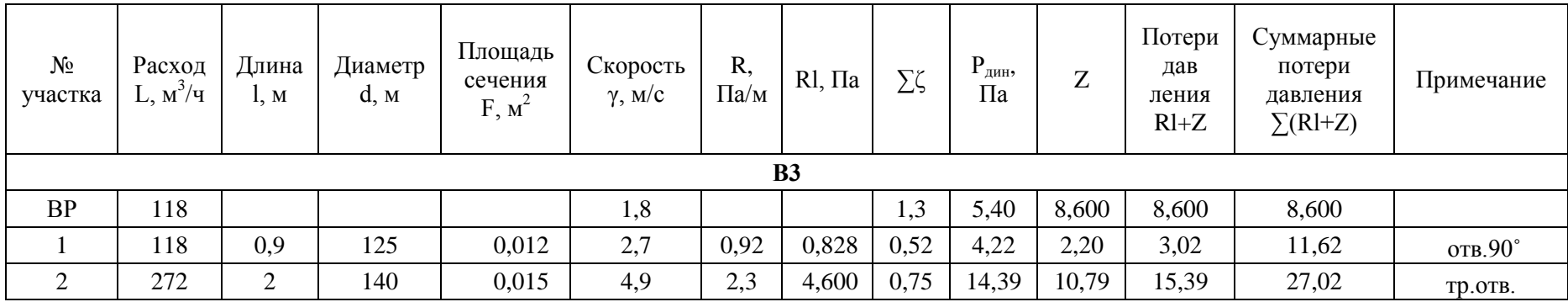

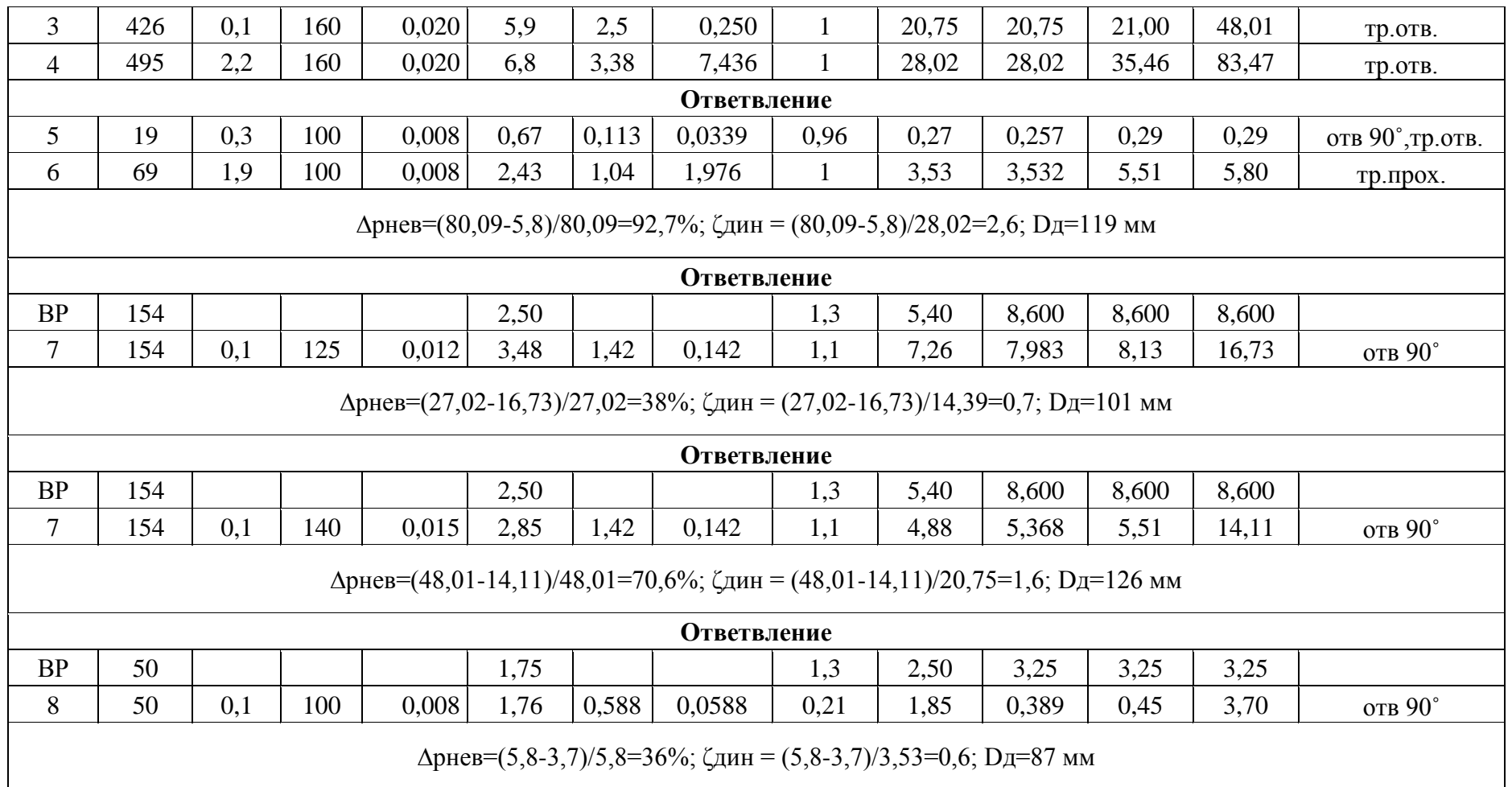

#### **Определение воздухообмена**

Расчет воздухообмена сведен в таблицу 4.6 и выполнен согласно [17].

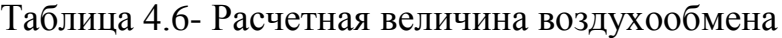

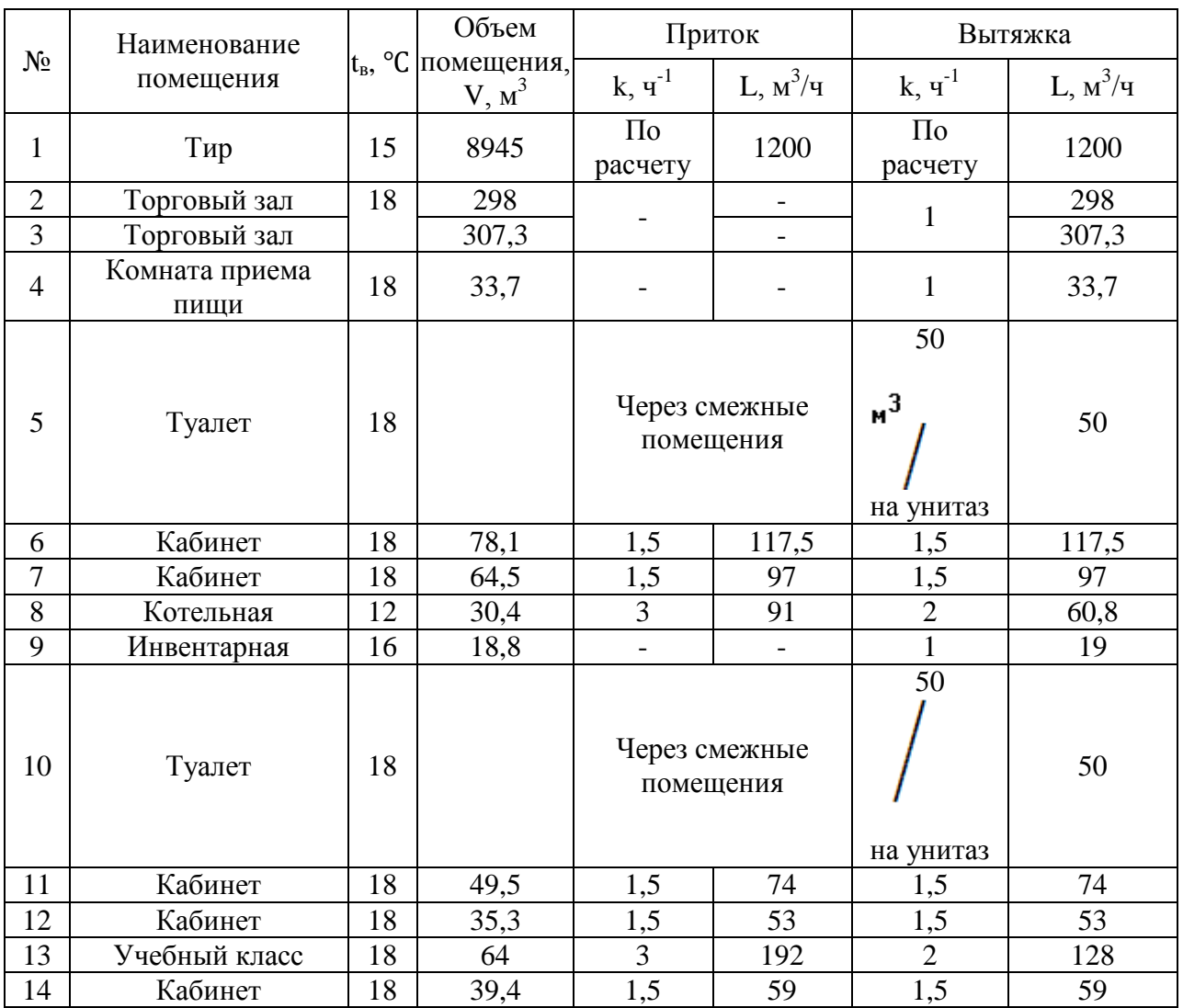

### **Аэродинамический расчет естественной систем вентиляции**

Определение расчетного гравитационного давления по формуле:

$$
P_{\text{PACII}} = h \cdot (\rho_{\text{H}} - \rho_{\text{BII}}) \cdot g, \text{IIa}, \tag{4.5}
$$

где *h* - высота воздушного столба;

 $g$  - ускорение свободного падения,  $m^2/c$ .

 $\rho_{_\mathrm{\textit{H}}}$  - плотность наружного воздуха, *кг*/м<sup>3</sup>.

 $\rho_{_{\textit{\tiny{GH}}}}$  - плотность внутреннего воздуха, *кг*/м<sup>3</sup>

Плотность воздуха определяем по формуле:

$$
\rho_s = \frac{353}{273 + t}, \quad \frac{\kappa}{n^3} \tag{4.6}
$$

По методике [17] выбираем воздуховоды.

Аэродинамический расчет естественной системы вентиляции сводим в таблицу 4.6, расчетные схемы приведены в приложении Д.

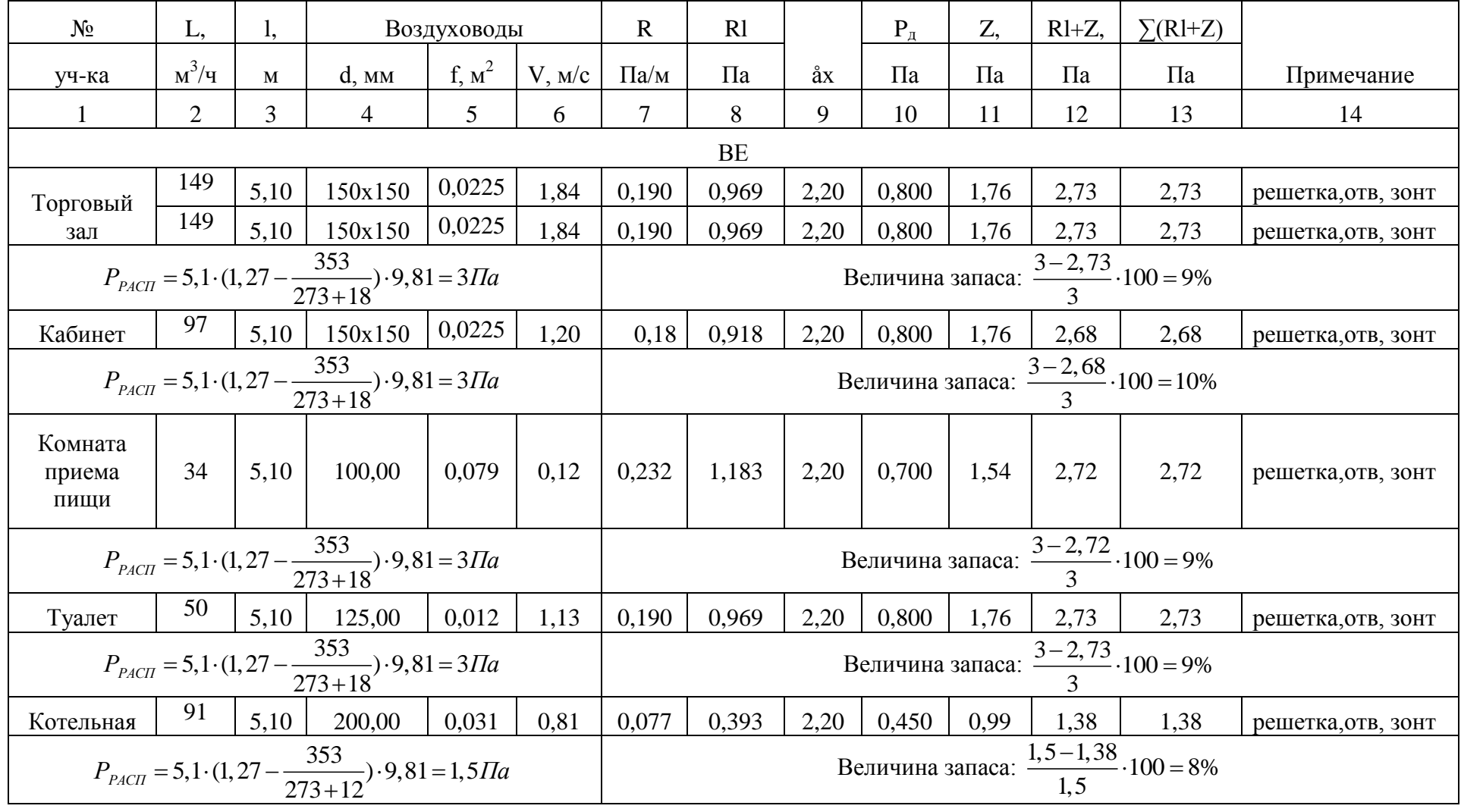

# Таблица 4.7 – Ародинамический расчет естественной вентиляции

### **4.4 Расчет и подбор оборудования**

Для приточной системы принята: автономная блочная приточная камера, от производителя «DIMMAX»[18].

DIMMAX Scirocco 15E-1.15

Тип вентилятора: EC

Габариты(ШхВхГ): 1265х405х660 мм.

Тип калорифера: Электрический.

Вес: 76 кг.

Потребляемая мощность: 16,4 кВт.

Аэродинамические характеристики и рабочая точка представлены в приложении Е.

Подбор вентилятора производится по каталогу [20].

Максимальное давление, определяется по формуле согласно[15]:

$$
P = 1, 1 \cdot \Delta P_{\text{cuc}} \tag{4.7}
$$

где ΔPсист – потери давления в системе, Па;

 $1,1 - 10\%$  запас на неучтенные потери.

Аэродинамические характеристики вентилятора и рабочая точка представлены в приложении Е.

Все данные подобранных вентиляторов сведены в таблицу 4.4

| Выт.<br>сист.  | $p_{\scriptscriptstyle s}$ , $\Pi$ a | $L_{\rm e}$ , $M^3/\nu$ | Вентилятор   | Двигатель | Мощность<br>двигателя,<br>кВт | Частота<br>вращ.р.к.,<br>об/мин |
|----------------|--------------------------------------|-------------------------|--------------|-----------|-------------------------------|---------------------------------|
| B1             | 89,6                                 | 1200                    | BP 80-75-2.5 |           | 0,12                          | 1500                            |
| B <sub>2</sub> | 130,1                                | 414                     | $KPOM-3,1$   | AMP56B4   | 0,18                          | 1350                            |
| B3             | 89                                   | 527                     | KPOM-4       | A71B8     | 0,25                          | 700                             |

Таблица 4.4 - Параметры вентиляторов

### **5 КОНТРОЛЬ И АВТОМАТИЗАЦИЯ**

#### **Описание схемы**

Схема АСР (автоматическая система регулирования) - котла, АСР системы отопления.

На магистральных трубопроводах расположены: циркуляционный насос, контрольно-измерительные приборы, которые установлены как по месту, так и в шкафу управления, а также запорная арматура ручного действия и с электроприводом.

Управление котлом осуществляется при помощи системы управления котла Diematic 3. При получение команды от датчика температуры, на выходе от котла, о снижении температуры ниже установленной программы, подается сигнал на открытие смесительного вентиля, контролируя температуру подающей линии с помощью датчика 4 в соответствии с установленной. При полном открытии вентиля и не достижении необходимой температуры подающей линии автоматика включает горелку. При показаниях датчика соответствующих установленным, насос продолжает подавать теплоноситель через отопительные приборы.

Датчик температуры наружного воздуха, установленный на восточной стороне здания реагирует на изменения температуры и, например, при понижении температуры воздуха подает сигнал на погодный компенсатор, управляющий электроприводом Diematic регулирующего клапана R3025-10- S2. Погодный компенсатор подает сигнал электроприводу, что бы тот открыл регулирующий клапан для того, чтобы поднять температуру воды в контурах систем отопления до необходимой при данной температуре наружного воздуха.

Данные о температуре теплоносителя после смешения с отработанным теплоносителям из обратной магистрали подаются на погодный компенсатор с помощью погружного датчика температуры КТПТР.

На каждом контуре отопления на обратном трубопроводе располагается клапан-ограничитель температуры возвращаемого теплоносителя FJV25,

49

который автоматически закрывается при превышении установленной температуры воды, и не допускает попадания в обратный трубопровод теплоносителя с температурой выше 70 градусов.

Такая сложная система управления необходима для максимальной экономии полного использования полученной от котла тепловой энергии при условии максимального комфорта в помещении.

Система регулирования предусматривает технологическую защиту котла с помощью датчиков давления газа и температуры в топке котла, которая не должна превышать 110 С. При повышении температуры горелка отключается.

Схема автоматизации представлена на Лист 6.

## **6 ОРГАНИЗАЦИЯ СТРОИТЕЛЬНО-МОНТАЖНЫХ РАБОТ**

### **Определение объемов работ**

В данном разделе составлен план работ необходимых для монтажа систем отопления. Весь объем работ разбит на две захватки:

I – система отопления первой части здания в осях 1-5;

II – система отопления второй части здания в осях 5-6.

Расчет сводим в таблицу 6.1

| $N_2$                                   | Наименование работ                                       | Ед. изм.                 | Объем<br>работ<br>захваткам | Итого                        |                |
|-----------------------------------------|----------------------------------------------------------|--------------------------|-----------------------------|------------------------------|----------------|
|                                         |                                                          |                          | $\mathbf{I}$                | $\mathbf{I}$                 |                |
| $\mathbf{1}$                            | $\overline{2}$                                           | $\overline{3}$           | $\overline{4}$              | 5                            | 6              |
| 1                                       | Разметка<br>мест<br>прокладки<br>трубопроводов           | 100 <sub>M</sub>         | 0,9                         | 1,5                          | 2,4            |
| $\overline{2}$                          | Пробивка отверстий через перекрытия<br>для стояков       | ШT.                      | 28                          | 33                           | 61             |
| 3                                       | Установка кронштейнов для радиаторов                     | $\mathbf{1}$<br>радиатор | 14                          | 17                           | 31             |
| $\overline{4}$                          | Установка воздушного крана                               | 1 кран                   | $\overline{7}$              | 16                           | 23             |
| 5                                       | Монтаж конвектора                                        | ШТ.                      | 14                          | 17                           | 31             |
| 6                                       | Установка регистра из 3-х гладких труб                   | IIIT.                    |                             | $\mathbf{1}$                 | $\mathbf{1}$   |
| $\overline{7}$                          | Прокладка трубопровода                                   | 1 <sub>M</sub>           | 162                         | 188                          | 350            |
| 8                                       | Установка вентиля, клапанов, кранов,<br>терморегуляторов | ШT.                      | 28                          | 33                           | 61             |
| 10                                      | Теплоизоляция трубопроводов                              | M                        | 85                          | 140                          | 225            |
| 11                                      | Монтаж котла                                             | <b>IIIT</b>              |                             | 1                            | $\mathbf{1}$   |
|                                         | Монтаж узла управления:                                  |                          |                             | $\qquad \qquad \blacksquare$ |                |
|                                         | монтаж насоса                                            |                          |                             | $\overline{2}$               | $\overline{2}$ |
| $\Pi$ . $\Pi$ .<br>12<br>13<br>14<br>15 | установка фильтра                                        | <b>IIIT</b>              | $\overline{\phantom{a}}$    | $\overline{2}$               | $\overline{2}$ |
|                                         | установка термометра                                     |                          |                             | 1                            | $\mathbf{1}$   |
|                                         | установка манометра                                      |                          |                             | $\tau$                       | $\overline{7}$ |
|                                         | Первичное испытание трубопроводов                        | 100 <sub>M</sub>         | 0.9                         | 1,5                          | 2,4            |
|                                         | Рабочая проверка в целом                                 | 100 <sub>M</sub>         | 0,9                         | 1,5                          | 2,4            |
|                                         | Проверка<br>обогрев<br>на<br>отопительных<br>приборов    | ШT.                      | 14                          | 17                           | 31             |

Таблица 6.1 - Объем строительно-монтажных работ

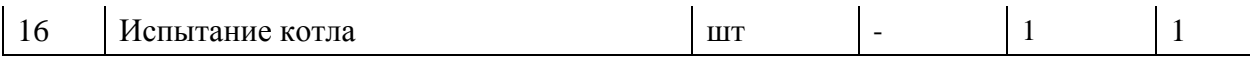

### Определение трудоемкости работ

Требуемые затраты труда и машинного времени устанавливаются едиными нормами и расценками - ЕНиРами. Трудозатраты на объем работ по захваткам (в человеко-днях и машино-сменах) определяем по формуле

$$
Tp = \frac{H\omega \cdot V}{8,2}, \text{var/}\partial \mu(\text{mau/} \text{cm}),
$$
\n(6.1)

где Н<sub>вр</sub> - норма времени на единицу объема работ, чел-час (маш-час);

V - объем работ в днях;

8,2 - продолжительность смены, час.

Результаты расчета трудоемкости сводим в приложение Ж.

## 7 БЕЗОПАСНОСТЬ И ЭКОЛОГИЧНОСТЬ ПРОЕКТА

Тема бакалаврской работы «Тир с магазином и офисными помещениями. Отопление и вентиляция».

#### Конструктивно-технологическая характеристика объекта

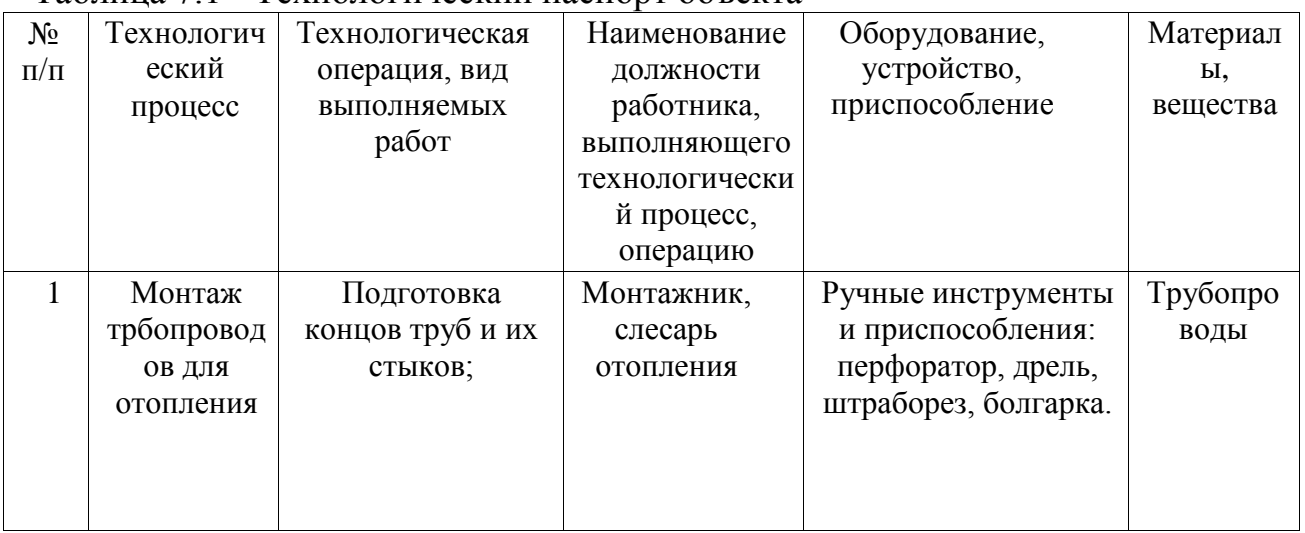

Таблина 71 - Технологический паспорт объекта

## Идентификация производственно-технологических

#### и эксплуатационных профессиональных рисков

Таблица 7.2 - Идентификация профессиональных рисков

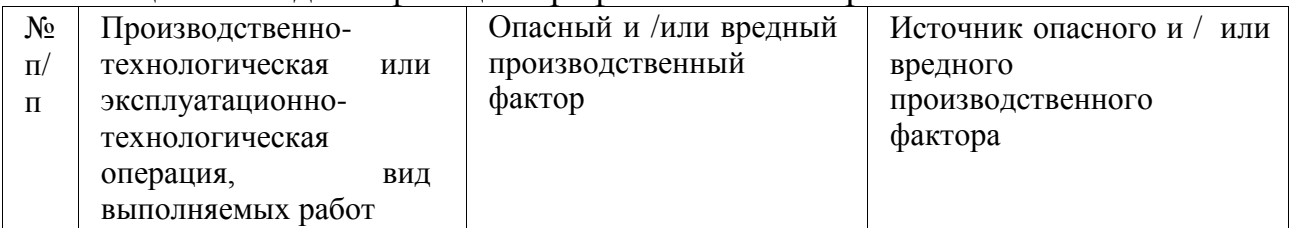

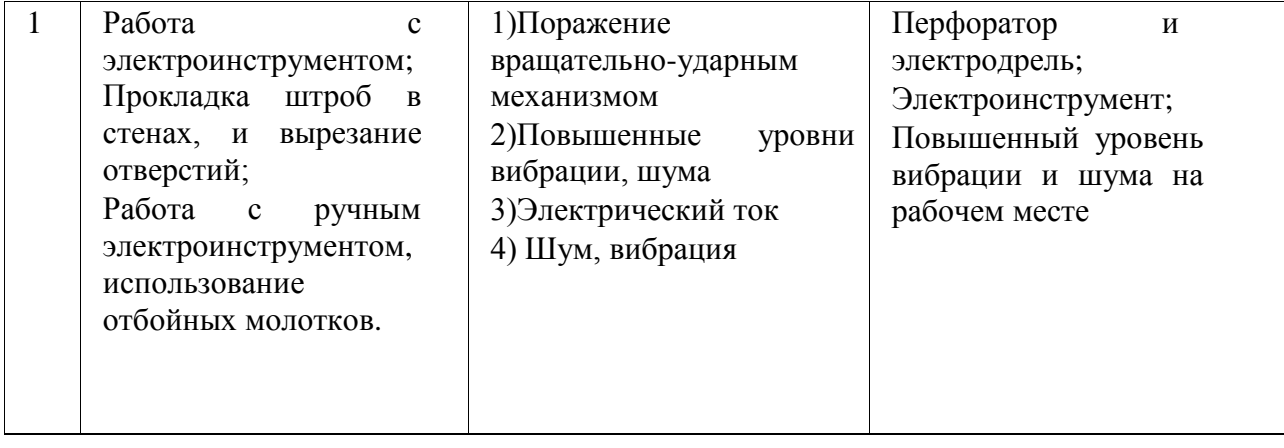

### **Методы и технические средства снижения профессиональных рисков**

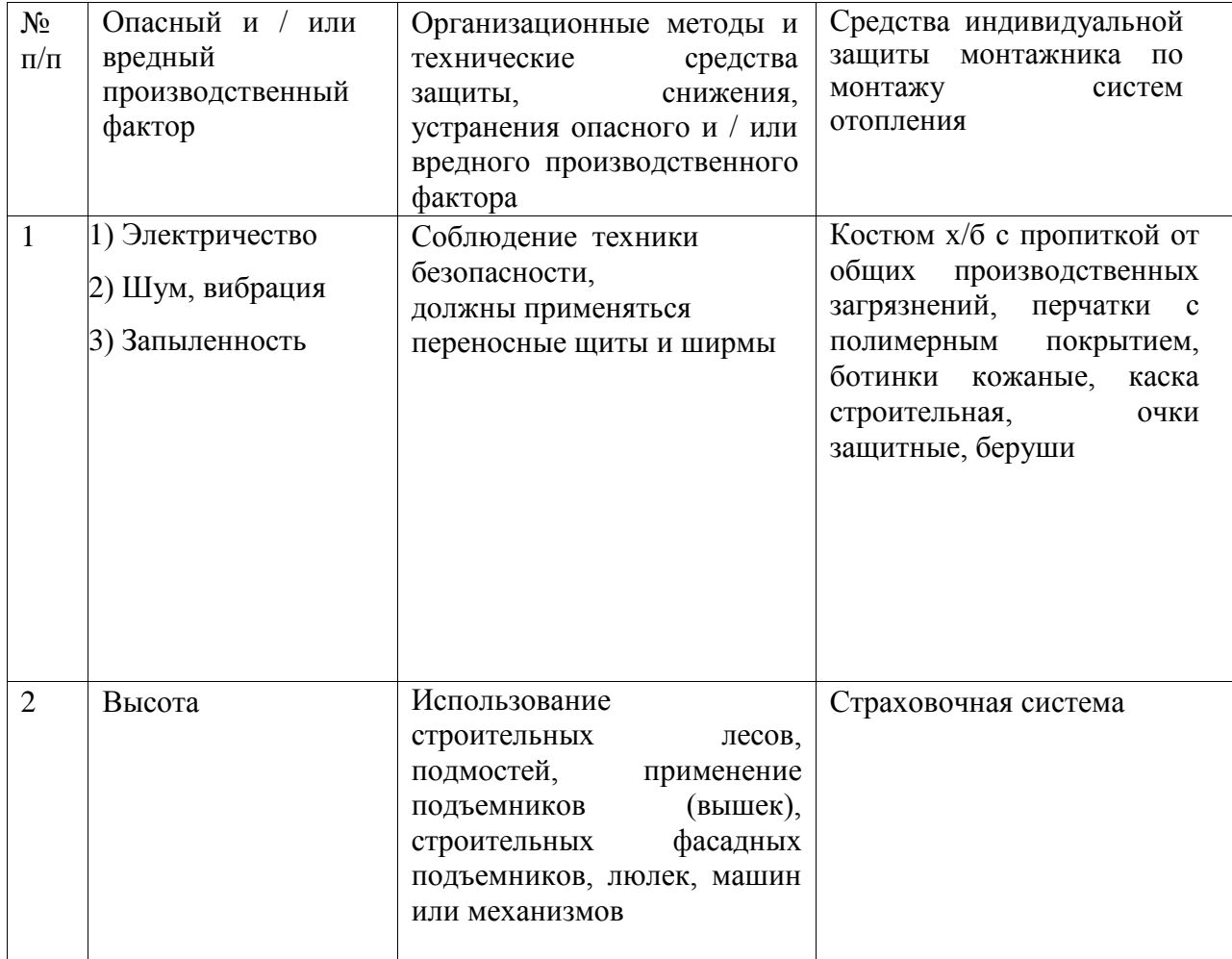

Таблица7.3 – Идентификация профессиональных рисков

**Обеспечение пожарной и техногенной безопасности рассматриваемого технического объекта (производственнотехнологических эксплуатационных и утилизационных процессов).**

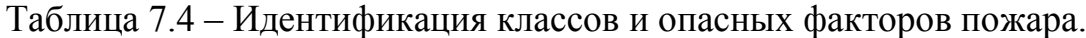

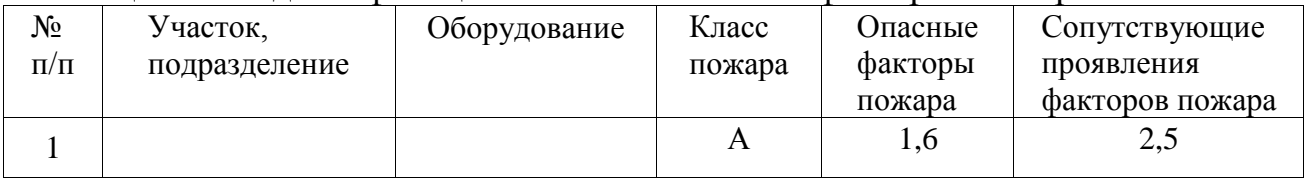

| Первич   | Мобиль          | Стацион | Средс  | Пожар      | Средств  | Пожарный                       | Пожар   |
|----------|-----------------|---------|--------|------------|----------|--------------------------------|---------|
| ные      | ные             | арные   | тва    | <b>HOe</b> | a        | инструмент                     | ные     |
| средства | средства        | установ | пожар  | оборуд     | ИНДИВИД  | (механизир                     | сигнал  |
| пожарот  | пожарот         | ΚИ      | ной    | ование     | уальной  | ованный и                      | изации, |
| ушения   | ушения          | системы | автом  |            | защиты   | немеханизи                     | СВЯЗЬ   |
|          |                 | пожарот | атики  |            | И        | рованный)                      | И       |
|          |                 | ушения  |        |            | спасения |                                | оповещ  |
|          |                 |         |        |            | людей    |                                | ение.   |
| Огнету   | Пожарная Пожарн |         | He     | $\Pi.\Pi.$ |          | Противо Багор, ведра Сот. 112. |         |
| шитель   | машина          | ый      | предус |            | газ,     |                                | 01      |
|          |                 | гидрант | мотрен |            | респира  |                                |         |
|          |                 |         | Ы      |            | тор,     |                                |         |
|          |                 |         |        |            | очки.    |                                |         |
|          |                 |         |        |            |          |                                |         |
|          |                 |         |        |            |          |                                |         |

Таблица 7.5 - Технические средства обеспечения пожарной безопасности.

Таблица 7.6–Организационные (организационно-технические) мероприятия

по обеспечению пожарной безопасности.

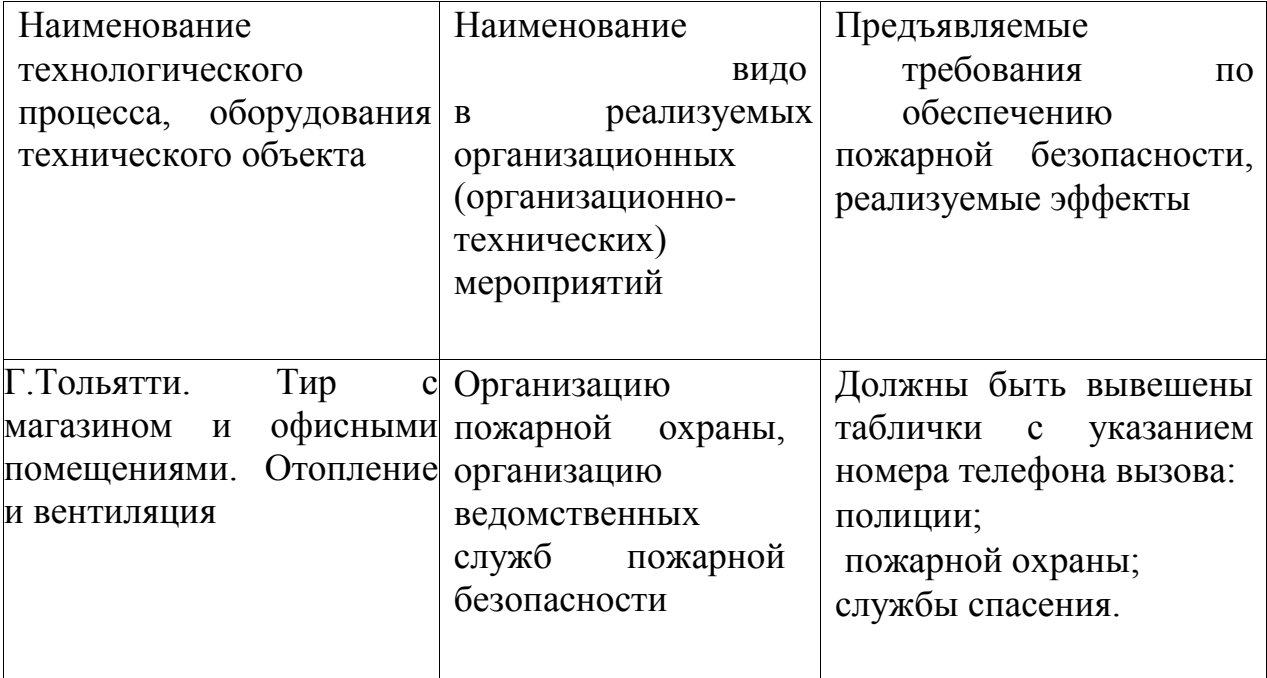

# **Обеспечение экологической безопасности рассматриваемого**

### **технического объекта.**

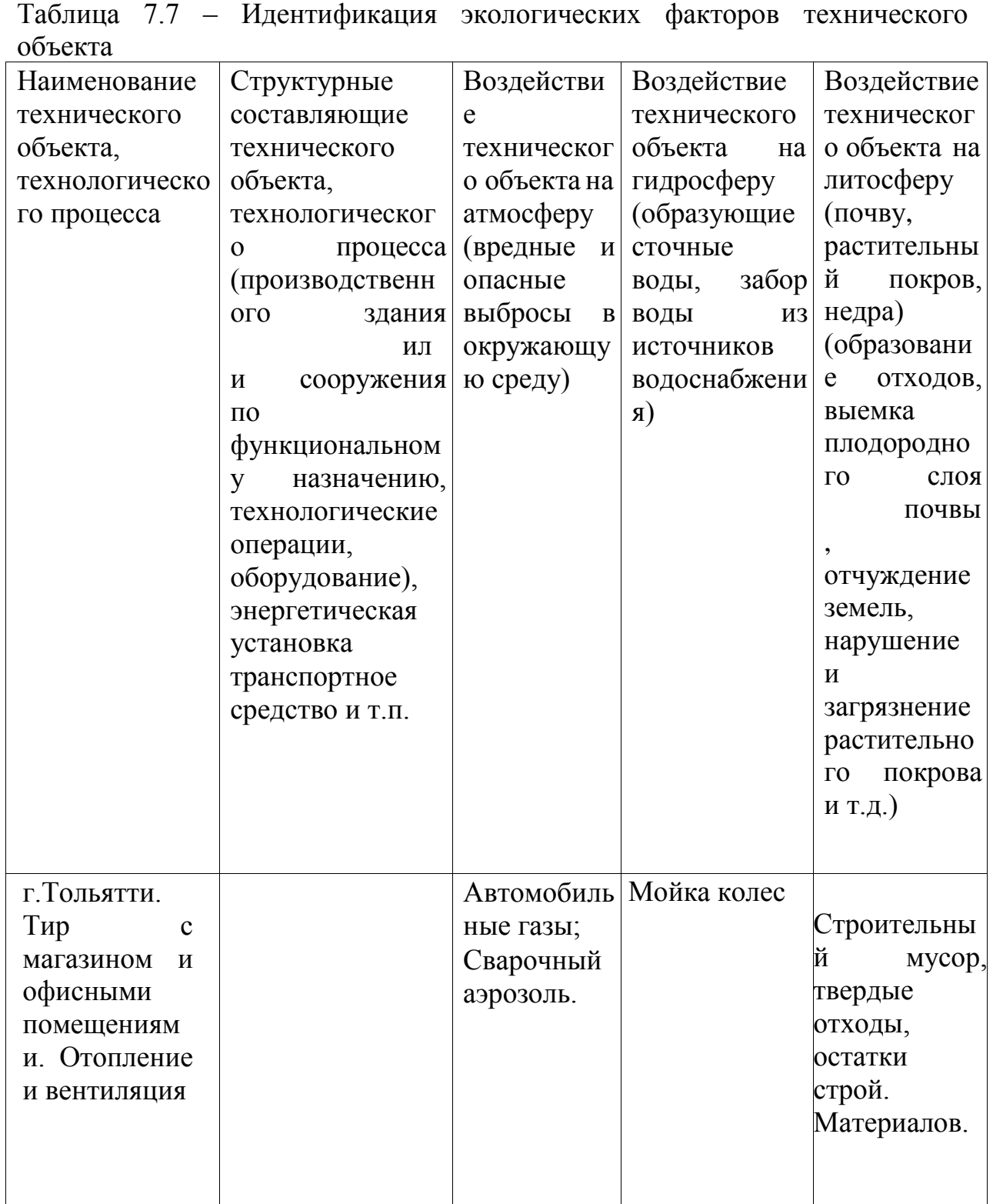

#### **СПИСОК ИСПОЛЬЗУЕМЫХ ИСТОЧНИКОВ**

1. СП 131.13330.2012. Строительная климатология. М.: Минрегион России, 2012.

2. СП 50.13330.2012. Тепловая защита зданий.Актуализированная редакция СНиП 23-02-2003. (утв. приказом Министерства регионального развития РФ от 30 июня 2012г.N 265) -100 с.

3. ГОСТ 30494-2011. "Здания жилые и общественные. Параметры микроклимата в помещениях" (введен в действие приказом Федерального агентства по техническому регулированию и метрологии от 12 июля 2012г.N 191-ст) - 16 с.

4. СП 23 101 2004. Проектирование тепловой защиты зданий / Госстрой России. М.: ГУП ЦПП, 2004. 135с.

5. СНиП 3.05 01-85 Внутренние санитарно-технические системы / Госстрой России. М.:ГУП ЦПП, 1985.-52с.

6. Справочник проектировщика, часть 3, книга 1,2 «Вентиляция и кондиционирование воздуха», М.: - Стройиздат, 1992. – 416 с.

7. СП 60.13330.2012. Отопление, вентиляция, кондиционирование воздуха.- М.: Минрегион России, 2012.

8. СНиП 2.01.07.-85\* Нагрузки и воздействия / Госстрой России. М.: ГУП ЦПП, 2003.-58с.

9. Внутренние санитарно технические устройства. Ч.1 . Отопление. / Богословский В.Н., Крупнов Б.А., Сканави А.Н. – М.: Стройиздат, 1990. – 344 с.

10. Сканави А.Н., Махов Л.М. "Отопление" учебник для студентов вузов, обучающихся по направлению «Строительство». Л.М. Махов. - М.: АСВ, 2002.-576 с.

58

11. Сибикин , Д. Д. Отопление, вентиляция и кондиционирование воздуха / Д. Д. Сибикин. М.: Инфобук, 2006. ‒ 304 с.

12. Теплоснабжение: учебное пособие для вузов/ В.Е. Козин и др. – М.: Высшая школа, 1980. - 408 с.

13. «Проектирование промышленной вентиляции» Справочник/ Торговников Б.М., Табачник В.Е., Ефанов Е.М. – Киев: Будiвельник, 1983. – 256с.

14. ВСН 6-71. Указания по проектированию сооружений для стрелкового спорта (тиров и стрельбищ) / Госгражданстрой. М.: 1937. 51с.

15. «ТИРЫ И СТРЕЛЬБИЩА»/ Авдеев В.П. –М.: ДОСААФ, 1989. – 111с.

16. СП 31-112-2004 Физкультурно-спортивные залы. Часть 2./ М.: ФГУП ЦПП, 2004.

17. Внутренние санитарно-технические устройства. В 2-х ч. Под ред. И. Г. Староверова. Изд. 2-е, перераб. и доп. Ч. 2. Вентиляция и кондиционирование воздуха. М., Стройиздат, 1977. 502 с.

18. Каталог DIMMAX. [электронный ресурс ]

19. Каталог компании Danfoss [Электронный ресурс] - режим доступа: ttp://heating.danfoss.com/PCMPDF/Radiator\_Thermostats\_catalogue.pdf

20. Каталог компании АРМАВЕНТ [Электронный ресурс] - режим доступа: <http://armavent.ru/ventilyator-vr-80-75-2.5>

21. Каталог компании РУСКЛИМАТ [Электронный ресурс] - режим доступа: [http://www.rusklimat.ru/catalog/boilers/atmospheric-floor-boilers/elitec](http://www.rusklimat.ru/catalog/boilers/atmospheric-floor-boilers/elitec-dtg130/6272.html)[dtg130/6272.html](http://www.rusklimat.ru/catalog/boilers/atmospheric-floor-boilers/elitec-dtg130/6272.html)

22. Каталог компании Reflex [Электронный ресурс] - режим доступа: <http://russland.reflex.de/produkcija/diaphragmexpansionvessels/reflex/reflex-ng/>

23. Автоматика и автоматизация систем теплогазоснабжения и вентиляции: Учебник для вузов / Калмаков А. А.., Кувшинов Ю. Я., Романова С. С., Щелкунов С. А.; Под ред. Богословского В. Н. – М.: Стройиздат, 1986. – 479 с.,ил.

24. Автоматизация и диспетчеризация систем тепло- и водоснабжения. [Электронный ресурс].- Режим доступа: [http://knowledge.allbest.ru/physics/2c0b65635a3ac78a4c43b89421206d36\\_0.html.](http://knowledge.allbest.ru/physics/2c0b65635a3ac78a4c43b89421206d36_0.html)

25. СП 41-101-95. Проектирование тепловых пунктов. [Электронный ресурс].- Введ. 1996.- 07.- 01.- Режим доступа: [http://gostbank.metaltorg.ru/data/norms\\_new/sp/60.pdf.](http://gostbank.metaltorg.ru/data/norms_new/sp/60.pdf)

26. ЕНиР. Единые нормы и расценки на строительные, монтажные и ремонтно-строительные работы. Сборник Е9 «Монтаж внутренних санитарно-технических систем». Выпуск 1. «Отопление, водопровод, канализация и газоснабжение».

27. ЕНиР сб. Е11, вып. 1. Теплоизоляционные работы. – М.: Прейскурантиздат, 1987. – 68с.

28. Технический паспорт. Приточных установок DIMMAX серии SCIROCCO.

29. ГОСТ 21.602-2003 СПДС. Правила оформления рабочей документации отопления, вентиляции и кондиционирования.

30. ГОСТ 7.1-2003 Библиографическая запись. Библиографическое описание. Общие требования и правила составления (М.: Изд-во стандартов, 2004);

# ПРИЛОЖЕНИЕ - А

Таблица А1 - Расчет теплопотерь помещений

| № помещений |                | Наименование<br>помещения | света         | Наименование ограждений | $A, M^2$<br>Размеры<br>поверхностей<br>ограждения, |          | $\mathbf{B}$<br>Внутренняя температура,<br>$\mathcal{S}^{\circ}$ | $\overline{C}$<br>Разность температур, At·n, | Коэффициент теплопередачи,<br>к, Вт/м <sup>2.о</sup> С | $\mathbf{B}$<br>$\hat{O}$ |                                    | Добавки к<br>теплопотерям, $\beta$ |               | ограждающую конструкцию,<br>Потеря тепла через<br>Qorp, Br | инфильтрацию, Qи, Вт<br>Потеря теплоты на | Общая расчетная потеря<br>теплоты, Qпом, Вт |
|-------------|----------------|---------------------------|---------------|-------------------------|----------------------------------------------------|----------|------------------------------------------------------------------|----------------------------------------------|--------------------------------------------------------|---------------------------|------------------------------------|------------------------------------|---------------|------------------------------------------------------------|-------------------------------------------|---------------------------------------------|
|             |                |                           | Стороны       |                         | M                                                  | Площадь, |                                                                  |                                              |                                                        | Потери теплоты,           | по сторонам<br>Ориентация<br>света | Прочие                             | $\Sigma\beta$ |                                                            |                                           |                                             |
|             |                | $\overline{2}$            | 3             | $\overline{4}$          | 5                                                  | 6        | $\overline{7}$                                                   | 8                                            | 9                                                      | 10                        | 11                                 | 12                                 | 13            | 14                                                         | 15                                        | 16                                          |
|             |                | Тамбур                    | $\mathcal{C}$ | HC                      | 0,85x3,3                                           | 2,81     | 16                                                               | 46                                           | 0,40                                                   | 51,35                     | 0,10                               |                                    | 0,10          | 56,49                                                      |                                           |                                             |
|             |                |                           | $\mathcal{C}$ | НД                      | 1, 1x2, 11                                         | 2,32     |                                                                  | 46                                           | 1,42                                                   | 151,33                    | 0,10                               | 1,78                               | 1,88          | 436,13                                                     |                                           |                                             |
|             | $\mathbf{1}$   |                           |               | $\Pi$ Л $1$             | 1,274x1,57                                         | 2,00     |                                                                  | 46                                           | 0,48                                                   | 43,79                     |                                    |                                    |               | 43,79                                                      | 64                                        | 638                                         |
|             |                |                           |               | $\Pi$ Л $2$             | 1,274x1,57                                         | 2,00     |                                                                  | 46                                           | 0,23                                                   | 21,44                     |                                    |                                    |               | 21,44                                                      |                                           |                                             |
|             |                |                           |               | ПЛ 3                    | 0,9x0,42                                           | 0,38     |                                                                  | 46                                           | 0,12                                                   | 2,01                      |                                    |                                    |               | 2,01                                                       |                                           |                                             |
|             |                |                           |               |                         |                                                    |          |                                                                  |                                              |                                                        |                           |                                    |                                    | Сумма:        | 573,85                                                     |                                           |                                             |
|             |                |                           | $\mathcal{C}$ | HC                      | 4,04x6,3                                           | 25,50    |                                                                  | 46                                           | 0,40                                                   | 536,88                    | 0,10                               | 0,05                               | 0,15          | 617,41                                                     |                                           |                                             |
|             |                |                           | $\mathcal{C}$ | ДО                      | 1, 5x1, 5                                          | 2,25     |                                                                  | 46                                           | 1,96                                                   | 233,41                    | 0,10                               | 0,05                               | 0,15          | 268,42                                                     |                                           |                                             |
|             |                |                           | 3             | HC                      | 3,11x6,3                                           | 19,60    |                                                                  | 46                                           | 0,40                                                   | 412,66                    | 0,05                               | 0,10                               | 0,15          | 474,56                                                     |                                           |                                             |
|             | $\overline{2}$ | Лестничная                | 3             | ДО                      | 1, 5x1, 5                                          | 2,25     | 16                                                               | 46                                           | 1,96                                                   | 233,41                    | 0,05                               | 0,10                               | 0,15          | 268,42                                                     |                                           | 2168                                        |
|             |                | клетка                    |               | $\Pi$                   | 6,29x3,11                                          | 19,56    |                                                                  | 46                                           | 0,21                                                   | 188,95                    |                                    |                                    |               | 188,95                                                     |                                           |                                             |
|             |                |                           |               | $\Pi$ Л $1$             | 2x6,29                                             | 12,58    |                                                                  | 46                                           | 0,48                                                   | 275,45                    |                                    |                                    |               | 275,45                                                     |                                           |                                             |
|             |                |                           |               | $\Pi$ Л $2$             | 1,11x6,29                                          | 6,98     |                                                                  | 46                                           | 0,23                                                   | 74,81                     |                                    |                                    |               | 74,81                                                      |                                           |                                             |
|             |                |                           |               |                         |                                                    |          |                                                                  |                                              |                                                        |                           |                                    |                                    | Сумма:        | 2168,03                                                    |                                           |                                             |

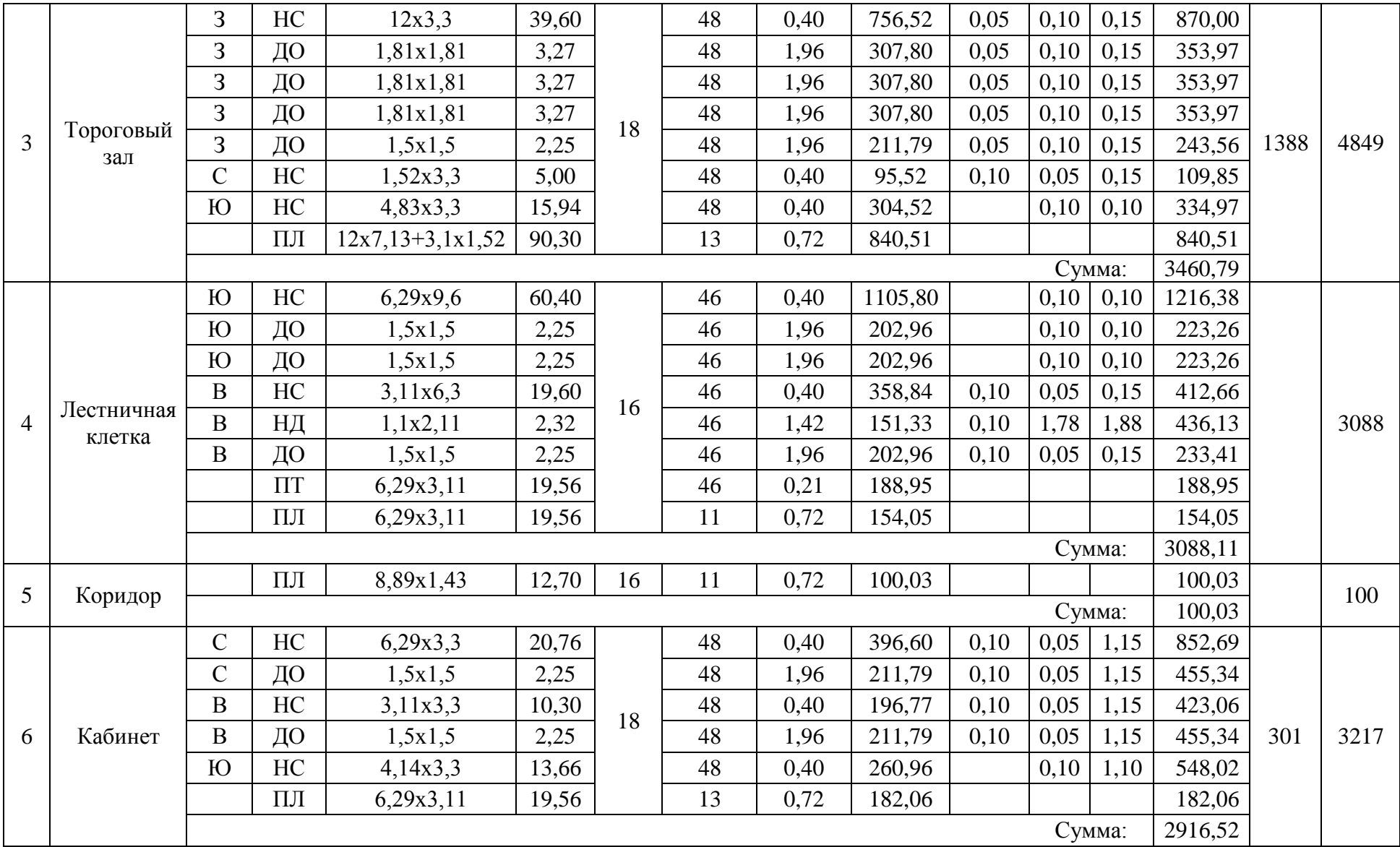

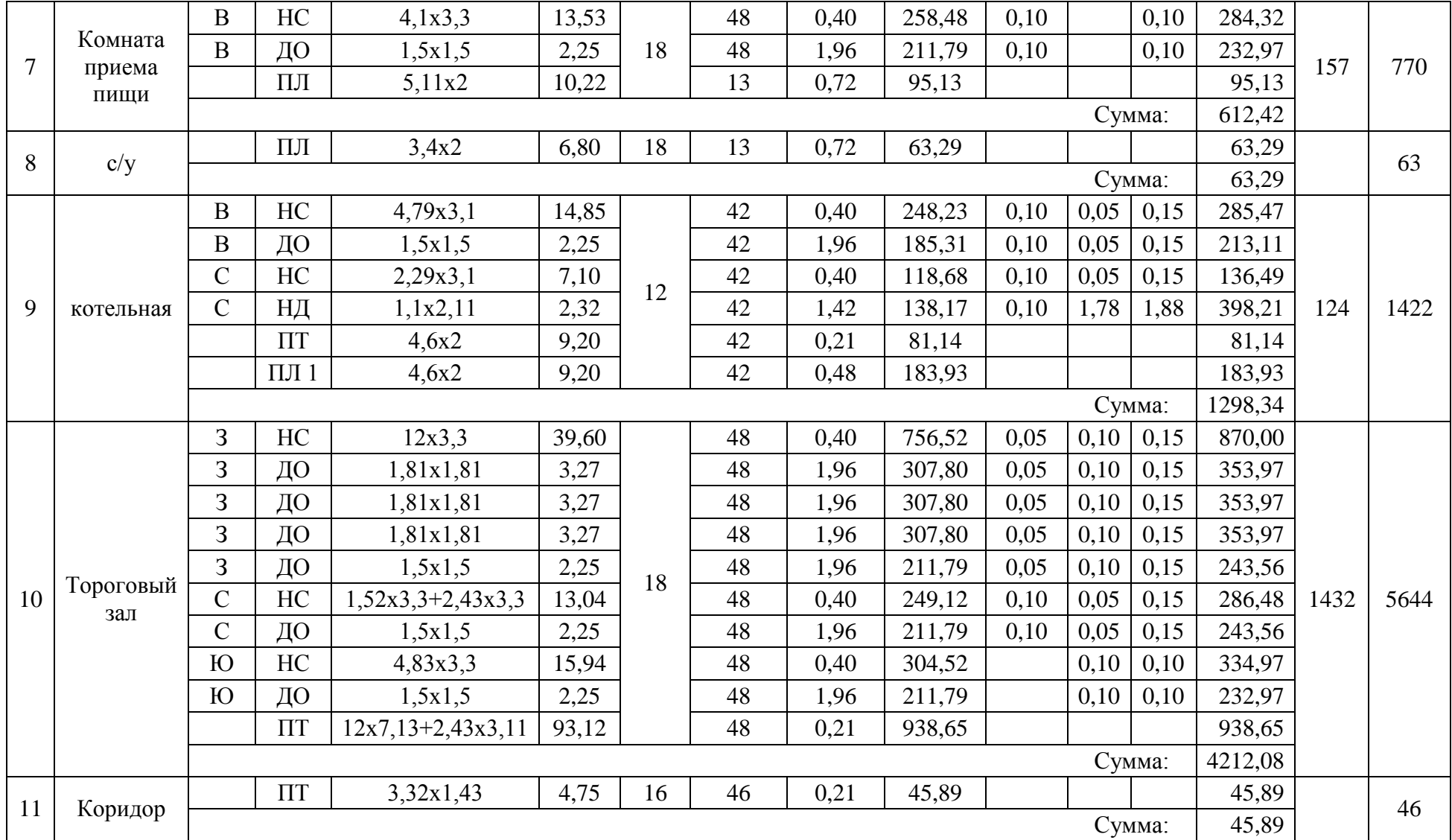

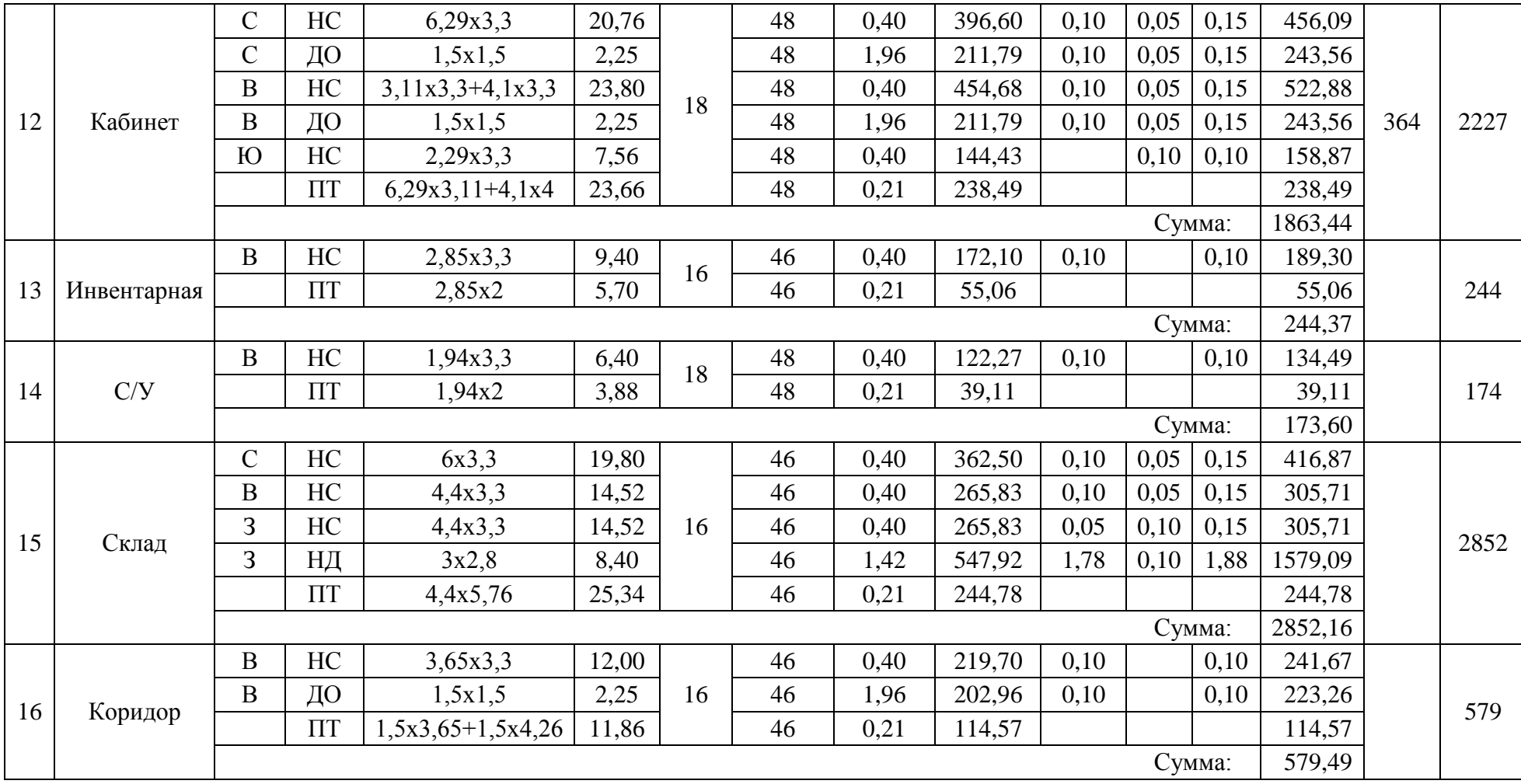

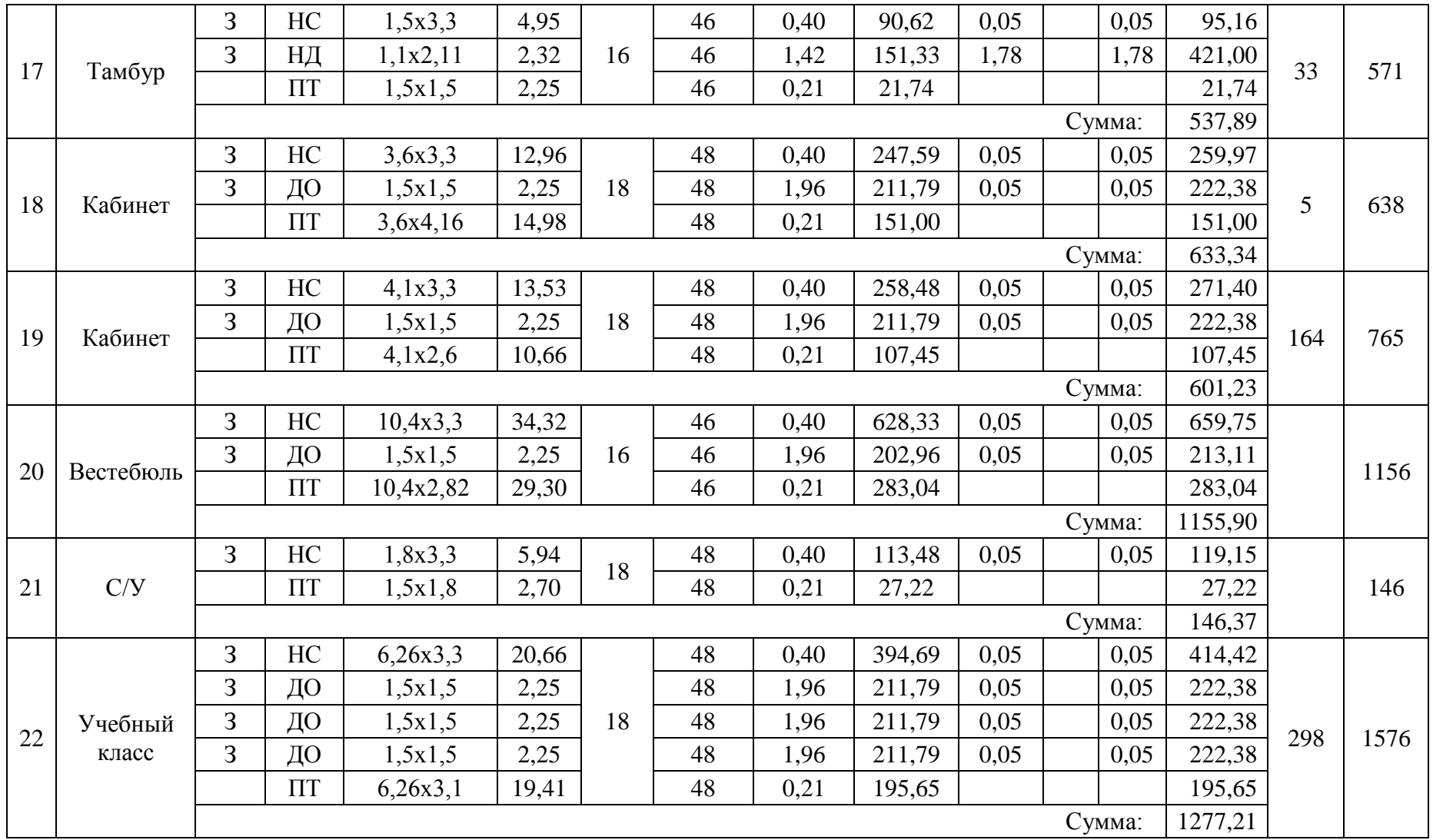

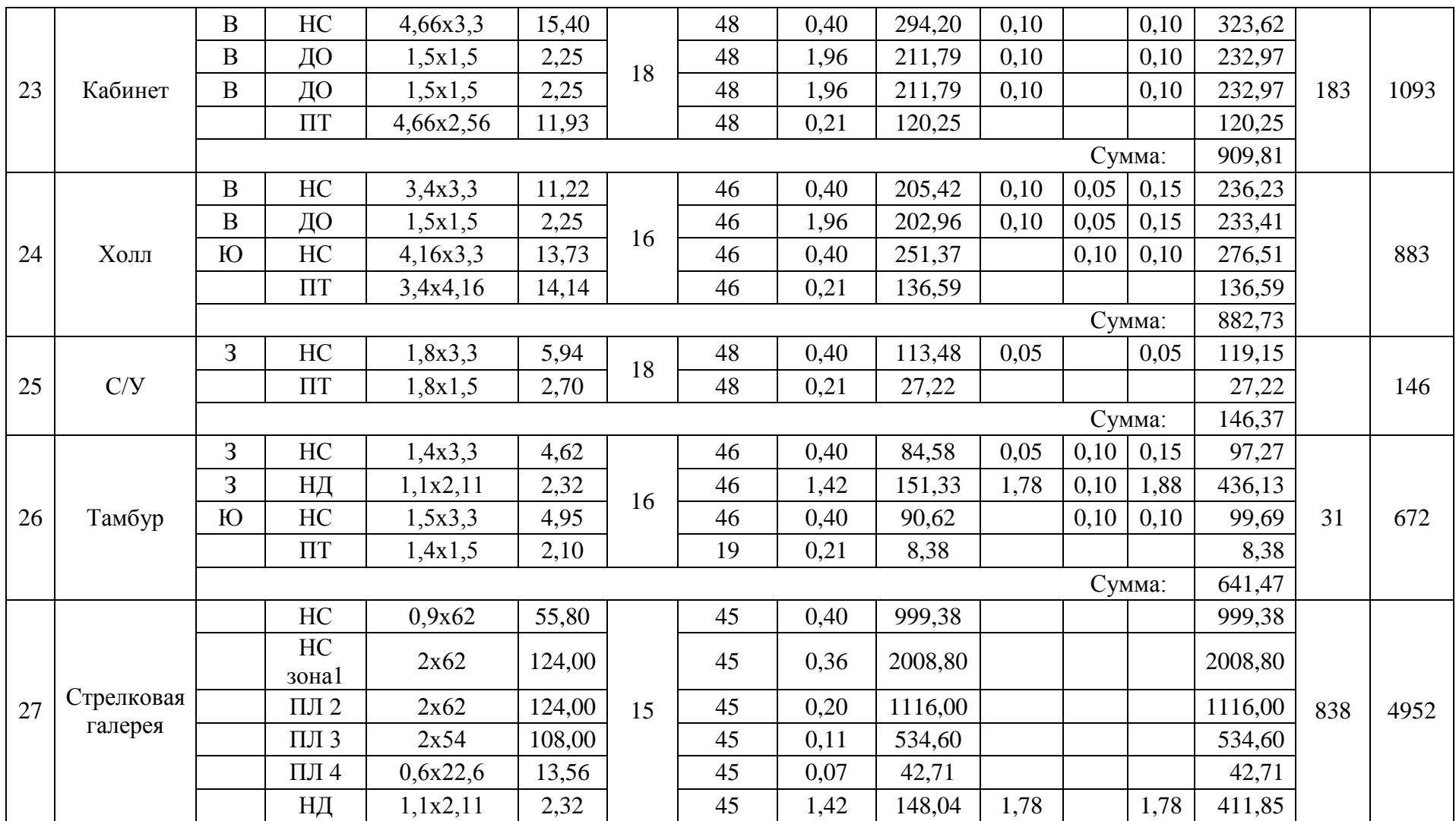

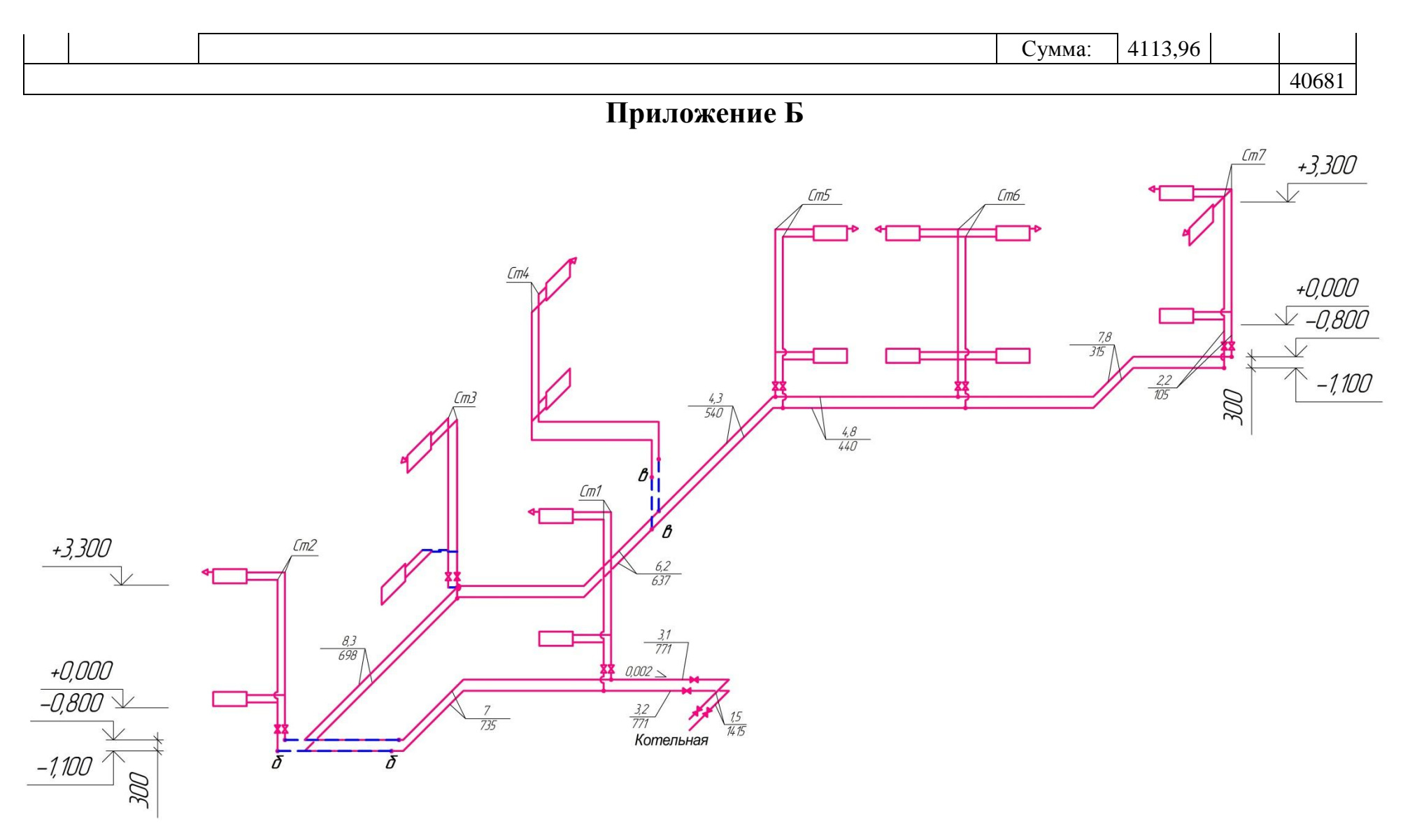

Рисунок Б.1 – Схема системы отопления, левая ветвь

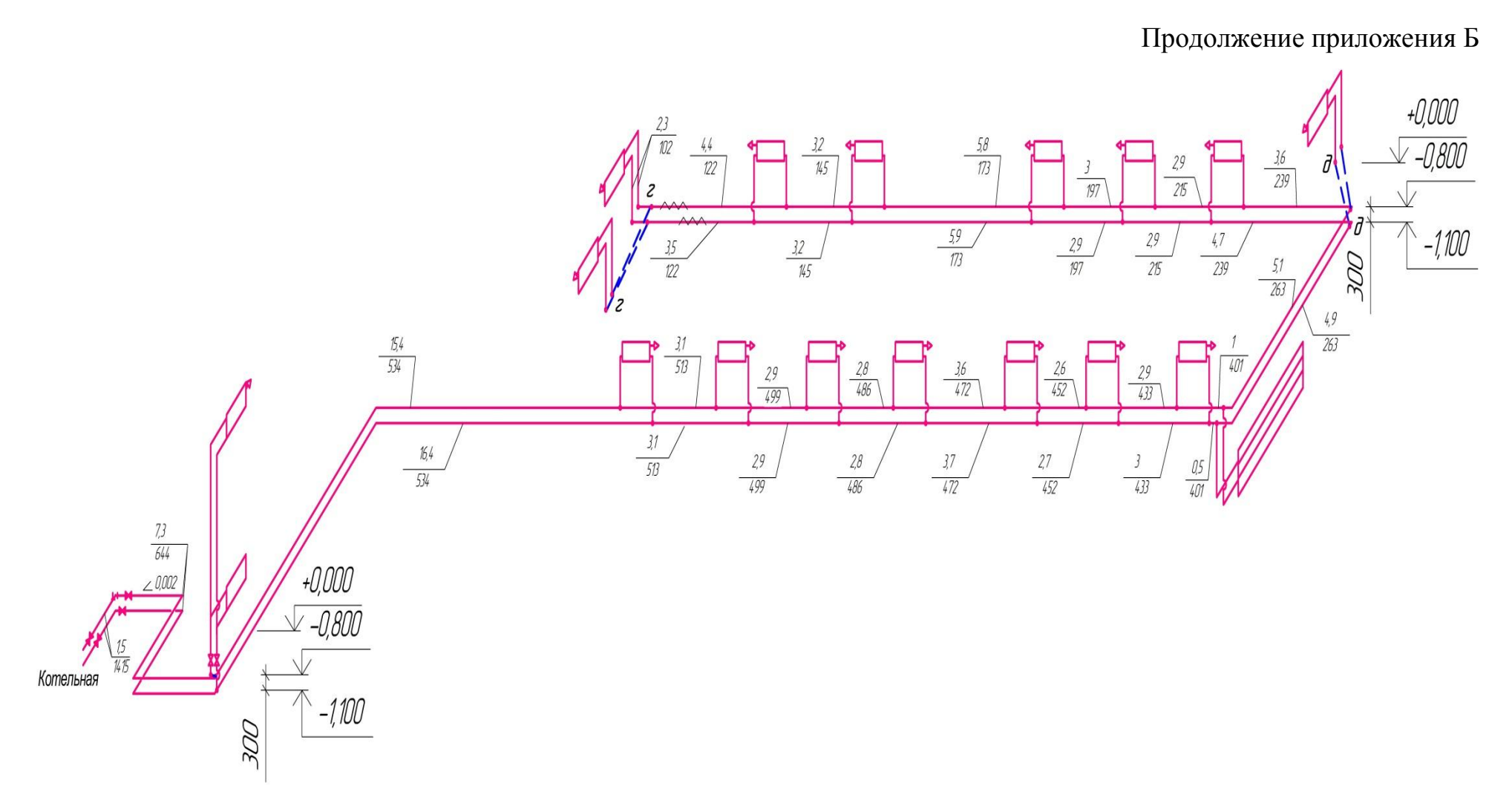

Рисунок Б.2 – Схема системы отопления, правая ветвь

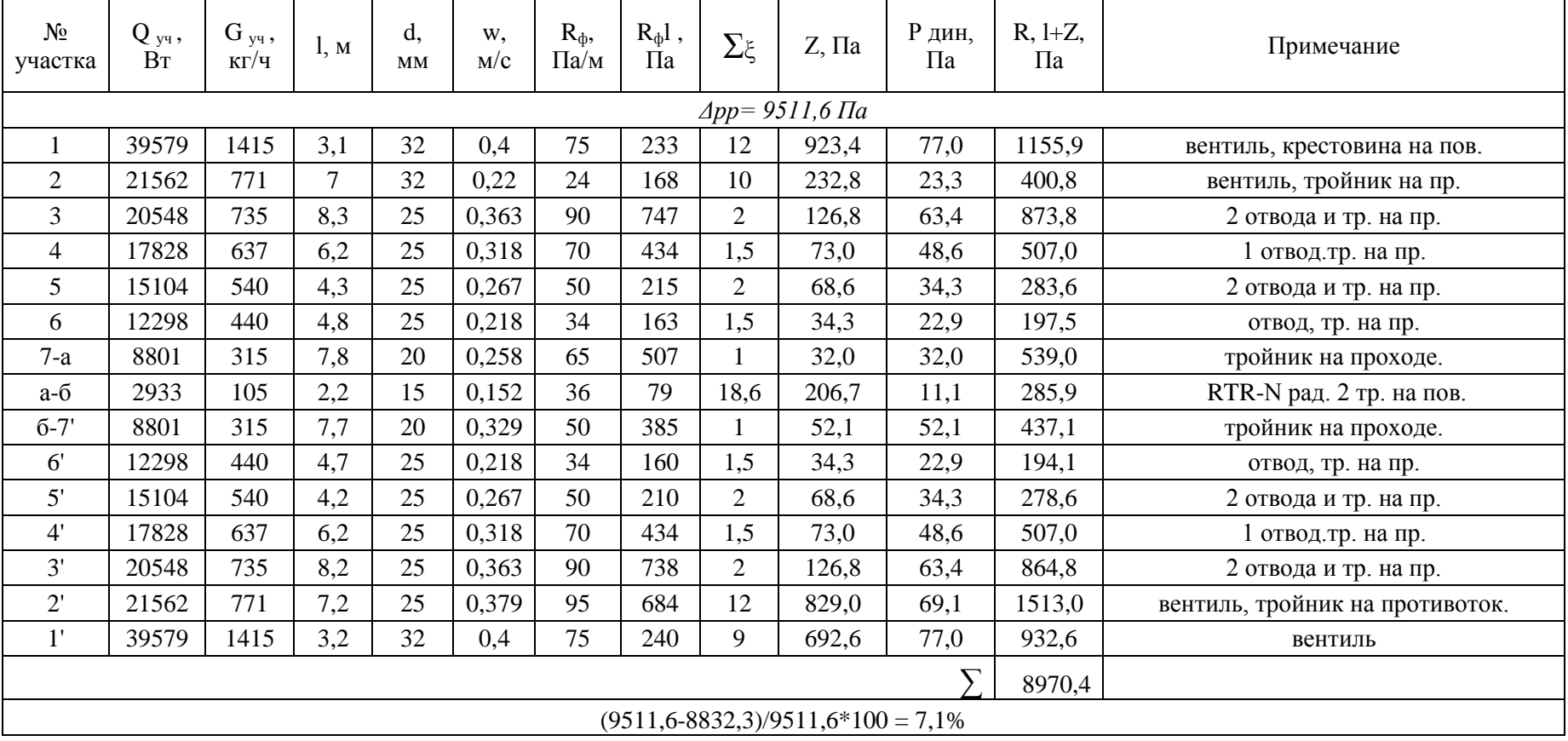

# Таблица Б1 - Гидравлический расчет системы отопления

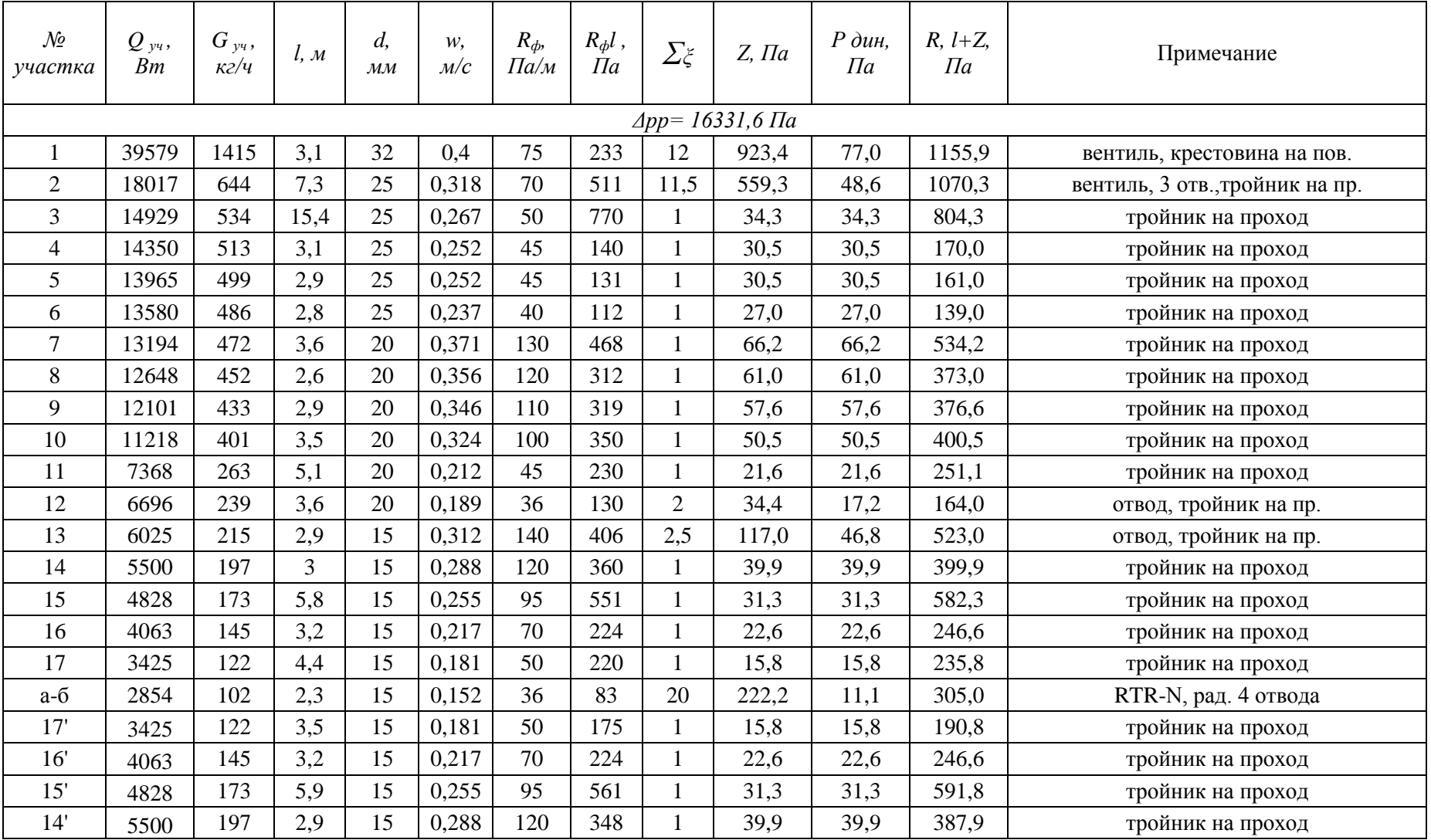

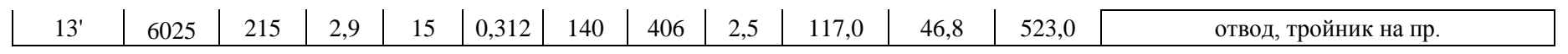

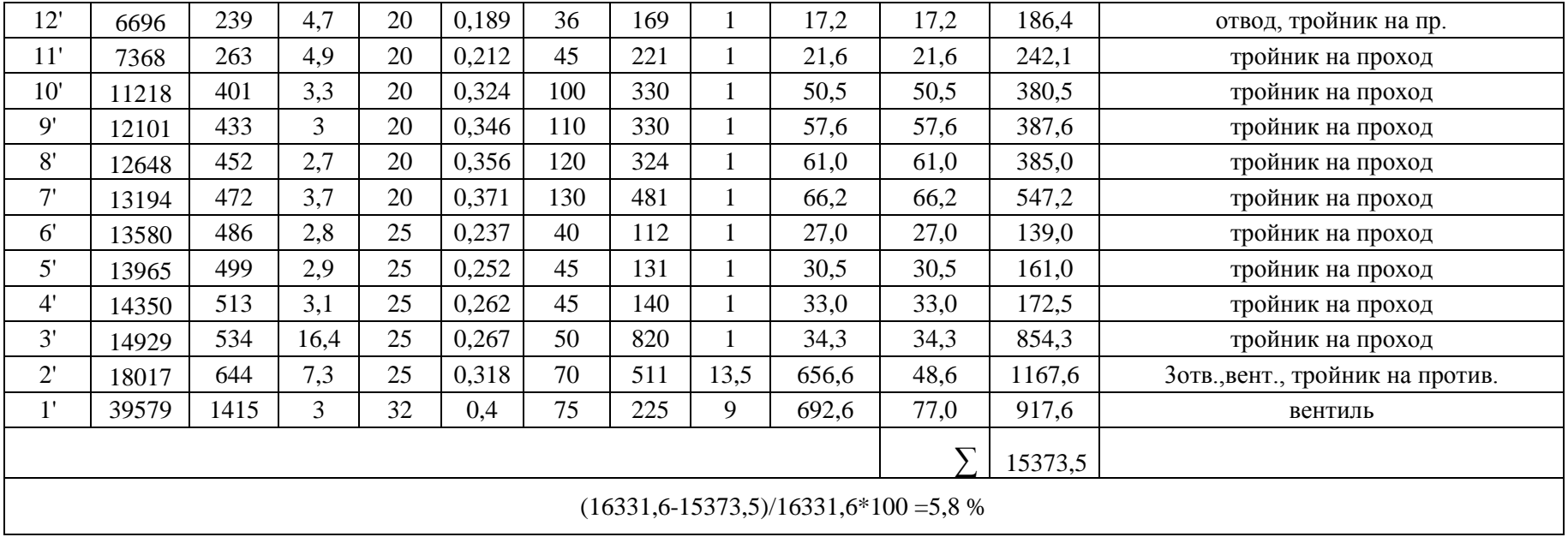

# Приложение В

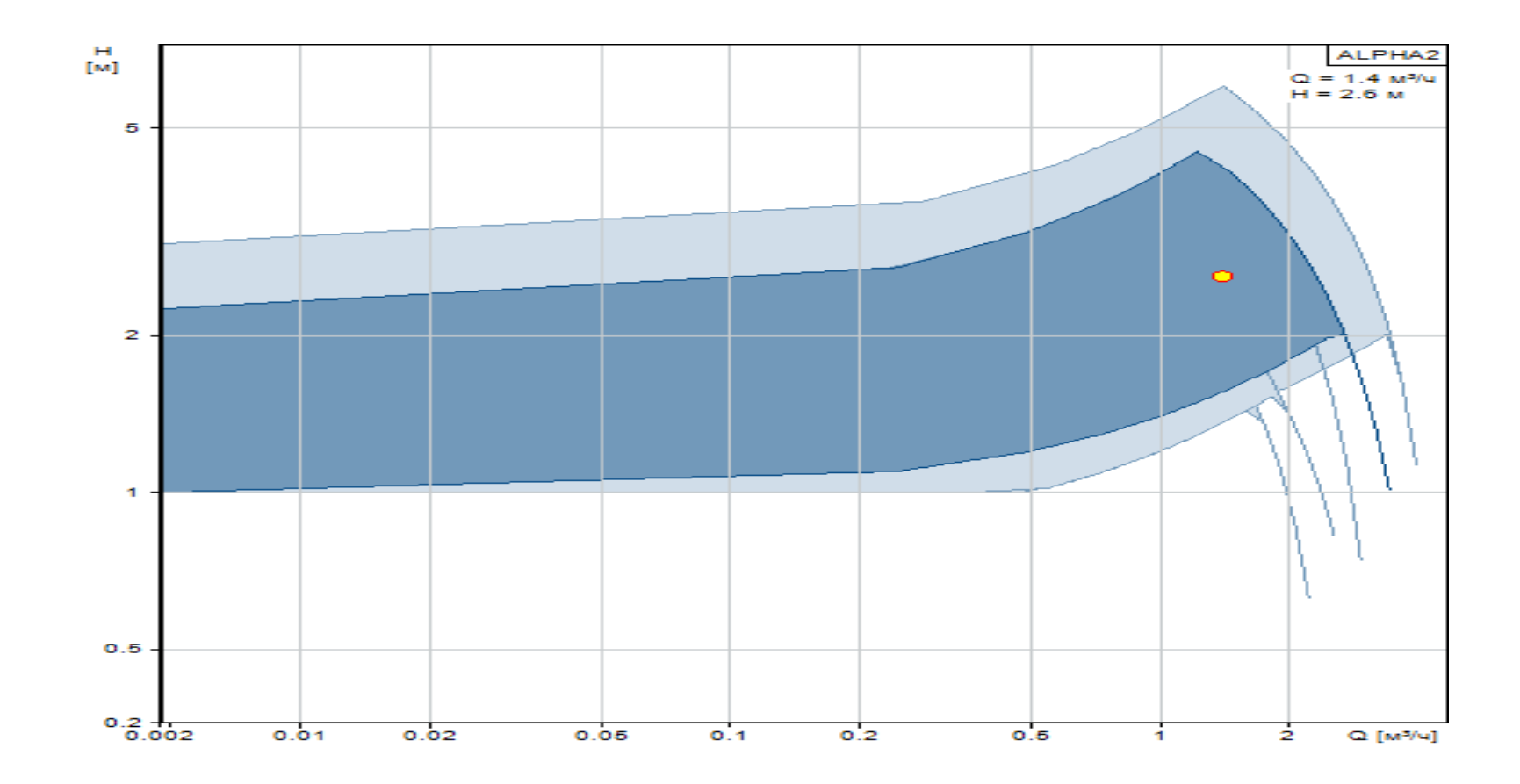

Рисунок В.1 - Характеристика насоса Grundfoss.

# **Приложение Г**

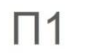

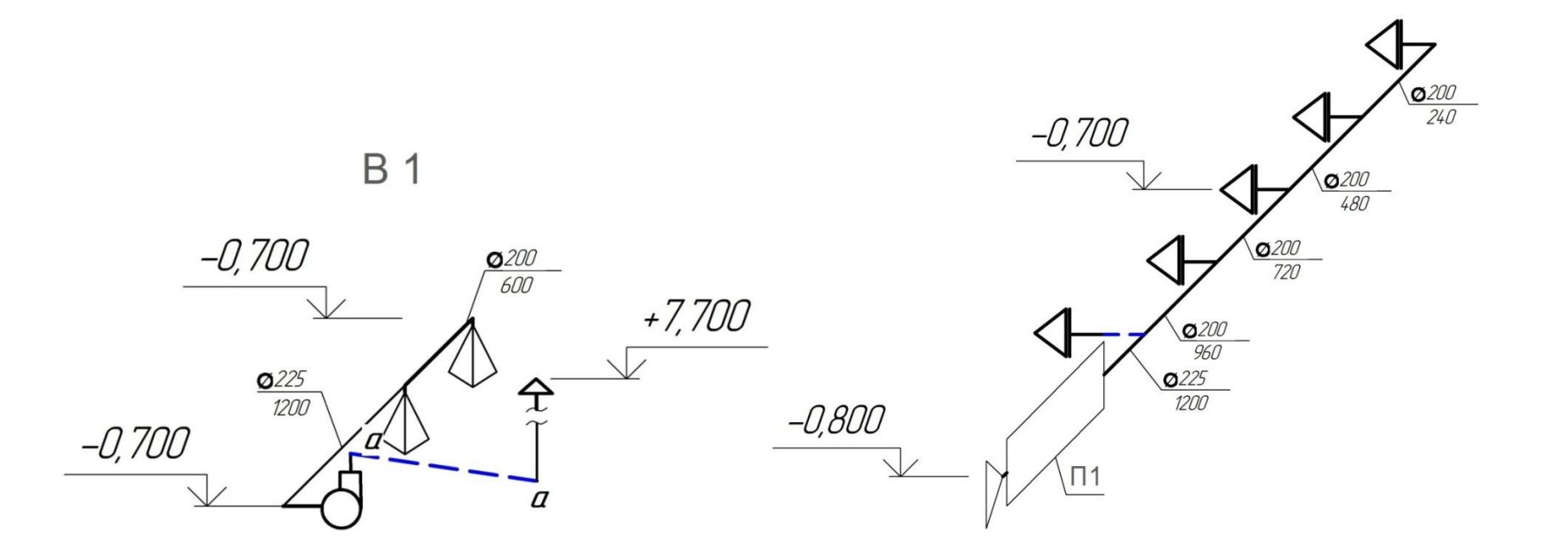

Рисунок Г.1 – Схема вытяжной вентиляции В1 Рисунок Г.2 – Схема приточной вентиляции П1
B<sub>2</sub>

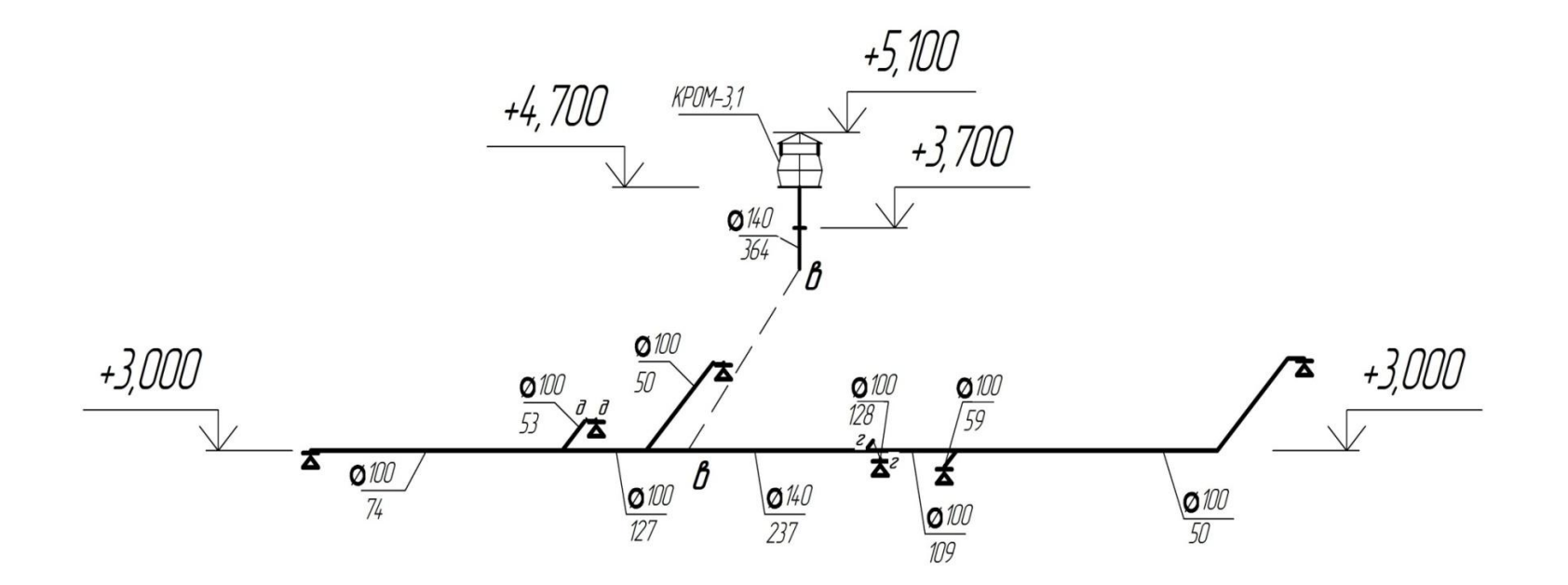

Рисунок Г.3 - Схема вытяжной вентиляции В2

B<sub>3</sub>

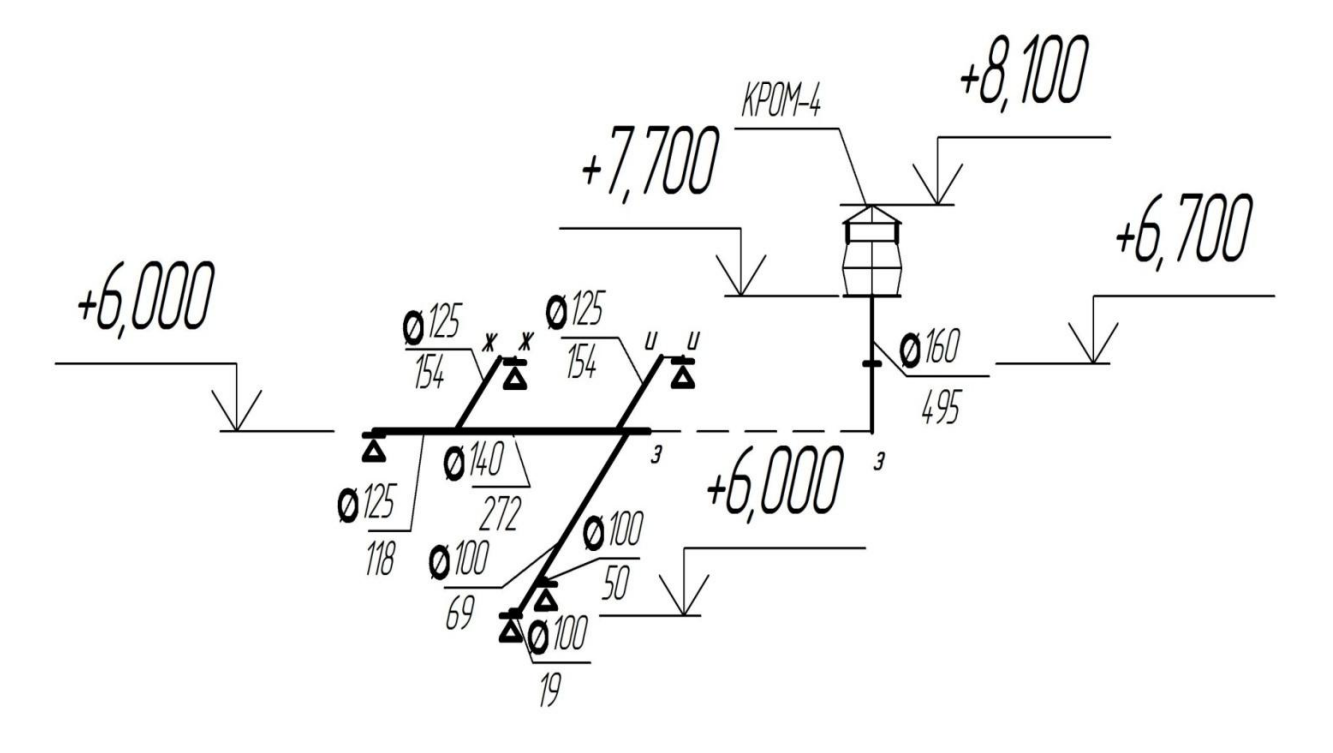

Рисунок Г.4 - Схема вытяжной вентиляции ВЗ

# Приложение Д

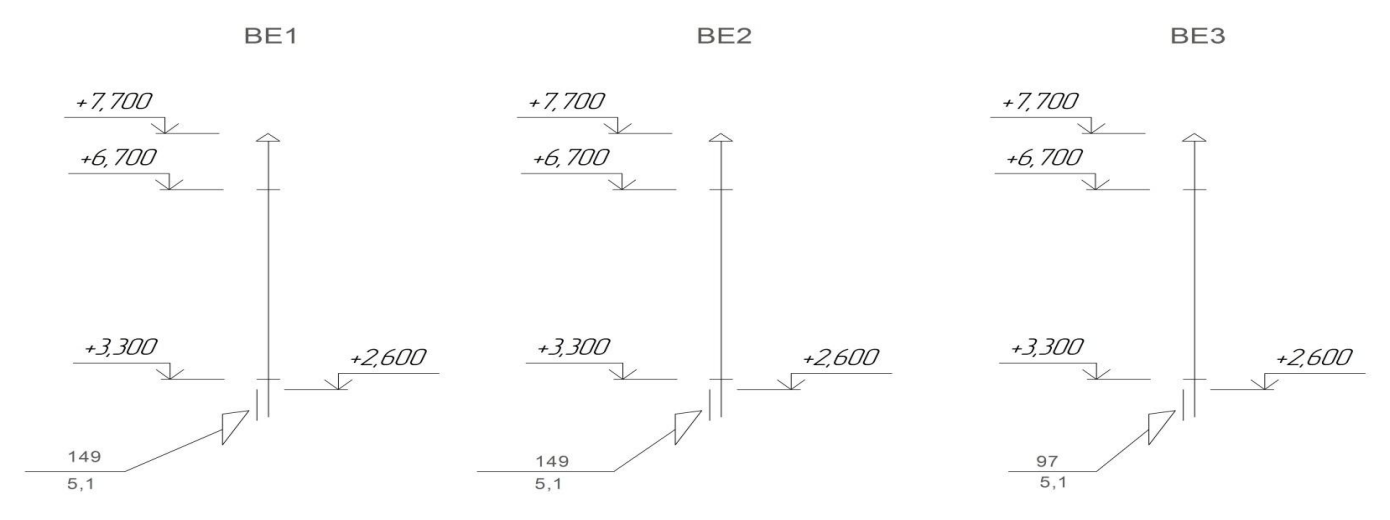

BE<sub>5</sub>

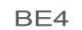

BE6

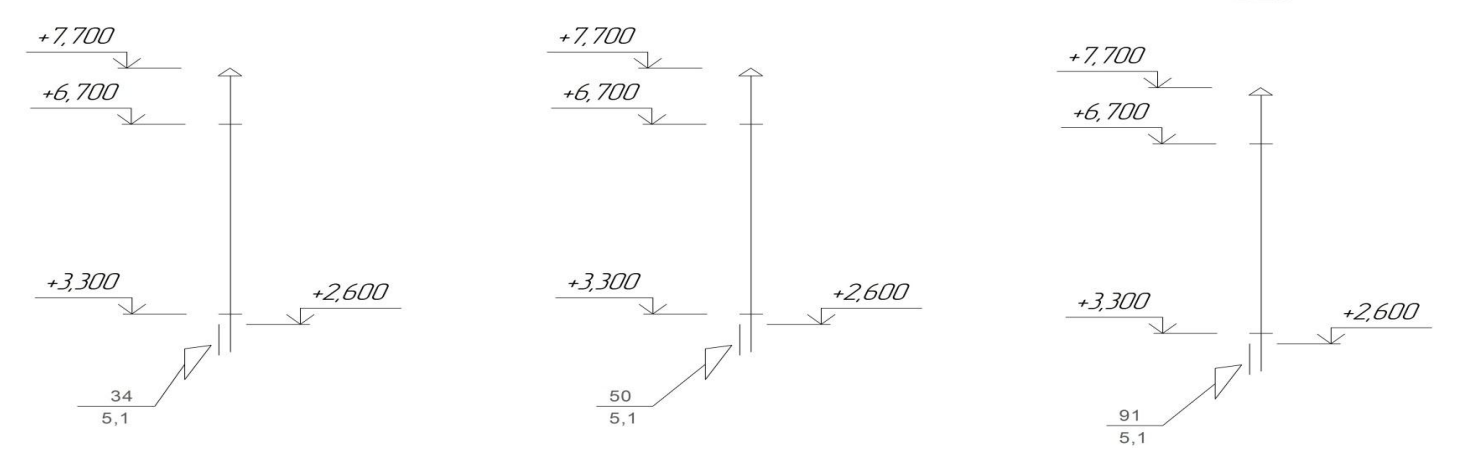

Рисунок Д.1 - Схемы естественной вентиляции ВЕ1, ВЕ2, ВЕ3, ВЕ4, ВЕ5, ВЕ6

## Приложение Е

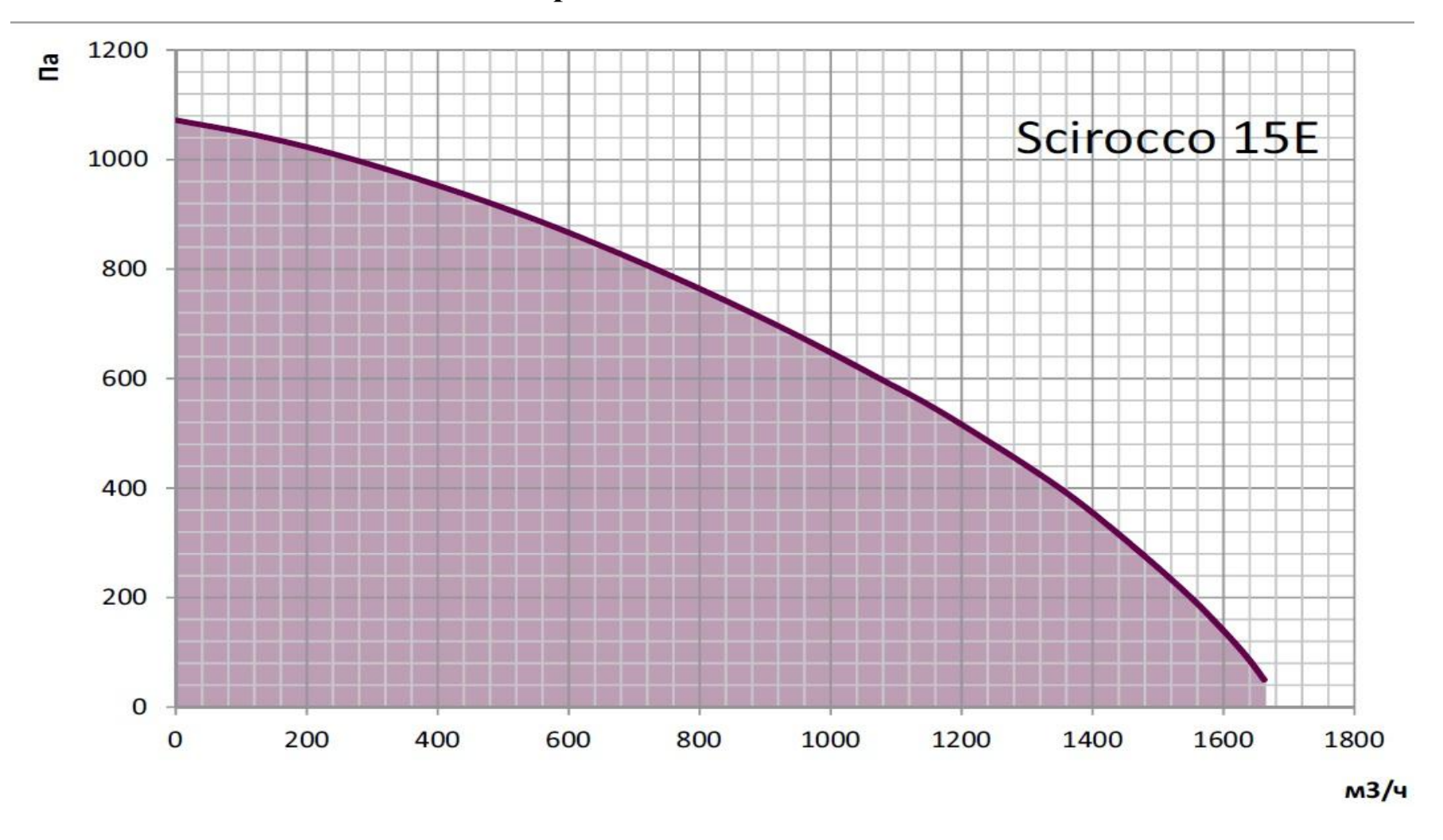

Рисунок Е.1 - Характеристика DIMMAX Scirocco 15E-1.15

### Продолжение приложения Е

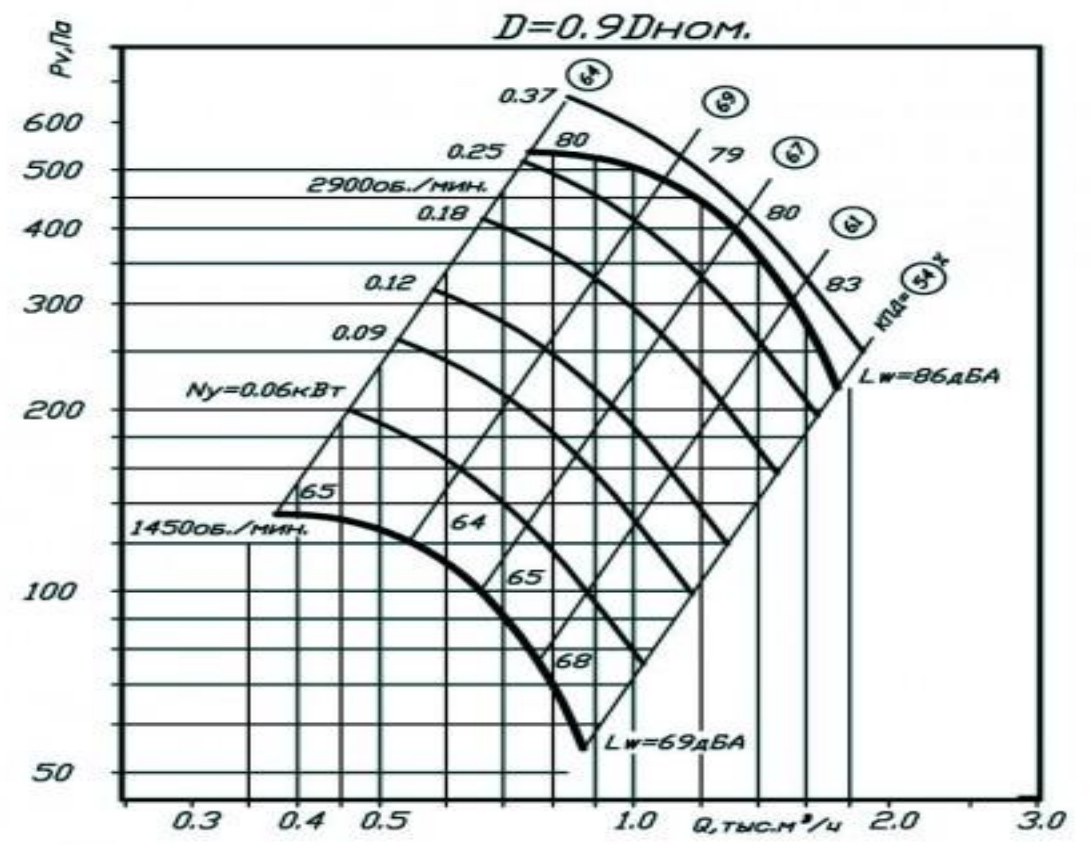

Рисунок Е.2 - Характеристика вытяжного вентилятора ВР 80-75-2.5

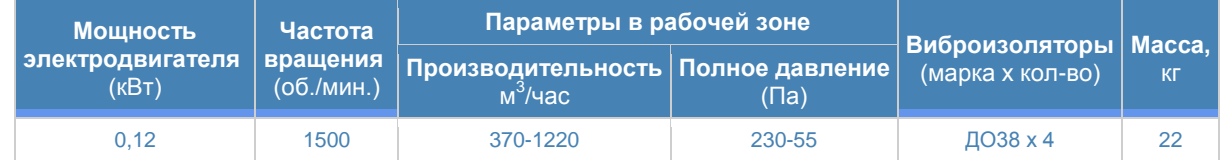

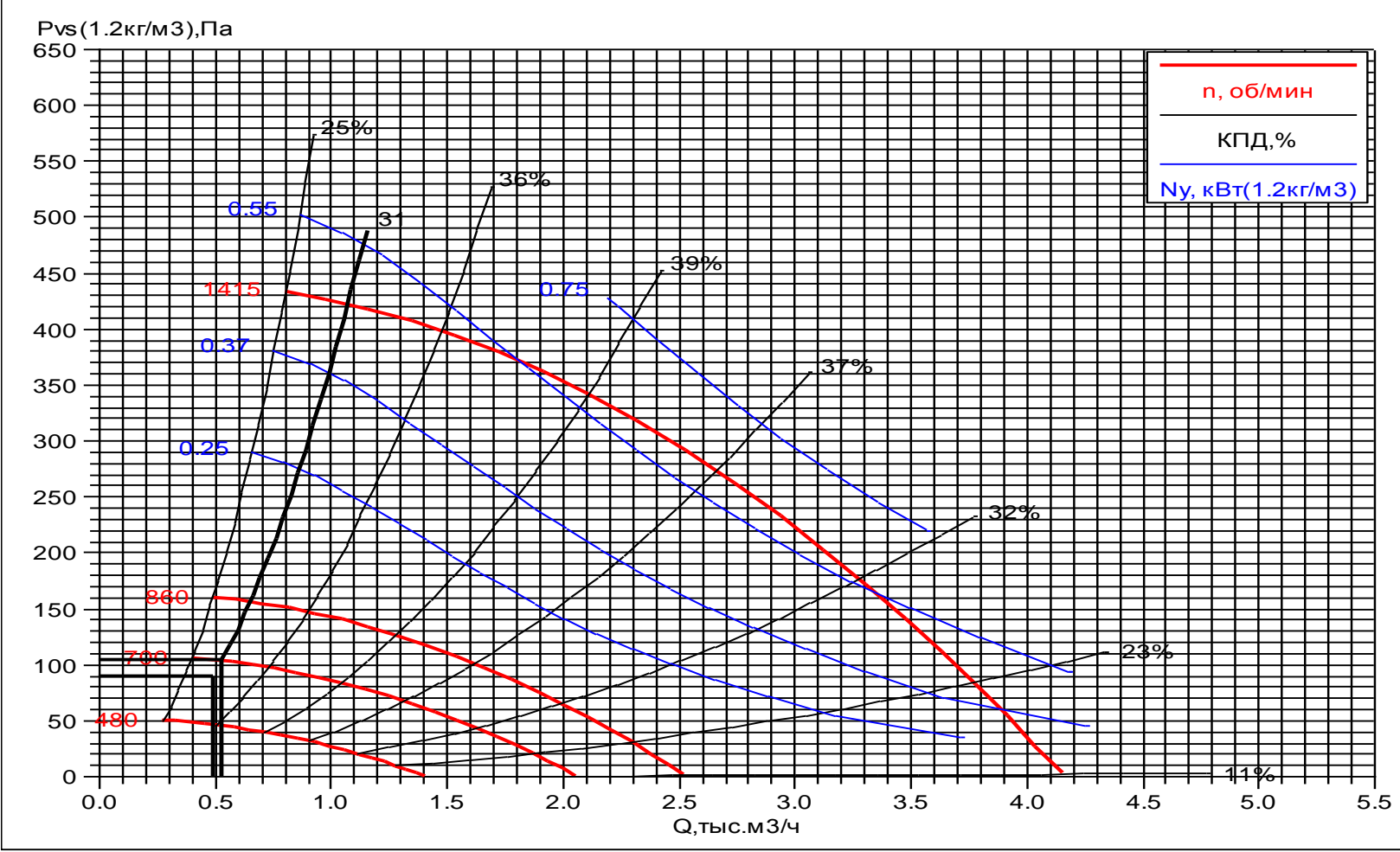

Рисунок Е.3 – Характеристика вытяжного вентилятора КРОМ - 4

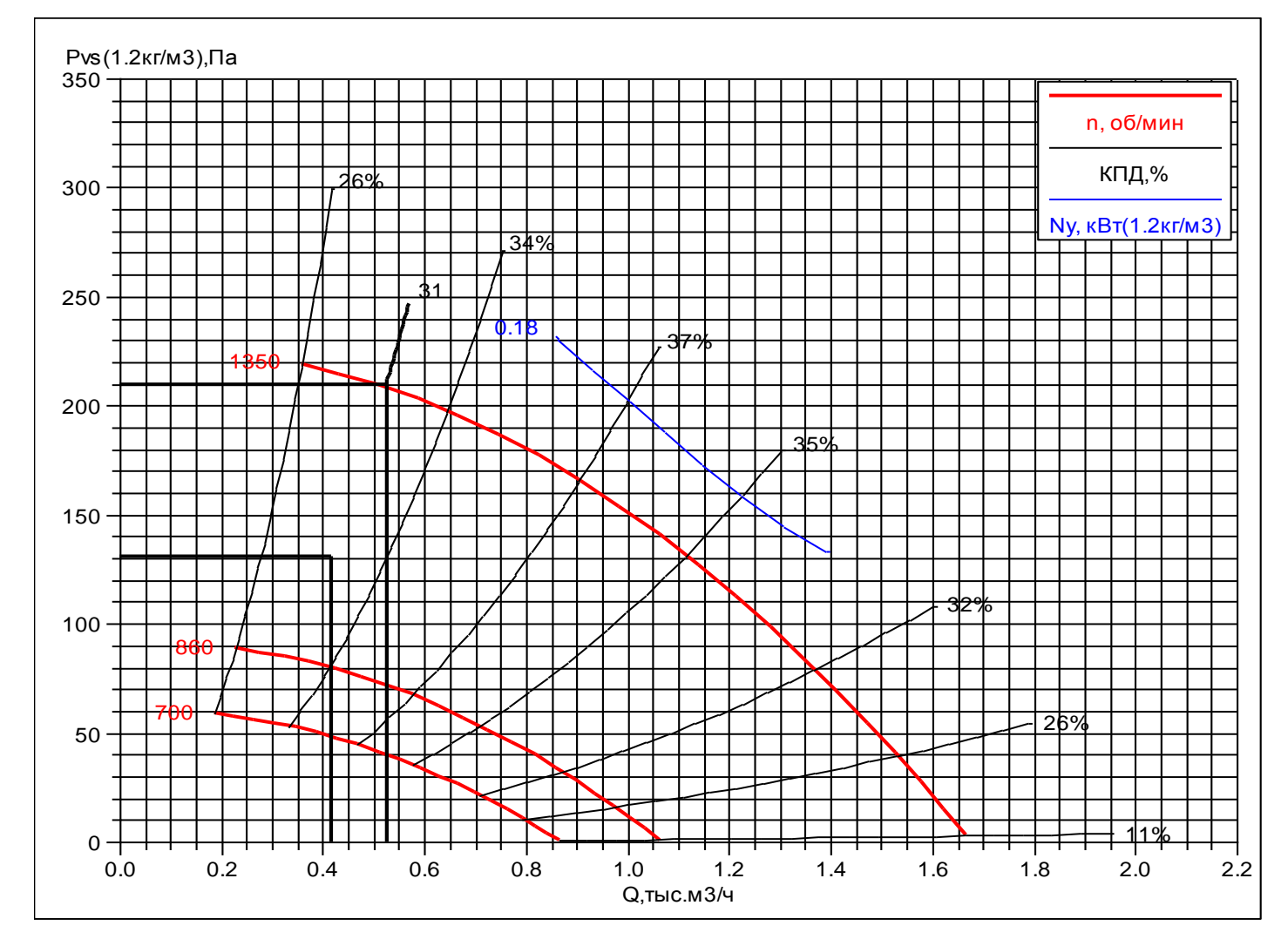

Рисунок Е.4 – Характеристика вытяжного вентилятора КРОМ – 3,1

## **Приложение Ж**

# Таблица Ж1 - Расчет трудоемкости

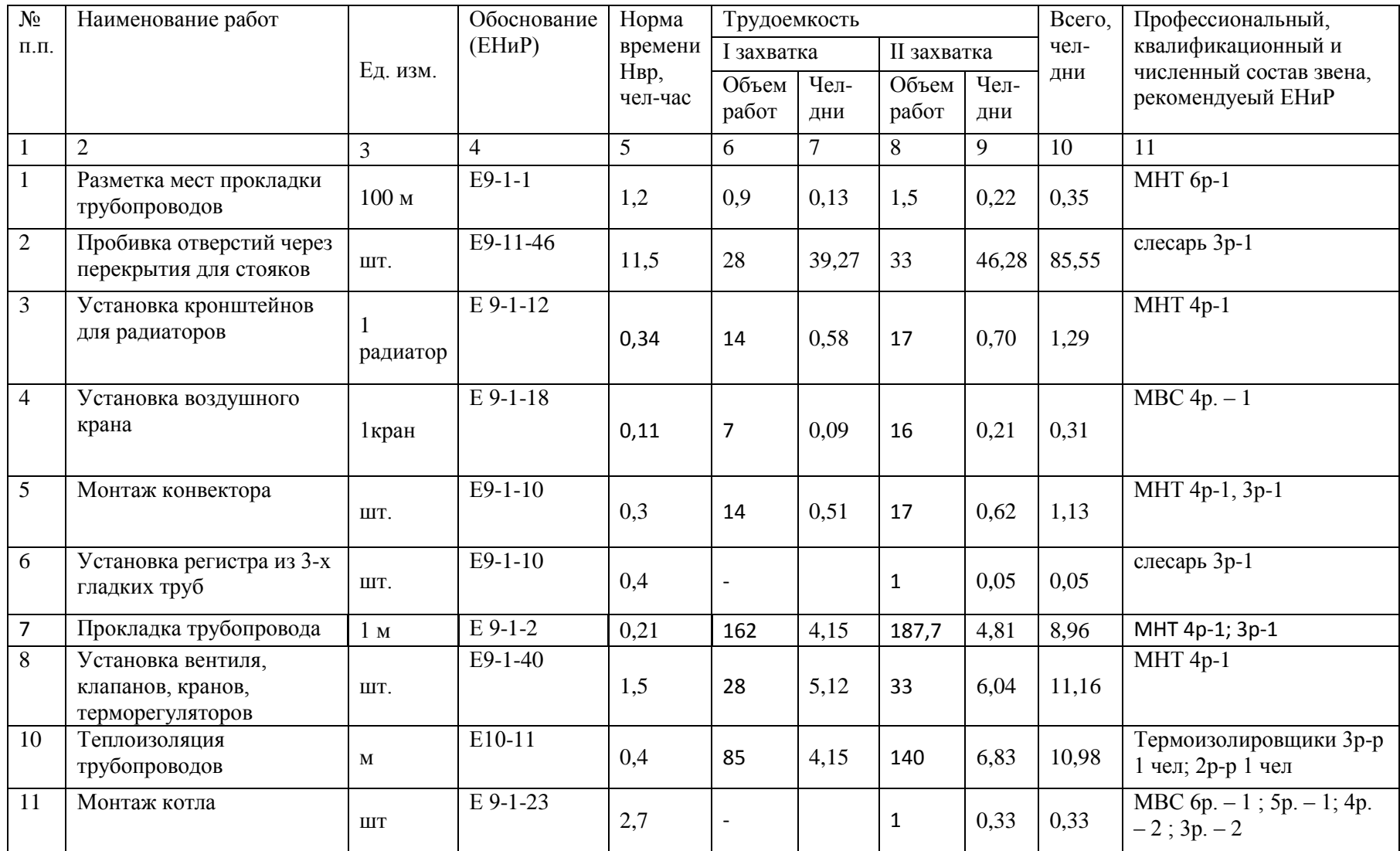

Продолжение таблицы Ж1 – Расчет трудоемкости

| 12                                                           | Монтаж узла управления:                      |                  | $E$ 9-1-                  |                |                          |             |                |      |      | $\overline{\text{MBC}}$ 5p. - 4; 4p. - 5; 3p. - |
|--------------------------------------------------------------|----------------------------------------------|------------------|---------------------------|----------------|--------------------------|-------------|----------------|------|------|-------------------------------------------------|
|                                                              | монтаж насоса                                | ШT               | 37                        | $\mathfrak{2}$ | $\blacksquare$           |             | $\overline{2}$ | 0,49 | 0,49 |                                                 |
|                                                              | установка фильтра                            |                  | $E$ 9-1-<br>38            | 1,7            | $\overline{\phantom{a}}$ |             | 2              | 0,41 | 0,41 |                                                 |
|                                                              | установка термометра                         |                  | $E$ 9-1-<br>$22\,$        | 0,54           | $\blacksquare$           |             | $\mathbf{1}$   | 0,07 | 0,07 |                                                 |
|                                                              | установка манометра                          |                  | $\overline{E}$ 9-1-<br>22 | 0,28           |                          |             | $\overline{7}$ | 0,24 | 0,24 |                                                 |
| 13                                                           | Первичное испытание<br>трубопроводов         | 100 <sub>M</sub> | $E9-1-8$                  | 5,3            | 0,9                      | 0,58        | 1,5            | 0,97 | 1,55 | МНТ- бр-р. 1; 5р-р. 1; 4р-р.                    |
| 14                                                           | Рабочая проверка в целом                     | 100 <sub>M</sub> | $E9-1-8$                  | 2,8            | 0,9                      | 0,31        | 1,5            | 0,51 | 0,82 | MHT- 6p-p. 1; 5p-p. 1; 4p-<br>p. 1              |
| 15                                                           | Проверка на обогрев<br>отопительных приборов | ШT.              | $E9-1-8$                  | 0,1            | 14                       | 0,17        | 17             | 0,21 | 0,38 | МНТ- бр-р. 1                                    |
| 16                                                           | Испытание котла                              | ШТ               | $E$ 9-1-<br>24            | 4,68           | $\overline{\phantom{a}}$ |             | $\mathbf{1}$   | 0,57 | 0,57 | МВС бр. – 1 чел; 4р. – 1 чел                    |
| Сумма трудоемкости работ на объекте                          |                                              |                  |                           |                | 124,62                   | чел-<br>ДН. |                |      |      |                                                 |
| Затраты труда на подготовительные работы (5%)                |                                              |                  |                           |                | 6,231                    | чел-<br>ДН. |                |      |      |                                                 |
| Затраты труда на работы за счёт накладных расходов (10%)     |                                              |                  |                           |                | 12,46                    | чел-<br>ДН. |                |      |      |                                                 |
| Затраты труда на пуск и регулировку системы отопления (2,5%) |                                              |                  |                           |                | 3,116                    | чел-<br>ДН. |                |      |      |                                                 |
|                                                              |                                              |                  |                           | Всего          | 146,43                   | чел-<br>ДН. |                |      |      |                                                 |